### RÉPUBLIQUE ALGÉRIENNE DÉMOCRATIQUE ET POPULAIRE

Ministère de l'Enseignement Supérieur et de la Recherche Scientifique

École Nationale Polytechnique

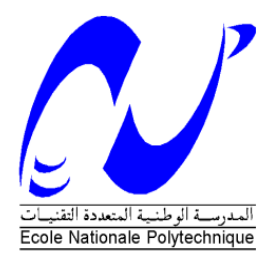

## Département : Génie mécanique Mémoire de projet de fin d'études pour l'obtention du diplôme d'ingénieur d'état en génie mécanique

# Modélisation, conception et simulation d'un robot parallèle à trois câbles pour optimiser l'espace de travail

## **M. Walid MALDJI**

Présenté et soutenu publiquement le 02/07/2017

### **Composition du jury :**

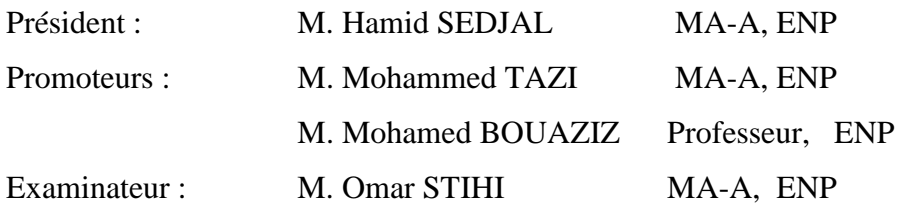

### RÉPUBLIQUE ALGÉRIENNE DÉMOCRATIQUE ET POPULAIRE

Ministère de l'Enseignement Supérieur et de la Recherche Scientifique

École Nationale Polytechnique

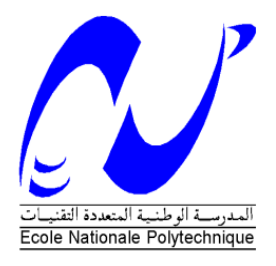

Département : Génie mécanique Mémoire de projet de fin d'études pour l'obtention du diplôme d'ingénieur d'état en génie mécanique

# Modélisation, conception et simulation d'un robot parallèle à trois câbles pour optimiser l'espace de travail

## **M. Walid MALDJI**

Présenté et soutenu publiquement le 02/07/2017

### **Composition du jury :**

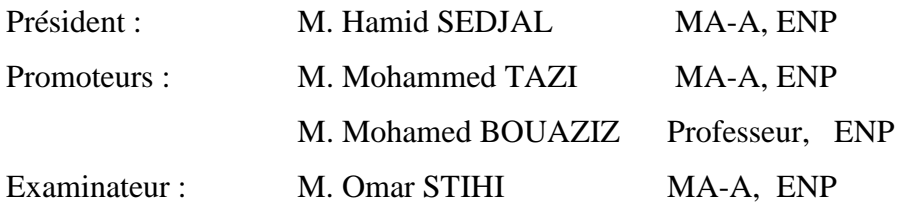

Dédicaces

## *J'ai le grand honneur de dédier ce travail à :*

*Ma très chère mère*

*Mon très cher père*

*Mon très cher frère*

*Mes très chères Sœurs*

*Tous les membres de ma famille,*

*Ainsi qu'à tous mes amis*

*Sans oublier Mes chers profs et spécialement Mme. JAWIDA DAWED* 

*pour sa contribution effective tout au long de mon cursus.*

*WALID*

## *Remerciements*

*Mes remercîments s'adressent tout d'abord à ALLAH Le Tout Puissant pour la force qu'il m'a donnée pour atteindre mon objectif et arriver où j'en suis à présent.*

*Le présent rapport n'aurait pas pu voir le jour sans la contribution de nombreuses personnes à qui j'aimerais adresser mes vifs remerciements :*

*À Monsieur M. TAZI et Monsieur M. BOUAZIZ mes prometteurs à l'ENP pour leur disponibilité, leur présence et leurs conseils qui ont contribué à l'exceptionnel encadrement dont j'ai eu l'occasion de bénéficier.*

*À Monsieur* Hamid SEDJAL*MA-A à l'ENP, en qualité de président du jury, Monsieur Omar Stihi MA-A à l'ENP en tant qu'examinateur pour l'effort prodigué afin de corriger et d'apporter la touche finale au projet.*

*Je tiens aussi à adresser mes remerciements les plus sincères à toute l'équipe pédagogique qui m'a accompagné tout au long de notre formation à l'École Nationale Polytechnique pour la qualité de l'enseignement prodigué et l'engagement dont ils ont fait preuve.*

*J'adresse mes plus sincères remerciements à tous mes proches et amis, qui m'ont toujours soutenu et encouragé au cours de la réalisation de ce mémoire.*

*À toutes ces personnes, je présente mes remerciements, mon respect et ma gratitude.*

#### **ملخص**

نقوم في هذا العمل بدراسة مختلف النماذج الهندسية والحركية والديناميكية لروبوت متوازي ذو ثالث كابالت. ويتبع هذا العمل بانجاز تصميم هندسي له باستعمال برنامج صوليد ووركس.

نقوم بعد هذا باستحداث نظام حركي له باستعمال المقاربة الخطية من الدرجة الخامسة. ونستعمل برنامج ماتالب للتأكيد على النتائج المتحصل عليها.

في النهاية قمنا باستعمال برنامج ام اس سي ادامس في محاكاة للروبوت وتحصلنا بها على نتائج مقبولة لمختلف الخصائص الحركية والديناميكية.

## **الكلمات الدالّة**

روبوت متوازي ذو ثالث كابالت؛ نمذجة ؛ تصميم؛ محاكاة؛ ام اس سي ادامس.

#### **ABSTRACT :**

The purpose of this project is to develop a prototype of a cable-driven parallel robot. This work hinges mainly on the robot theoretical study, the modeling and the conception of a 3 cables planar robot using Solidworks. This study is followed by the motion generation of the robot by using the fifth degree polynomial interpolation method. We've validate this theoretical results by using Matlab.

Finally, we used MSC ADAMS software to make the dynamic simulation of the robot.

#### **Keywords :**

Cable driven Parallel robots, modeling, conception, simulation, MSC ADAMS.

#### **Résumé :**

L'objectif de ce travail est de développer un prototype de robot parallèle planaire à trois câbles. Ce travail d'ingénieur s'articule sur la modélisation (géométrique, cinématique et dynamique), la conception mécanique sur le logiciel SolidWorks, le développement d'une méthode de génération de mouvement par interpolation polynomiale de degré cinq.

Au final, La validation des résultats se fait par le logiciel Matlab et la simulation dynamique du robot sur le logiciel MSC ADAMS.

#### **Mots clés:**

Robot à câbles, modélisation, conception, simulation, MSC ADAMS

## **TABLE DES MATIERES**

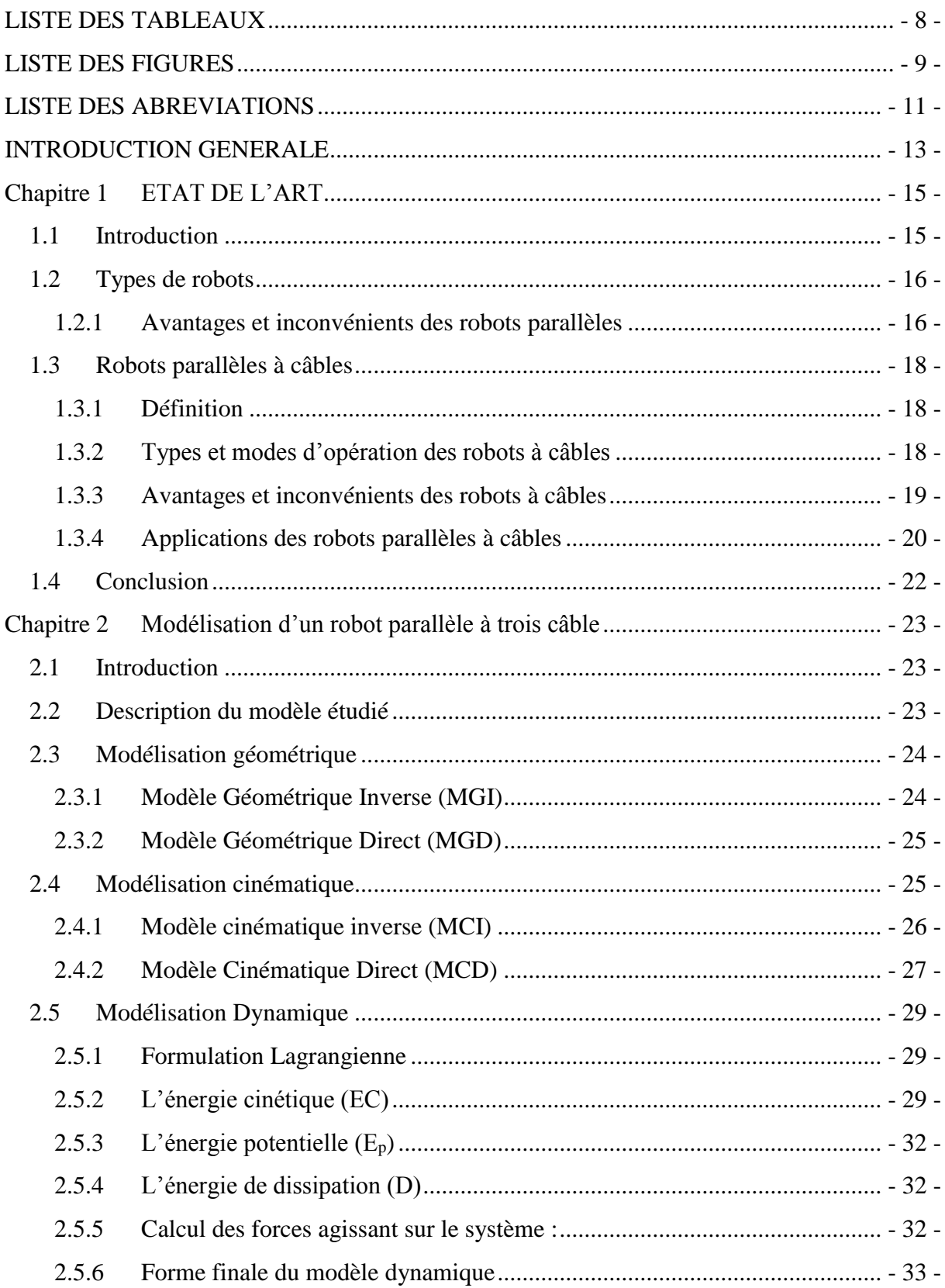

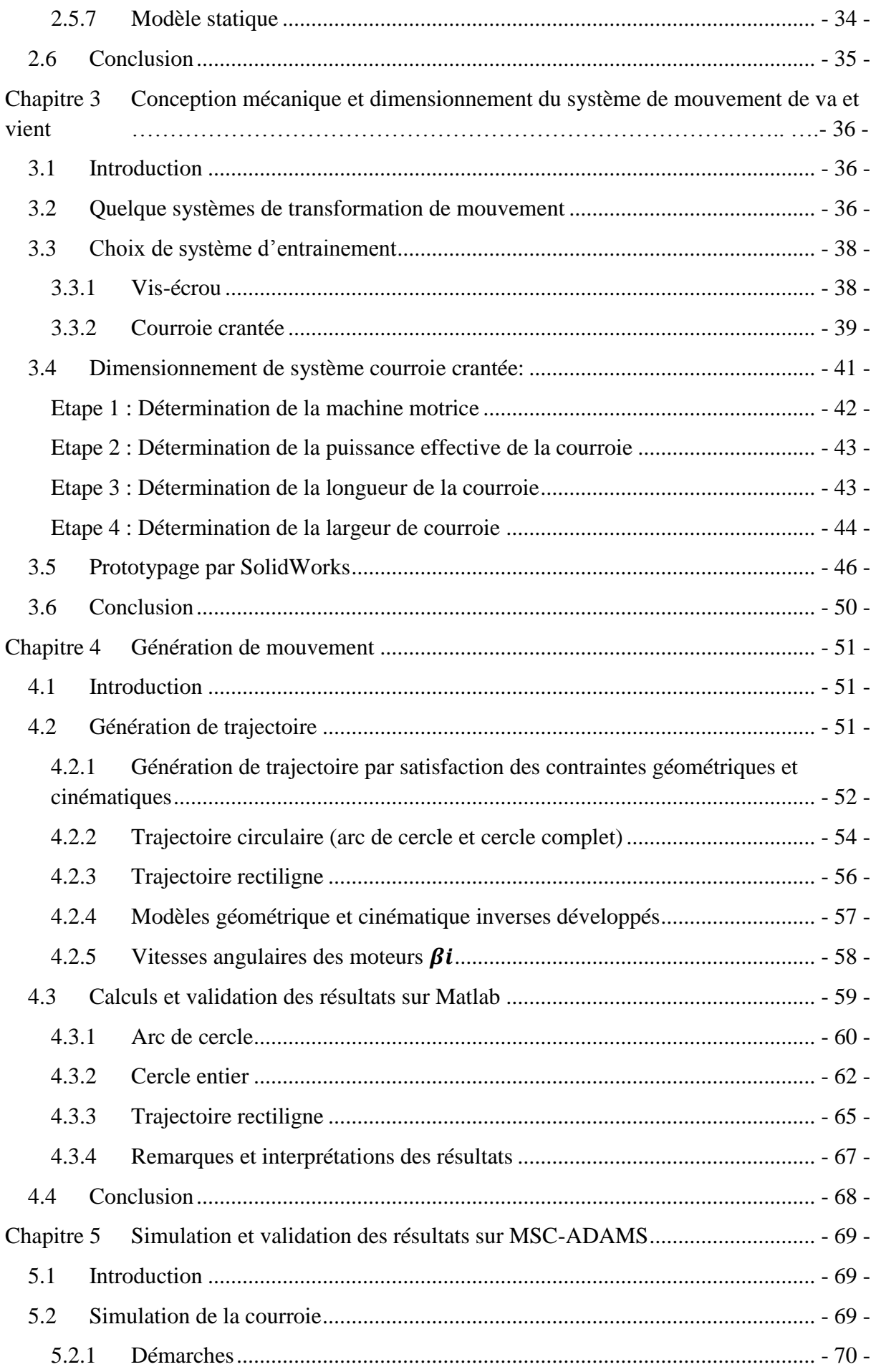

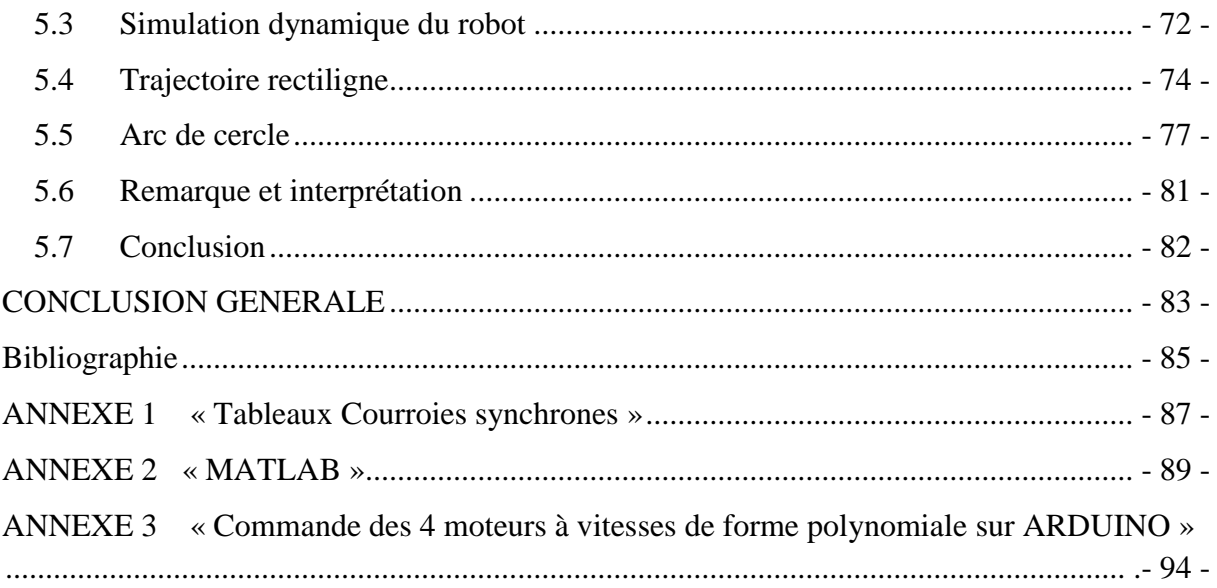

## <span id="page-9-0"></span>**LISTE DES TABLEAUX**

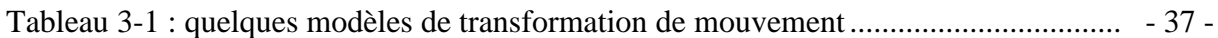

## <span id="page-10-0"></span>**LISTE DES FIGURES**

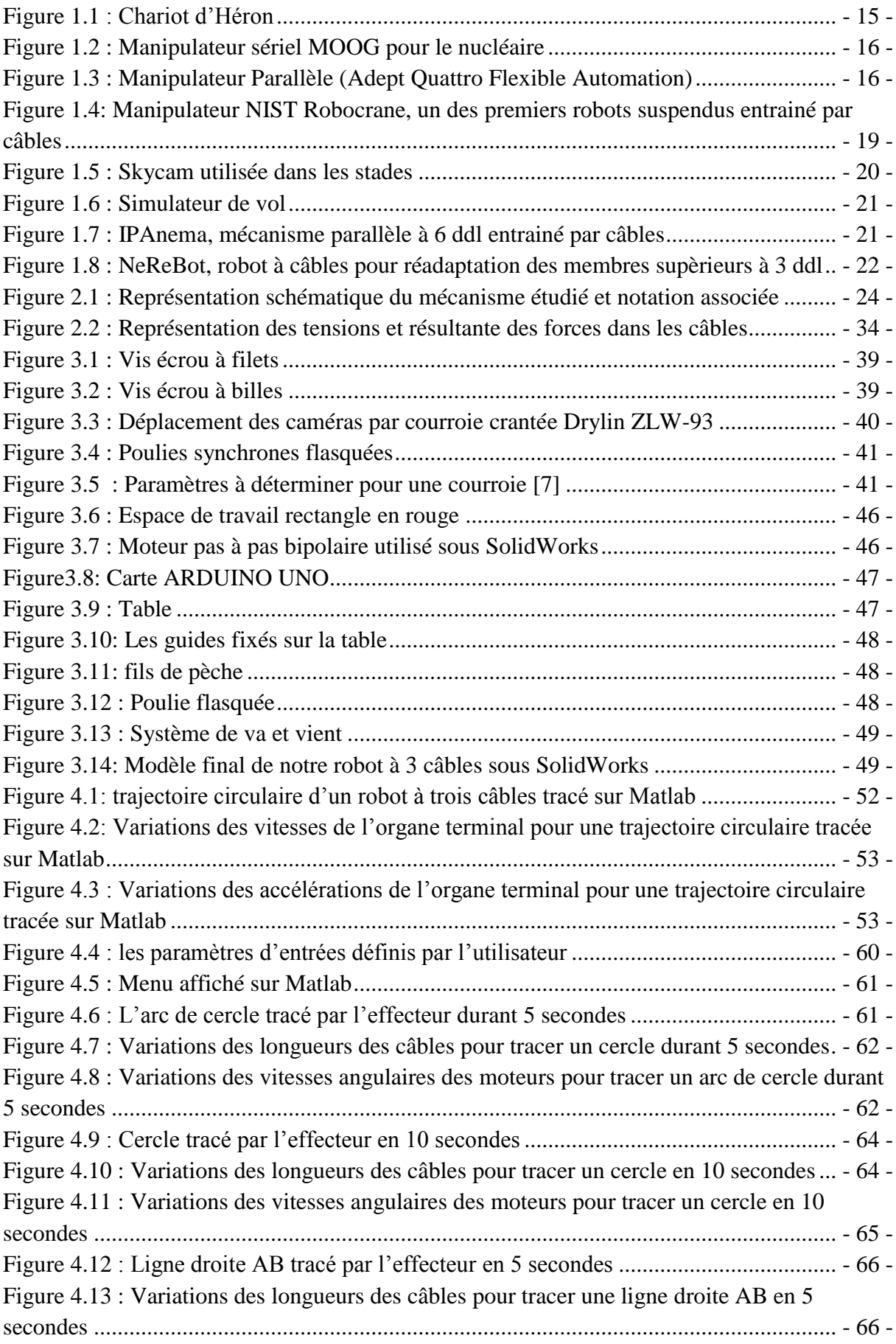

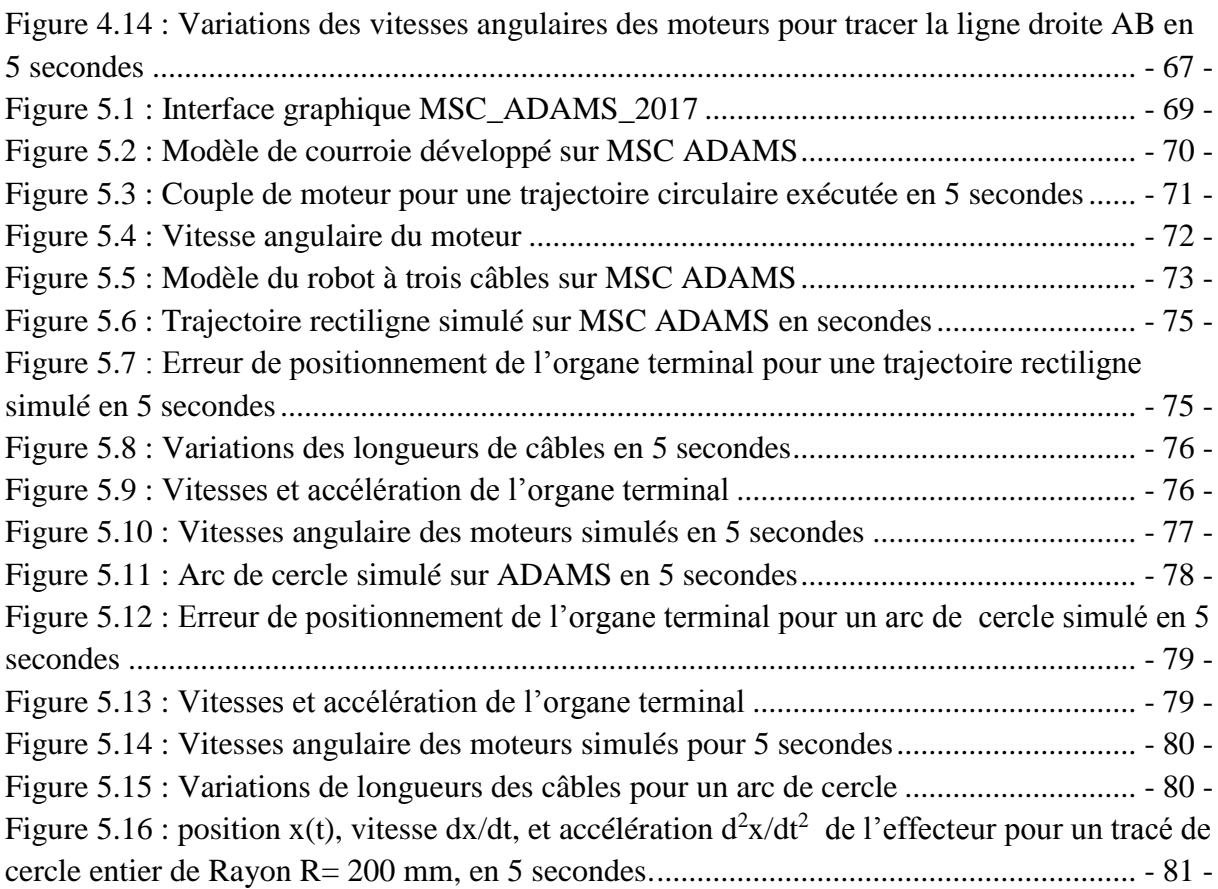

## <span id="page-12-0"></span>**LISTE DES ABREVIATIONS**

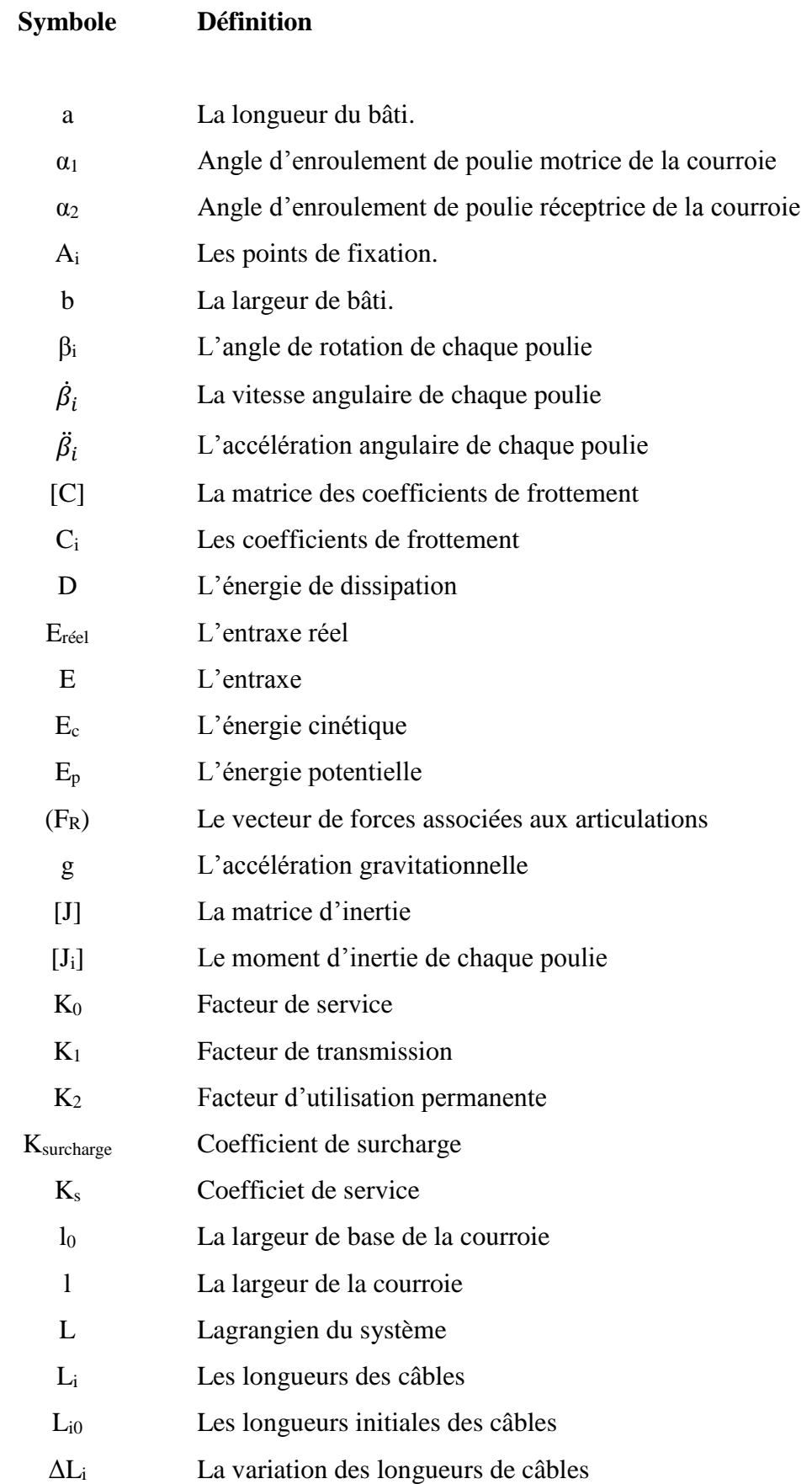

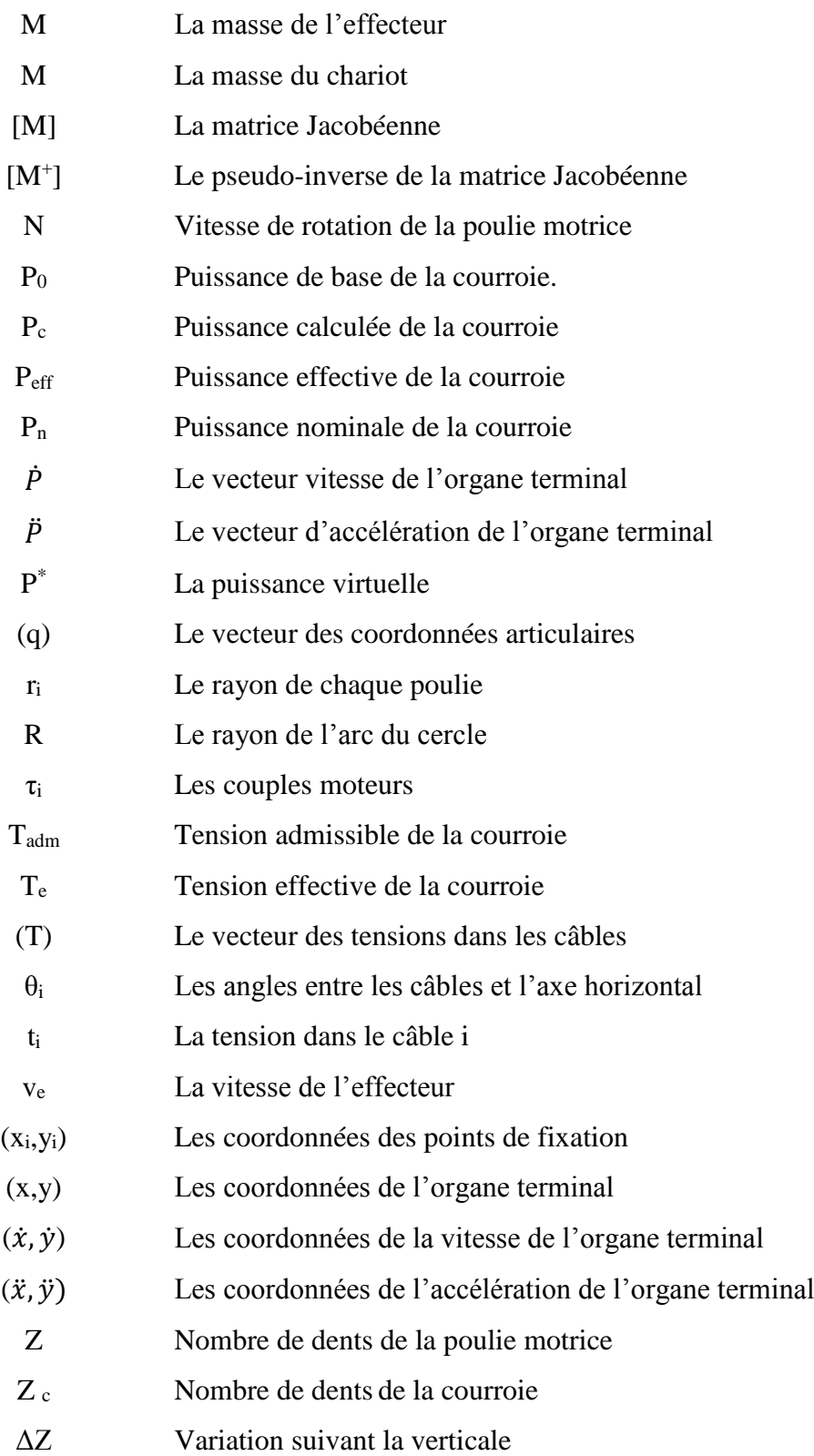

## <span id="page-14-0"></span>**INTRODUCTION GENERALE**

 Les robots sont des machines programmables automatisés. Les robots manipulateurs constituent la majeure partie du parc robotique. Ils sont classés en deux grandes catégories : sériels et parallèles. Ces derniers ont connu un développement rapide sur tous les plans. Les robots à câbles font partie des robots parallèles. A partir la fin des années 1980 [1], l'étude et l'utilisation de ce type des robots ont connu un grand essor.

Contrairement aux robots traditionnels comparables, les robots à câbles ont tendance à être plus légers, plus rapides et moins coûteux. La principale considération pour les mécanismes câblés est de s'assurer que tous les câbles restent en tension pour pouvoir tirer l'effecteur par le biais de la rotation des poulies sur lesquelles s'enroulent les câbles.

L'un des problèmes fréquemment rencontré dans les robots à câbles est l'encombrement dû au nombre élevé de câbles.

L'objectif de ce travail consiste à étudier et simuler un robot dont l'espace de travail est rectangulaire avec seulement trois câbles, afin de réduire l'encombrement. L'étude comporte la modélisation, la conception mécanique, la génération de trajectoire et la simulation dynamique du modèle.

Le travail est subdivisé en deux parties. La première est consacrée à l'étude théorique et à la modélisation du système. La deuxième concerne le développement pratique du modèle sous trois logiciels : Solidworks, Matlab et MSC ADAMS. Le mémoire comporte cinq chapitres.

Le 1<sup>er</sup> chapitre est consacré à l'état de l'art, c'est une introduction aux robots parallèles à câbles avec une présentation de quelques applications de ce type des robots, leurs avantages et leurs inconvénients.

Dans le 2ème chapitre, nous présentons une description détaillée de la modélisation géométrique directe et inverse, cinématique directe et inverse ainsi que le modèle dynamique en utilisant la méthode de Lagrange.

Le 3ème chapitre comporte une analyse de l'aspect mécanique du choix de système de mouvement du robot, ainsi qu'une conception de l'assemblage final du robot en utilisant le logiciel SolidWorks.

Le 4<sup>ème</sup> chapitre traite la partie dynamique du robot, en définissant une méthode de génération de trajectoire, tout en évitant les discontinuités en vitesses et en accélérations par la méthode d'interpolation polynomiale de degré cinq appliquée sur deux types de trajectoires : rectiligne et circulaire.

Le dernier chapitre comporte la validation des résultats obtenu aux chapitres précédents sous le logiciel de simulation dynamique MSC ADAMS.

Ce travail se termine par les perspectives envisagées et une conclusion générale.

# **Chapitre 1 ETAT DE L'ART**

#### <span id="page-16-1"></span><span id="page-16-0"></span>**1.1 Introduction**

Dans sa plus simple expression, un robot est une machine programmable. Avant l'avènement des techniques avancées de programmation des robots, des inventeurs ingénieux réussissaient quand même à programmer des machines, mais mécaniquement. Un des plus vieux exemples est attribué à l'ingénieur grec Héron **[2]** et date de l'an 60. La Figure (1.1) présente un modèle de cet automate qui était utilisé au théâtre. Il s'agit d'un chariot à trois roues avec un mât central au bout duquel se trouvent deux poulies. Deux câbles qui suspendent une masse commune passent par ces poulies puis vont s'enrouler sur des essieux.

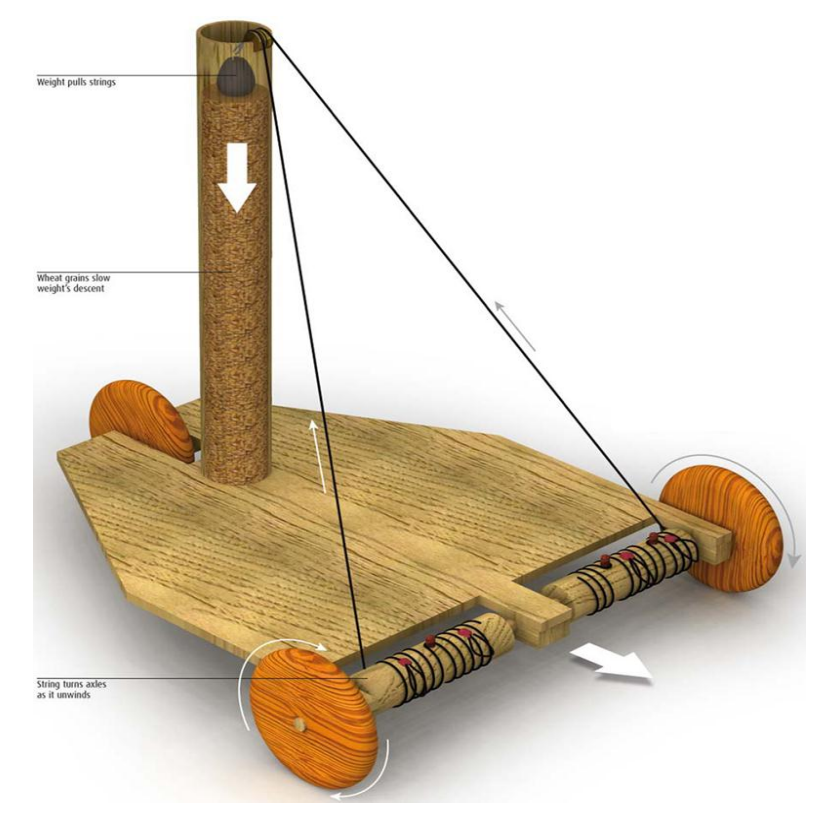

**Figure 1.1 : Chariot d'Héron [2]**

Chacune des deux roues avant est liée à un essieu indépendant sur lequel des goujons sont placés. Ceux-ci permettent de changer la direction d'enroulement du câble sur l'essieu. Lorsque la masse est lâchée du haut du mât, les roues sont entraînées tantôt dans une direction, tantôt dans l'autre. L'action combinée des deux roues peut faire avancer, reculer et tourner le chariot. L'utilisation de câbles pour entraîner une machine ne date donc pas d'hier. L'exemple du chariot d'Héron montre qu'un enroulement de câbles permet la programmation de mouvement de façon relativement simple. C'est la grande flexibilité des câbles qui a rendu

son invention possible. Encore aujourd'hui, c'est précisément cette particularité des câbles qui est mise à profit pour les robots qui les utilisent pour leur entraînement mécanique.

## <span id="page-17-0"></span>**1.2 Types de robots**

Nous comptons deux grandes familles de robots industriels : les robots séries et les robots parallèles. Le manipulateur sériel est sans nul doute l'architecture robotisée la plus connue (figure 1.2). Son nom vient du fait que les moteurs et les différentes membrures sont en série (chaine ouverte), c'est-à-dire l'une à la suite de l'autre. Cette conception lui confère de nombreux avantages, notamment un bon espace de travail. Sa popularité dans l'industrie démontre bien à quel point il est bien conçu et répond à une très grande majorité de besoins.

Cependant les robots séries sont, par nature, inadaptés pour réaliser certaines tâches. Par exemple, le transport de lourdes charges solliciterait de manière trop importante les segments proches de la base. Une solution permettant un meilleur équilibre statique consiste à relier la base et l'organe terminal afin de répartir la charge sur les différentes chaînes cinématiques indépendantes. Ces chaînes cinématiques prises deux à deux forment une chaine fermée, c'est ce qui définit les robots parallèles (figure 1.3). Comme son nom l'indique, cette architecture est caractérisée par une disposition en parallèle des moteurs et des membrures.

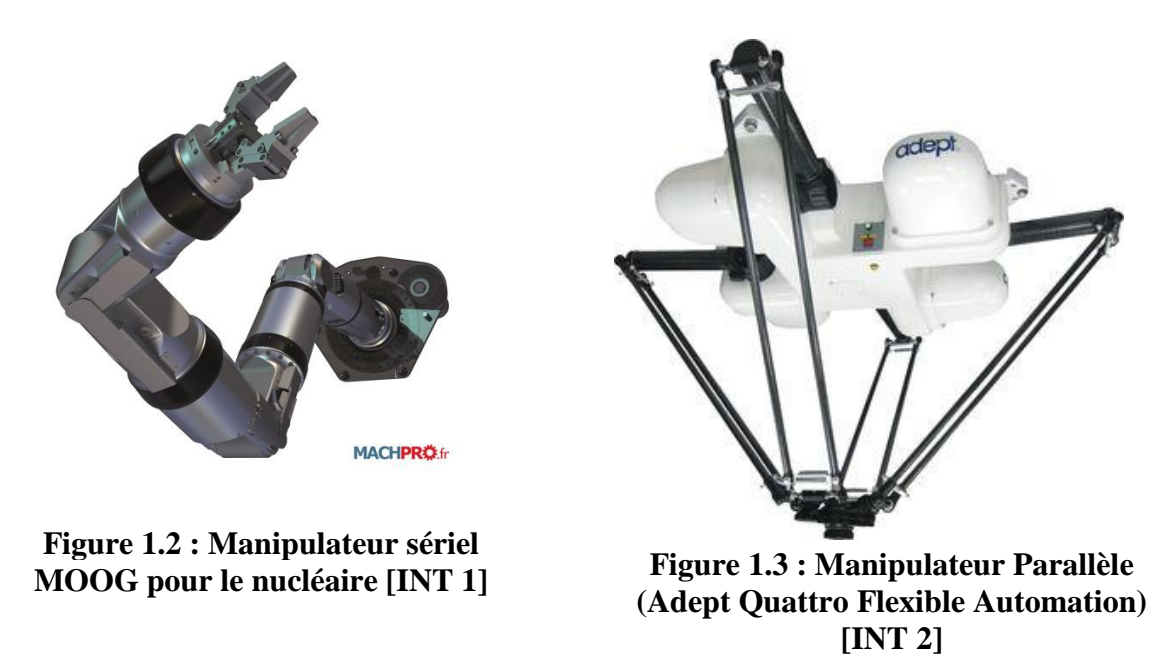

#### <span id="page-17-1"></span>**1.2.1 Avantages et inconvénients des robots parallèles**

Cependant pour certains types d'applications, les robots parallèles se montrent, au vu des qualités intrinsèques de leur architecture, plus performants. Il est donc bon de comparer ces derniers à leurs cousins sériels afin d'identifier clairement quelle famille de robot est la plus adaptée pour une tâche donnée.

Évidemment les performances d'un robot sont intimement liées à la géométrie, aux actionneurs et aux capteurs, aussi nous ne pourrons dégager que des principes généraux sur leurs avantages et leurs inconvénients.

Une des modélisations mathématiques du robot considère chaque segment comme rigide, c'est-à-dire qu'il ne subit aucune déformation. Si nous considérons un robot série, nous nous apercevons que chaque segment doit supporter outre la charge placée sur l'organe terminal, celles des segments suivants. Ceci entraîne donc une déformation de type flexion. Ces mêmes flexions induisent des erreurs de positionnement.

Dans une architecture série il peut exister un autre facteur d'erreur de positionnement. En effet, une erreur de mesure d'un capteur sur le premier ou second segment va se répercuter de manière plus conséquente sur la pose de l'organe terminal. Aussi compte tenu de l'architecture série, nous assistons à une accumulation/propagation des erreurs qui peut se révéler désastreuse dans certaines applications où nous rechercherons par exemple une forte précision.

Une solution possible pour limiter ces erreurs est d'augmenter la rigidité des segments mais cela passe par une augmentation conséquente de la masse du robot. Cela mène inévitablement à une baisse du rapport masse transportée sur masse du robot et à une augmentation conséquente des effets dynamiques nuisibles à la précision.

Concernant un robot parallèle, le ratio va être meilleur car la charge est répartie de façon égale entre les segments. Les flexions pourront parfois être négligées puisque généralement le mécanisme subit des déformations du type traction/compression qui se révèlent moins problématiques.

De plus, les erreurs de mesures dues aux capteurs sont réparties sur les chaînes cinématiques et donc l'erreur sur la pose de l'effecteur souffre moins de la répartition des erreurs contrairement à un mécanisme sériel. Avec le même type de moteurs, un robot parallèle va pouvoir en combinant ses différentes jambes mais aussi compte-tenu de la masse moins élevée de l'équipage mobile, déplacer l'organe terminal plus rapidement. En effet, une réduction de la masse déplacée permet d'obtenir des caractéristiques dynamiques plus élevées.

Il est cependant illusoire de penser qu'un robot parfait puisse exister, aussi les structures parallèles n'ont bien évidemment pas que des avantages. Ainsi, l'espace de travail d'un robot parallèle dépend des différentes chaînes cinématiques indépendantes qui relient la base à la plate-forme mobile. Aussi il est constitué de l'intersection des espaces de travail de chaque chaîne cinématique reliant la plate-forme à la base. En conséquence, l'espace de travail d'un robot parallèle est généralement réduit en raison des différentes contraintes imposées par les chaînes cinématiques qui relient la base du robot à la plate-forme mobile de ce dernier.

Un autre inconvénient dû aux contraintes des différentes jambes est l'existence de singularités (points où le mécanisme parallèle perd sa rigidité naturelle et voit parfois l'organe terminal perdre ou gagner des degrés de libertés rendant la plate-forme mobile incontrôlable). On comprend que ces poses particulières du robot sont donc d'un intérêt primordial aussi bien au niveau mécanique que pour le contrôle du robot, surtout si nous avons affaire à des mécanismes nécessitant une très forte précision (robotique chirurgicale par exemple).

#### <span id="page-19-0"></span>**1.3 Robots parallèles à câbles**

#### <span id="page-19-1"></span>**1.3.1 Définition**

Un robot à câbles est un manipulateur parallèle entraîné par des câbles. Les câbles relient la base fixe à une plate-forme mobile. Des moteurs équipés de poulies sont fixé sur la base. Sur ces poulies s'enroulent les câbles.

Le contrôle coordonné des longueurs et/ou des tensions dans les câbles permet de déplacer et d'appliquer des efforts à l'effecteur.

#### <span id="page-19-2"></span>**1.3.2 Types et modes d'opération des robots à câbles**

Il existe différents types de robots à câbles qui peuvent être classés selon le nombre de câbles et de degrés de liberté, selon l'espace de travail 2D ou 3D, ou encore selon le mode d'action suspendu ou contraint.

Il existe deux modes d'opération des manipulateurs parallèles entraînés par câbles :

#### **a. Mode suspendu**

Dans ce mode, le robot ne peut générer des efforts que dans certaines directions. La gravité joue alors un rôle prédominant dans son fonctionnement (figure 1.4) car c'est elle qui garde les câbles en tension. Dans ce mode, les câbles ne peuvent pas créer de tension interne en travaillant les uns contre les autres.

#### **b. Mode pleinement contraint**

Un robot en mode pleinement contraint est dans une configuration polyvalente, où il peut générer des efforts dans toutes les directions. Pour qu'un robot à n degrés de liberté se retrouve dans ce mode, une condition nécessaire mais non suffisante est qu'il possède au moins n+1 câbles. Dans l'espace des poses polyvalentes, les câbles peuvent travailler les

uns contre les autres et les tensions doivent donc être gérées en plus des longueurs de câbles dans le contrôle.

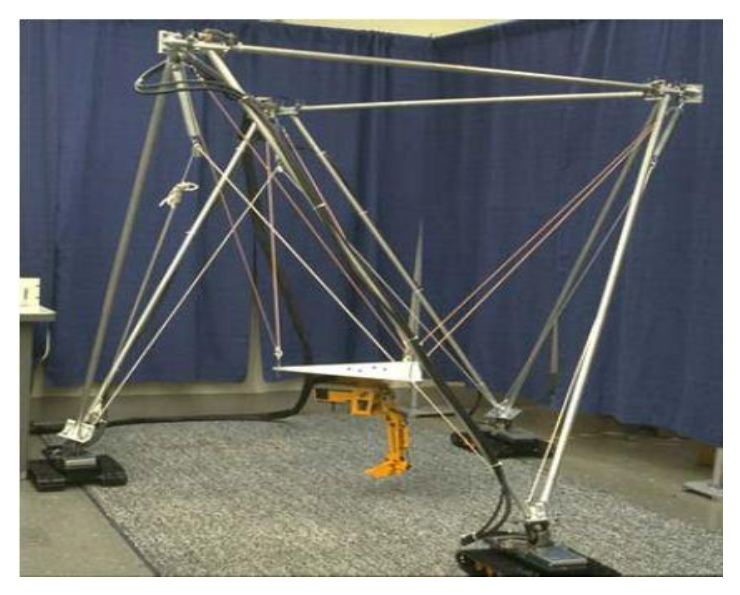

## **Figure 1.4: Manipulateur NIST Robocrane, un des premiers robots suspendus entrainé par câbles [2]**

#### <span id="page-20-0"></span>**1.3.3 Avantages et inconvénients des robots à câbles**

\*\* Les câbles permettent une amplitude de mouvement incomparable par rapport aux actionneurs utilisés plus couramment sur les robots parallèles (par exemple : les vérins).

\*\* Des câbles légers conduisant à des systèmes sûrs et transportables (Rapport élevé de chargepoids).

\*\* Une structure légère qui présente de bonnes propriétés dynamiques en cas de perturbations extérieures.

\*\* Les robots parallèles à câbles, de structure facile à monter, à démonter, à stocker, à transporter et donc à utiliser.

\*\* Ils répondent aux différentes exigences en termes de résistance à la température, à l´huile et aux frottements.

\*\* Construction économique.

Par contre, deux inconvénients intrinsèques aux mécanismes à câbles ne sont pas à négliger. Premièrement, les câbles produisent des forces uniquement en tension (un câble ne peut pas pousser sur un objet). De plus, les câbles possèdent une certaine flexibilité qui aura incidemment une influence sur la précision du mécanisme.

#### <span id="page-21-0"></span>**1.3.4 Applications des robots parallèles à câbles**

Les robots à câbles sont en cours de développement partout dans le monde. Beaucoup de laboratoires de recherches travaillent à développer ce type de robots (exemple : l'université de LAVAL au Canada, laboratoire de recherche Montpellier, France).

L'utilisation de ce type de robots tend à se diversifier et à toucher à de nombreux domaines. On cite dans ce qui suit quelques exemples significatifs :

#### **a. Skycam**

Les skycams sont des systèmes télécommandés permettant de déplacer une caméra dans l'espace au moyen de câbles (figure 1.5). Il existe plusieurs sortes de « skycams ». Le nombre de câbles utilisés, le nombre de points d'accroche, le type de chariot, qui comprend ou non la [tête caméra,](https://fr.wikipedia.org/wiki/T%C3%AAte_de_cam%C3%A9ra) diffère selon les modèles.

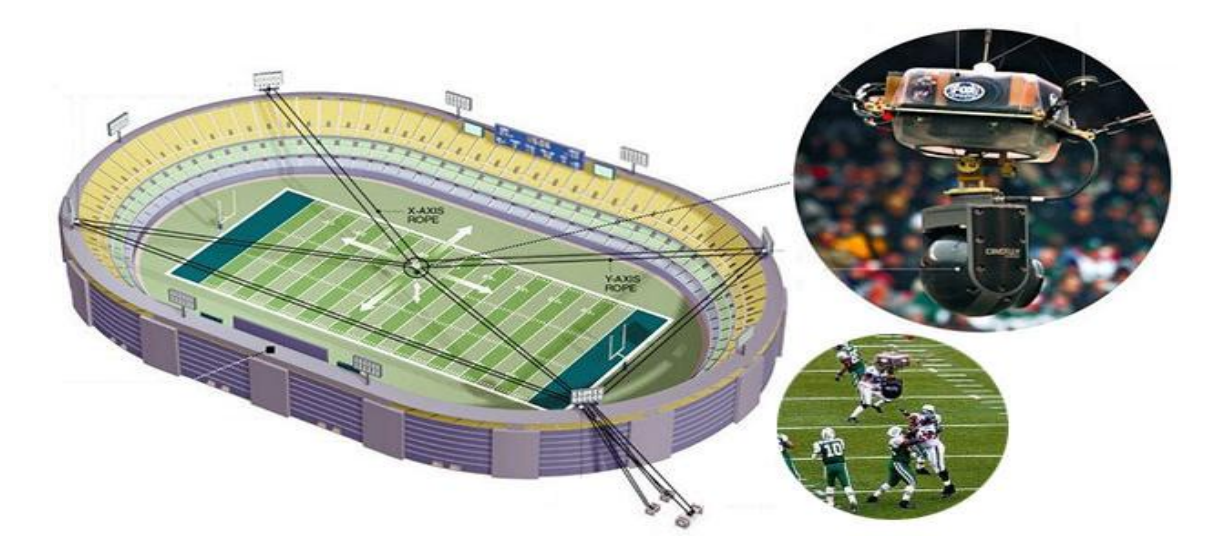

**Figure 1.5 : Skycam utilisée dans les stades [INT 3]**

#### **b. Simulation de vol et de conduite et Virtuel-Reality Systems**

Le simulateur de robot de câble est conçu pour imiter le mouvement qu'un joueur voit dans un casque de la réalité virtuelle (figure 1.6), par exemple dans les jeux de course et les simulations de vol. Le Simulator est extrêmement polyvalent et restitue pleinement les sensations de vitesse et d'accélération.

La cabine peut être équipée d'un écran monté en tête et de systèmes de suivi de tête optique ou d'écrans de projection sphériques et aussi les vibrations et le déplacement des câbles pour l'expérience utilisateur la plus réaliste.

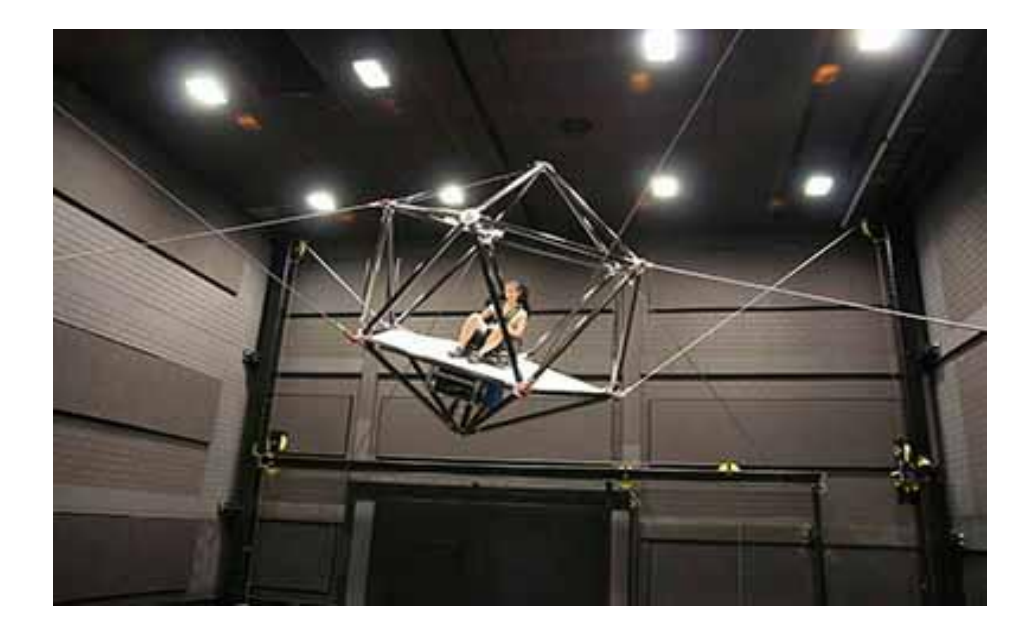

**Figure 1.6 : Simulateur de vol [INT 4]**

#### **c. IPAnema**

Depuis 2006, le groupe au Fraunhofer IPA développe une famille de robots nommé IPAnema. Qu'il s'agisse de systèmes économes en énergie ou d'équipements destinés à la fabrication de produits ou d'installation comme les centrales solaires ou les éoliennes. Les composants jusqu'ici grands et/ou lourds sont la plupart du temps manipulés en utilisant les grues conventionnelles. Le robot est un mécanisme parallèle à 6 ddl entraîné par des câbles Figure (1.7).

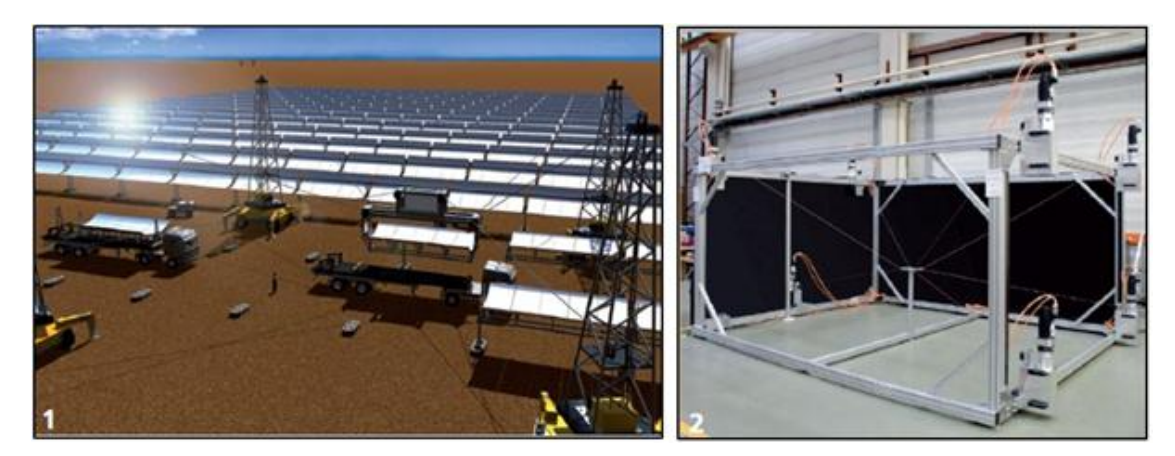

**Figure 1.7 : IPAnema, mécanisme parallèle à 6 ddl entrainé par câbles [12]**

#### **d. NeReBot**

NeReBot (Neuro Rehabilitation Robot) est un robot à câbles développé par laboratoire de robotique du département de l'innovation mécanique et management à l'université de (PADUA) Italie. Il a trois degrés de liberté et a été conçu pour le traitement et la réhabilitation pour postchoc.

La structure mécanique du manipulateur consiste en une colonne centrale et quatre tubes de liaisons en aluminium, comme montre la figure (1.8), les trois câbles en plastique liés avec une attelle dons laquelle le membre du patient est positionné. Chaque câble est conduit par un moteur débroché positionné sur la base de la structure, le robot réalise une trajectoire spatiale de l'attelle en tirant les câbles. La structure mécanique est ajustée d'une façon manuelle par le thérapeute par rapport au besoin spécifique du patient et de la thérapie. La position angulaire de chaque liaison et la position linéaire des points d'entrée des câbles à travers les liens doivent être établies.

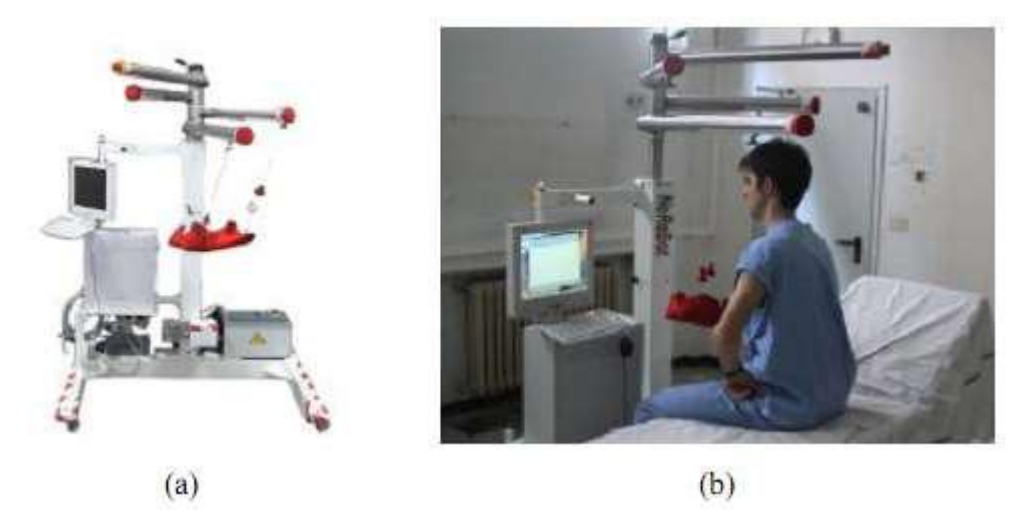

**Figure 1.8 : NeReBot, robot à câbles pour réadaptation des membres supèrieurs à 3 ddl [12]**

La thérapie consiste en des mouvements répétitifs passifs performants des membres supérieurs du patient, il y a une phase d'apprentissage durant laquelle le thérapeute déplace les membres à travers une trajectoire et en sauvegarde les positions angulaires de chaque moteur.

### <span id="page-23-0"></span>**1.4 Conclusion**

Les robots parallèles ont connu un grand essor durant les dernières années. De plus en plus de tâches sont dévolues aux robots à câbles qui sont plus complexes de par leurs flexibilités.

Les robots à câbles sont utilisés dans de multiples fonctions qui vont du soudage à la simulation de vol, ainsi que dans le domaine biomédical, dans les ateliers pour le déplacement des charges, et dans les stades pour le déplacement des caméras.

Ces robots sont appelées à subir des améliorations afin d'augmenter leurs performances et leurs fonctionnalités.

L'un des inconvénients majeur des robots à câbles est la collision des câbles entre eux et l'encombrement de l'espace de travail par les câbles en mouvement. C'est la raison pour laquelle on va essayer d'optimiser l'espace de travail d'un robot parallèle planaire rectangulaire avec seulement trois câbles.

## **Chapitre 2**

## **Modélisation d'un robot parallèle à trois câble**

#### <span id="page-24-1"></span><span id="page-24-0"></span>**2.1 Introduction**

Dans ce chapitre, nous allons faire une étude analytique pour la modélisation géométrique, cinématique et dynamique d'un robot parallèle à 3 câbles. Les extrémités d'enroulement de deux câbles sont fixées sur les bords d'un côté de l'espace de travail rectangulaire. Le 3ème câble à son point fixe qui se déplace sur le côté opposé de cet espace (figure 2.1). Les trois câbles permettant un déplacement de l'organe terminal dans le plan rectangulaire.

#### <span id="page-24-2"></span>**2.2 Description du modèle étudié**

Avant d'entamer la modélisation, nous allons d'abord présenter et expliquer le robot étudié. La structure mécanique de ce robot est constituée de :

- Une base fixe de forme rectangulaire de dimensions a et b.
- Une plateforme mobile, qu'est l'organe terminal (l'effecteur(E)).
- L'effecteur est maintenu par trois câbles passant par les poulies et entrainés par trois moteurs aux points de fixation  $Ai = (xi, yi)$  (i=1,2et3), les points A1 et A2 sont fixes, tandis que le point A3 a une position horizontale variable entre 0 et a par rapport au repère choisi.
- Pour une position donnée du point A3 le robot a un espace de travail triangulaire. Pour augmenter cet espace, on se propose d'adopter une nouvelle conception dans laquelle le point A3 est mobile et l'espace de travail sera ainsi, augmenté et devient rectangulaire.
- Le point A3 est entrainé par un autre moteur, appelé moteur 4 qui engendre le mouvement de translation.
- Eles longueurs des câbles définies par Li  $(i=1, 2 \text{ et } 3)$  sont les variables articulaires du manipulateur.
- Les angles de rotation entre les câbles et l'axe (Ai X0) sont définies par  $\theta_i$  (i=1,2et 3).
- L'espace de travail de ce robot se situe à l'intérieur du rectangle de dimensions (a, b), ainsi les différentes positions de l'organe terminal (l'effecteur) sont caractérisées par les paramètres opérationnels (x, y), avec :  $0 \le x \le a$  et  $0 \le y \le b$ .

Le choix du système mécanique qui permet la transformation de mouvement du moteur 4 pour entraîner le point A3 est montré dans le 3<sup>ème</sup> chapitre.

Tout au long de ce travail, la notation particulière au mécanisme sera conforme à celle présentée à la figure (2.1).

Ainsi, dans le but de simplifier les expressions nous allons prendre le point A1 comme étant l'origine de repère R (A1, X0, Y0).

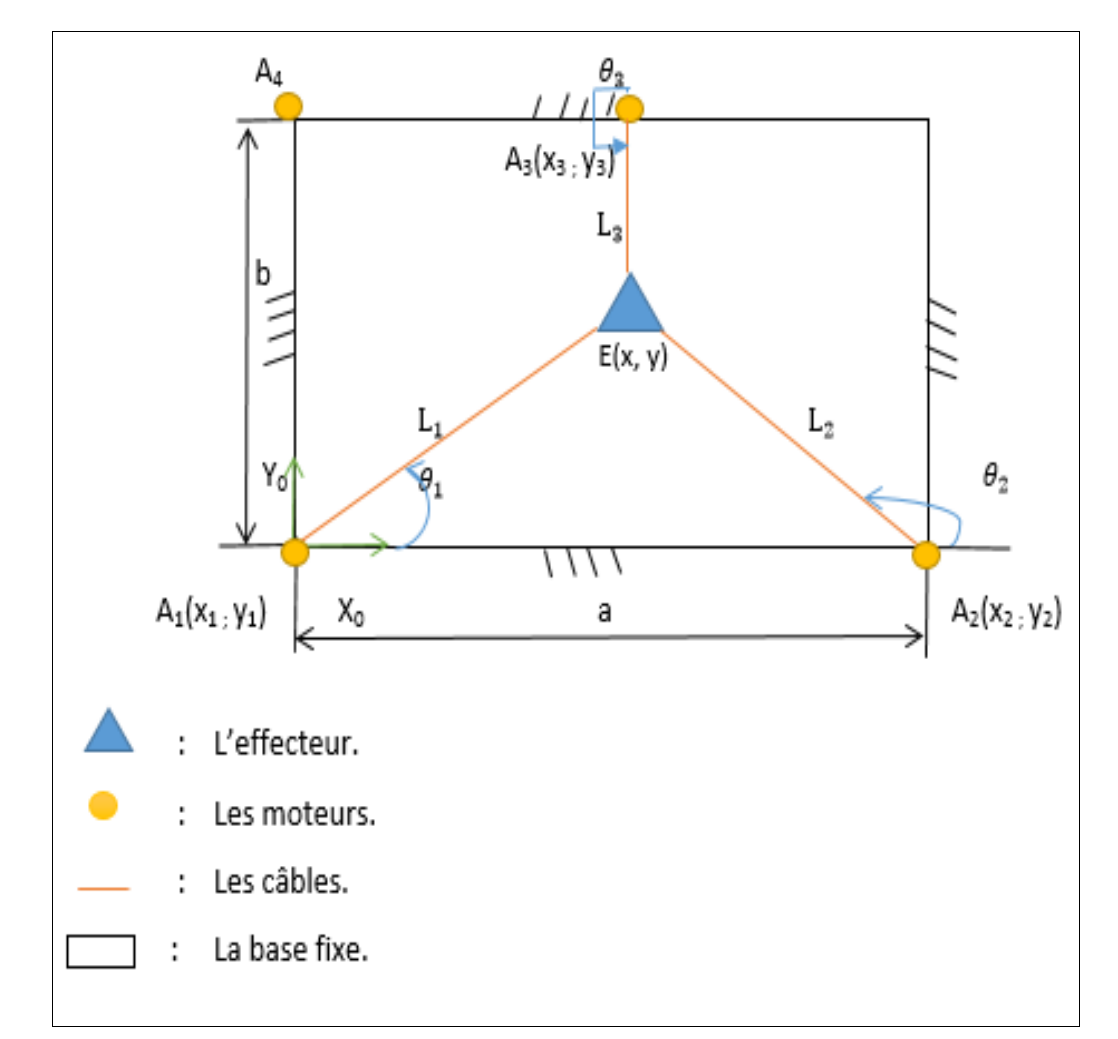

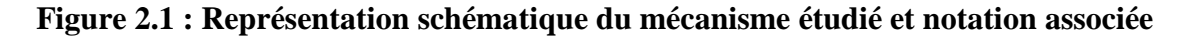

#### <span id="page-25-0"></span>**2.3 Modélisation géométrique**

Elle consiste à écrire les relations entre la position finale de l'effecteur en fonction de la position des articulations motorisées. [4]

#### <span id="page-25-1"></span>**2.3.1 Modèle Géométrique Inverse (MGI)**

Le modèle géométrique inverse permet d'écrire les variables articulaires actives en fonction des coordonnées opérationnelles (x, y).

En appliquant le théorème de Pythagore sur les triangles de la figure (2.1), on peut écrire :

$$
L_1(t) = \sqrt{(x(t) - x_1)^2 + (y(t) - y_1)^2}
$$

$$
L_2(t) = \sqrt{(x(t) - x_2)^2 + (y(t) - y_2)^2}
$$

$$
L_3(t) = \sqrt{(x(t) - x_3(t))^2 + (y(t) - y_3)^2}
$$

Avec :  $x_1 = 0$ ;  $x_2 = a$  Et :  $x_3$  varie entre 0 et a.

Et: 
$$
y_1 = 0
$$
;  $y_2 = 0$ ;  $y_3 = b$ 

Ainsi le modèle géométrique inverse peut s'exprimer par les relations suivantes :

$$
L_i(t) = \sqrt{(x(t) - x_i)^2 + (y(t) - y_i)^2}
$$
 i=1; 2; 3  

$$
\theta_i(t) = \arctan(\frac{y(t) - y_i}{x(t) - x_i})
$$
 i=1; 2; 3

#### <span id="page-26-0"></span>**2.3.2 Modèle Géométrique Direct (MGD)**

La modélisation géométrique directe (MGD) a pour but de calculer la position de l'effecteur en fonction des variables articulaires.

A partir de la **(Figure 2.1**) On a :

En remplaçant ces valeurs dans les équations **(2.1)** et **(2.2)**, on obtient :

$$
L_1(t) = \sqrt{x(t)^2 + y(t)^2}
$$

$$
L_2(t) = \sqrt{(a - x(t))^2 + y(t)^2}
$$

A partir des équations **(2.4)** et **(2.5),** le modèle géométrique directe s'exprime ainsi :

$$
x(t) = \frac{a^2 + L_1(t)^2 - L_2(t)^2}{2a}
$$
 2.6

$$
y(t) = \pm \sqrt{(L_1(t))^2 - \left[\frac{a^2 + L_1(t)^2 - L_2(t)^2}{2a}\right]^2}
$$

La solution du modèle géométrique direct exige le choix d'une valeur positive pour y.

#### <span id="page-26-1"></span>**2.4 Modélisation cinématique**

C'est le complément du modèle géométrique qui représente la relation entre les vitesses de l'organe terminal et les vitesses des variables articulaires. [4]

#### <span id="page-27-0"></span>**2.4.1 Modèle cinématique inverse (MCI)**

Permet de déterminer l'expression des vitesses des variables articulaires en fonction de la vitesse de l'organe terminal.

On a:

$$
\begin{aligned} \n\chi(t) &= x_1 + L_1(t) \cos(\theta_1(t)) \\ \n\chi(t) &= y_1 + L_1(t) \sin(\theta_1(t)) \n\end{aligned} \tag{2.8}
$$

$$
\begin{aligned} \n\zeta(x(t) &= x_2 + L_2(t) \cos(\theta_2(t)) \\ \n\zeta(y(t) &= y_2 + L_2(t) \sin(\theta_2(t)) \n\end{aligned} \tag{2.9}
$$

$$
\begin{cases}\nx(t) = x_3(t) + L_3(t)\cos(\theta_3(t)) \\
y(t) = y_3 + L_3(t)\sin(\theta_3(t))\n\end{cases}
$$
 2.10

A partir des équations 2.8, 2.9 et 2.10, on peut écrire:

$$
\begin{cases}\nx(t) = x_i + L_i(t)\cos(\theta_i(t)) \\
y(t) = y_i + L_i(t)\sin(\theta_i(t))\n\end{cases}
$$

Pour trouver la vitesse, on dérive x et y par rapport le temps :

$$
Avec: \quad \dot{x}_3 \neq 0
$$

Donc, on obtient :

Pour :  $i=1$  et  $i=2$ 

$$
\begin{cases}\n\dot{x}(t) = \dot{L}_i(t)\cos(\theta_i(t)) - \dot{\theta}_i L_i(t)\sin(\theta_i(t)) \\
\dot{y}(t) = \dot{L}_i(t)\sin(\theta_i(t)) + \dot{\theta}_i L_i(t)\cos(\theta_i(t))\n\end{cases}
$$

Pour :  $i=3$ 

$$
\begin{cases}\n\dot{x}(t) - \dot{x}_3(t) = \dot{L}_3(t) \cos(\theta_3(t)) - \dot{\theta}_3(t) L_3(t) \sin(\theta_3(t)) \\
\dot{y}(t) = \dot{L}_3(t) \sin(\theta_3(t)) + \dot{\theta}_3(t) L_3(t) \cos(\theta_3(t))\n\end{cases}
$$
\n2.11

On fait un changement de variable :

$$
\dot{X} = \begin{cases} \dot{x}(t) &; \text{pour: } i=1;2\\ \dot{x}(t) - \dot{x}_3(t) &; \text{pour: } i=3 \end{cases}
$$
 2.12

Et: 
$$
\dot{Y} = \dot{y}(t)
$$
; pour:  $i = 1; 2; 3$ .

Alors, on écrit les relations (2.11) et (2.12) sous forme matricielle :  $\dot{X}$  $\begin{bmatrix} 4 \\ \dot{Y} \end{bmatrix}$  =

$$
\begin{bmatrix}\n\cos(\theta_i(t)) & -L_i(t)\sin(\theta_i(t)) \\
\sin(\theta_i(t)) & L_i(t)\cos(\theta_i(t))\n\end{bmatrix}\n\begin{bmatrix}\n\dot{L}_i(t) \\
\dot{\theta}_i(t)\n\end{bmatrix}; \quad i=1; 2; 3
$$

En inversant, on trouve :

$$
\begin{bmatrix} \dot{L}_i(t) \\ \dot{\theta}_i(t) \end{bmatrix} = \begin{bmatrix} \cos(\theta_i(t)) & \sin(\theta_i(t)) \\ -\frac{\sin(\theta_i(t))}{L_i(t)} & \frac{\cos(\theta_i(t))}{L_i(t)} \end{bmatrix} \begin{bmatrix} \dot{X} \\ \dot{Y} \end{bmatrix}; \qquad i = 1; 2; 3
$$

Tant que nous ne nous intéressons qu'aux longueurs des câbles, donc :

$$
\begin{bmatrix} \dot{L}_1(t) \\ \dot{L}_2(t) \\ \dot{L}_3(t) \end{bmatrix} = \begin{bmatrix} \cos(\theta_1(t)) & \sin(\theta_1(t)) \\ \cos(\theta_2(t)) & \sin(\theta_2(t)) \\ \cos(\theta_3(t)) & \sin(\theta_3(t)) \end{bmatrix} \begin{bmatrix} \dot{X} \\ \dot{Y} \end{bmatrix}
$$

Notons :

$$
[\dot{L}] = [M] [\dot{P}]
$$
  
2.13  
avec: 
$$
[M] = \begin{bmatrix} \cos(\theta_1) & \sin(\theta_1) \\ \cos(\theta_2) & \sin(\theta_2) \\ \cos(\theta_3) & \sin(\theta_3) \end{bmatrix} ; \quad \text{Et} : [\dot{P}] = \begin{bmatrix} \dot{X} \\ \dot{Y} \end{bmatrix}
$$

[M] : est la matrice Jacobienne.

[P] : est le vecteur vitesse de l'organe terminal. 

#### <span id="page-28-0"></span>**2.4.2 Modèle Cinématique Direct (MCD)**

Ce modèle consiste à calculer la vitesse de l'organe terminal en fonction des vitesses des variables articulaires, pour déterminer le vecteur vitesse [P] , on inverse l'équation (2.13) <sup>֓</sup> comme suit :

 $[\dot{P}] = [M]^{-1} [\dot{L}]$ ֦

Puisque la matrice vitesse [M] n'est pas carrée, on utilise la méthode de Moore-Penrose pour déterminer le pseudo-inverse de la matrice [M].

#### Définition de la méthode de Moore-Penrose : [3]

Si les colonnes d'une matrice A sont linéairement indépendants, alors  $(A^T, A)$  est inversible et nous obtenons le pseudo inverse par la formule suivante :

$$
[A^+] = [(A^T.A)^{-1}]. [A^T]
$$

Appliquons cette définition, on aura :

$$
[\dot{\mathrm{P}}] = [M^+][\dot{\mathrm{L}}]
$$

Avec :  $[M^+] = [(M^T.M)^{-1}] . [M^T]$ 

 $[M^+]$  : est le pseudo inverse de la matrice [M].

On utilise le logiciel Maple pour le calcul de  $[M^+]$ :

En considérant la forme réduite de la matrice, en prenant :

$$
\cos(\theta_1) = c_1; \quad \cos(\theta_2) = c_2; \quad \cos(\theta_3) = c_3
$$
  

$$
\sin(\theta_1) = s_1; \quad \sin(\theta_2) = s_2; \quad \sin(\theta_3) = s_3
$$

Alors :

$$
[M^+]_{11} = \frac{c_1 s_2^2 + c_1 s_3^2 - c_2 s_1 s_2 - c_3 s_1 s_3}{c_1^2 s_2^2 + c_1^2 s_3^2 - 2 c_1 c_2 s_1 s_2 - 2 c_1 c_3 s_1 s_3 + c_2^2 s_1^2 + c_2^2 s_3^2 - 2 c_2 c_3 s_2 s_3 + c_3^2 s_1^2 + c_3^2 s_2^2}
$$

$$
[M^+]_{12} = -\frac{c_1 s_1 s_2 - c_2 s_1^2 - c_2 s_3^2 + c_3 s_2 s_3}{c_1^2 s_2^2 + c_1^2 s_3^2 - 2 c_1 c_2 s_1 s_2 - 2 c_1 c_3 s_1 s_3 + c_2^2 s_1^2 + c_2^2 s_3^2 - 2 c_2 c_3 s_2 s_3 + c_3^2 s_1^2 + c_3^2 s_2^2}
$$

$$
[M^+]_{13} = -\frac{c_1 s_1 s_3 + c_2 s_2 s_3 - c_3 s_1^2 - c_3 s_2^2}{c_1^2 s_2^2 + c_1^2 s_3^2 - 2 c_1 c_2 s_1 s_2 - 2 c_1 c_3 s_1 s_3 + c_2^2 s_1^2 + c_2^2 s_3^2 - 2 c_2 c_3 s_2 s_3 + c_3^2 s_1^2 + c_3^2 s_2^2}
$$

$$
[M^+]_{21} = -\frac{c_1 c_2 s_2 + c_1 c_3 s_3 - c_2^2 s_1 - c_3^2 s_1}{c_1^2 s_2^2 + c_1^2 s_3^2 - 2 c_1 c_2 s_1 s_2 - 2 c_1 c_3 s_1 s_3 + c_2^2 s_1^2 + c_2^2 s_3^2 - 2 c_2 c_3 s_2 s_3 + c_3^2 s_1^2 + c_3^2 s_2^2}
$$

$$
[M^+]_{22} = \frac{c_1^2 s_2 - c_1 c_2 s_1 - c_2 c_3 s_3 + c_3^2 s_2}{c_1^2 s_2^2 + c_1^2 s_3^2 - 2 c_1 c_2 s_1 s_2 - 2 c_1 c_3 s_1 s_3 + c_2^2 s_1^2 + c_2^2 s_3^2 - 2 c_2 c_3 s_2 s_3 + c_3^2 s_1^2 + c_3^2 s_2^2}
$$

$$
[M^+]_{23} = \frac{c_1^2 s_3 - c_1 c_3 s_1 + c_2^2 s_3 - c_2 c_3 s_2}{c_1^2 s_2^2 + c_1^2 s_3^2 - 2 c_1 c_2 s_1 s_2 - 2 c_1 c_3 s_1 s_3 + c_2^2 s_1^2 + c_2^2 s_3^2 - 2 c_2 c_3 s_2 s_3 + c_3^2 s_1^2 + c_3^2 s_2^2}
$$

Ainsi, le modèle cinématique directe est définit comme suit :

$$
\begin{bmatrix} \dot{X} \\ \dot{Y} \end{bmatrix} = [M]^+ \cdot \begin{bmatrix} \dot{L}_1 \\ \dot{L}_2 \\ \dot{L}_3 \end{bmatrix}
$$

#### <span id="page-30-0"></span>**2.5 Modélisation Dynamique**

La modélisation dynamique incorpore au modèle les caractéristiques inertielles comme la masse, le moment d'inertie et le centre de gravité des composants en mouvement.

La dynamique des mécanismes parallèles à câbles a été un sujet d'intérêt depuis l'introduction des premiers modèles. En effet, les mécanismes parallèles à câbles ont le potentiel de produire des mouvements très rapides et le contrôle de ces mouvements nécessite une bonne compréhension de la dynamique du système mécanique. Dans les systèmes à câbles totalement contraints, le modèle dynamique est très pertinent.

Par contre, les mécanismes suspendus n'actionnent pas de manière redondante, c'est à dire, ils ont au plus le même nombre d'actionneurs que de degrés de liberté.

#### <span id="page-30-1"></span>**2.5.1 Formulation Lagrangienne**

D'abord on définit la fonction de Lagrange L selon : L = Ec - EP

Où : E<sup>C</sup> est l'énergie cinétique et E<sup>P</sup> l'énergie potentielle,

Les équations de Lagrange sont définies par :

$$
\frac{d}{dt}\frac{dL}{d\dot{q}} - \frac{dL}{dq} + \frac{dD}{d\dot{q}} = F_R
$$

Ou :

q: est le vecteur des coordonnées opératoires, pour notre cas q= x ; y.

 $F_R$ : est le vecteur des forces associées aux articulations.

D : l'énergie de dissipation du système.

#### <span id="page-30-2"></span>**2.5.2 L'énergie cinétique (EC)**

Dans la formulation lagrangienne décrite ci-dessus l'énergie cinétique du mécanisme se réfère à la somme de l'énergie cinétique de chacun des corps :

$$
E_c = \sum E_{ci}
$$

Où :  $E_{ci}$  est l'énergie cinétique du corps i définie comme étant la somme de l'énergie cinétique de translation et celle de rotation :

Dans notre cas on a :

Elemouvement de translation de l'effecteur :  $E_{c1} = \frac{1}{2}$  $\frac{1}{2}$  m  $v_e^2$ 

Où m est la masse de l'effecteur et v<sub>e</sub> sa vitesse définie comme : v<sub>e</sub> =  $\sqrt{\dot{x}^2 + \dot{y}^2}$ 

Ainsi :  $E_{c1} = \frac{1}{2}$  $\frac{1}{2}$ m ( $\dot{x}^2 + \dot{y}^2$ )

> $\triangleright$  Le mouvement de translation du point 3 : 1  $\frac{1}{2}M v_3^2$

Où M est la masse de l'ensemble contenant le point 3 y compris le moteur et la poulie et v3 sa vitesse définie comme :  $v_3 = \dot{x}_3$ .

Afin de simplifier les calculs on a proposé une configuration dans laquelle  $x_3$  est toujours égal à x, ainsi :  $(x_3 = x) \rightarrow \dot{x}_3 = \dot{x}$ 

Alors :  $E_{c2} = \frac{1}{2}$  $\frac{1}{2}$  M  $\dot{x}^2$ 

Le mouvement de rotation des trois poulies 1, 2 et 3:

$$
E_{c3} = \frac{1}{2} J_1 \dot{\beta_1}^2 + \frac{1}{2} J_2 \dot{\beta_2}^2 + \frac{1}{2} J_3 \dot{\beta_3}^2
$$

V<sub>i</sub> et  $\dot{\beta}_i$  représentent respectivement les vecteurs de vitesse du centre de masse et de vitesse angulaire du corps i, m<sup>i</sup> est sa masse et [J]<sup>i</sup> est la matrice d'inertie par rapport à son centre de masse.

Dans notre cas le point 3 étant mobile, il est entrainé par un autre moteur, appelé moteur 4 qui permet le mouvement de translation de ce point A<sup>3</sup> au moyen d'un système composé de deux poulies reliées par la courroie d'entrainement. Leur énergie cinétique:

$$
E_{c4} = \frac{1}{2} J_4 \dot{\beta}_4^2
$$

Enfin l'énergie cinétique du mécanisme est :

 $E_c = E_{c1} + E_{c2} + E_{c3} + E_{c4}$ 

Ainsi :  $E_c = \frac{1}{2}$  $\frac{1}{2}$ m ( $\dot{x}^2 + \dot{y}^2$ ) +  $\frac{1}{2}$  $\frac{1}{2}$ M $\dot{x}^2$  +  $\frac{1}{2}$  $\frac{1}{2} J_1 \dot{\beta}_1$  $^{2} + \frac{1}{2}$  $\frac{1}{2} J_2 \dot{\beta}_2$  $^{2} + \frac{1}{2}$  $\frac{1}{2} J_3 \dot{\beta}_3$  $^{2} + \frac{1}{2}$  $rac{1}{2}$  J<sub>4</sub> $\dot{\beta}_4$ 2

## **2.5.2.1 Détermination des vitesses angulaires** ̇

Calculons les vitesses angulaires des angles de rotation des poulies :

$$
r\beta_i=-\Delta L_i
$$

Avec :  $\Delta L_i$  la variation des longueurs de câbles,

 $\Delta L_i = L_i - L_{i0}$ 

$$
O\hat{u}: \quad L_i = \sqrt{(x - x_i)^2 + (y - y_i)^2}; \quad i = 1; 2; 3
$$

 $\boldsymbol{L}_{i0}$  Sont les longueurs de câbles :  $\boldsymbol{L}_{i0} = \sqrt{x_i^2 + y_i^2}$ 

$$
[\beta] = \begin{bmatrix} \beta_1 \\ \beta_2 \\ \beta_3 \end{bmatrix} = \frac{1}{r} \begin{bmatrix} L_{10} - L_1 \\ L_{20} - L_2 \\ L_{30} - L_3 \end{bmatrix}
$$

En dérivant, on obtient  $\left[\hat{\beta}\right]$ :

$$
\begin{bmatrix} \dot{\beta} \end{bmatrix} = -\frac{1}{r} \begin{bmatrix} \dot{L}_1 \\ \dot{L}_2 \\ \dot{L}_3 \end{bmatrix} = -\frac{1}{r} \begin{bmatrix} \cos(\theta_1) & \sin(\theta_1) \\ \cos(\theta_2) & \sin(\theta_2) \\ \cos(\theta_3) & \sin(\theta_3) \end{bmatrix} \begin{bmatrix} \dot{x} \\ \dot{y} \end{bmatrix}
$$

Pour notre configuration on a:  $x_3 = x$ , Alors :  $\theta_3 = \frac{3\pi}{2}$  $\frac{\pi}{2}$  donc:  $\cos(\theta_3) = 0$  et  $\sin(\theta_3) = -1$ .

Ainsi : 
$$
[\hat{\beta}] = -\frac{1}{r} \begin{bmatrix} \cos(\theta_1) & \sin(\theta_1) \\ \cos(\theta_2) & \sin(\theta_2) \\ 0 & -1 \end{bmatrix} \begin{bmatrix} \dot{x} \\ \dot{y} \end{bmatrix}
$$

## <u>Calcul de  $\dot{\beta}_4$  :</u>

Le moteur 4 est placé sur la base fixe au point de coordonnées (a, b), On a alors :

$$
r\beta_4 = -\Delta L_4
$$
; avec:  $\Delta L_4 = x$ 

Avec :  $\beta_4 = -\frac{1}{r}$  $\frac{1}{r}(x)$ 

Et donc :  $\dot{\beta}_4 = -\frac{1}{r}$  $\frac{1}{r}\dot{x}$ 

Alors : 
$$
[\hat{\beta}] = -\frac{1}{r} \begin{bmatrix} \cos(\theta_1) & \sin(\theta_1) \\ \cos(\theta_2) & \sin(\theta_2) \\ 0 & -1 \\ 1 & 0 \end{bmatrix} \begin{bmatrix} \dot{x} \\ \dot{y} \end{bmatrix}
$$

En remplaçant dans l'équation 2.23, on obtient l'énergie cinétique du mécanisme :

$$
E_c = \frac{1}{2}m(\dot{x}^2 + \dot{y}^2) + \frac{1}{2}M\dot{x}^2 + \frac{1}{2r^2}[J_1(\dot{x}\cos(\theta_1) + \dot{y}\sin(\theta_1))^2 + J_2(\dot{x}\cos(\theta_2) + \dot{y}\sin(\theta_2))^2
$$
  
+ (J<sub>3</sub>) $\dot{y}^2$  + J<sub>4</sub> $\dot{x}^2$ ]

#### <span id="page-33-0"></span>**2.5.3 L'énergie potentielle (Ep)**

Dans notre cas, pour l'énergie potentielle du mécanisme on a:

 $\triangleright$  Le mouvement de l'effecteur est sur le plan horizontal, alors :  $\Delta Z = 0$  et donc :

 $E_P = ma\Delta Z = 0.$ 

 Les poulies sont solidaires avec la base fixe et les fils sont considérés inextensibles et de masse négligeable.

 $\triangleright$  L'absence des ressorts alors, E<sub>p</sub> =  $\frac{1}{2}$  $\frac{1}{2}K\Delta U^2=0$ 

Une force de frottement n'est pas conservative et ne dérive pas d'une énergie potentielle.

Enfin, on conclue que l'énergie potentielle du mécanisme est nulle :

$$
E_P = 0 \tag{2.26}
$$

#### <span id="page-33-1"></span>**2.5.4 L'énergie de dissipation (D)**

L'énergie de dissipation du mécanisme est due aux forces de frottement dans les moteurs et les poulies, elle est définie comme :

$$
D = \frac{1}{2} C_1 \dot{\beta_1}^2 + \frac{1}{2} C_2 \dot{\beta_2}^2 + \frac{1}{2} C_3 \dot{\beta_3}^2 + \frac{1}{2} C_4 \dot{\beta_4}^2
$$

Où : C<sub>i</sub> sont les coefficients de frottement et  $\dot{\beta}_i$  les vitesses angulaires de chaque poulie.

En remplaçant les équations (2.24) dans l'équation **(2.27)**, on obtient l'énergie de dissipation du mécanisme(D) :

$$
D = \frac{1}{2r^2} \left[ C_1(\dot{x} \cos(\theta_1) + \dot{y} \sin(\theta_1))^2 + C_2(\dot{x} \cos(\theta_2) + \dot{y} \sin(\theta_2))^2 + (C_3)\dot{y}^2 + C_4\dot{x}^2 \right]
$$

#### <span id="page-33-2"></span>**2.5.5 Calcul des forces agissant sur le système :**

Pour déterminer les forces agissant sur le système, on utilise l'expression de la puissance virtuelle  $(P^*)$  des quatre moteurs qui est définie d'une part par :

$$
P^* = \tau_1 \dot{\beta}_1 + \tau_2 \dot{\beta}_2 + \tau_3 \dot{\beta}_3 + \tau_4 \dot{\beta}_4
$$

$$
\text{Donc}: P^* = -\frac{1}{r} \left[ \tau_1 \tau_2 \tau_3 \tau_4 \right] \begin{bmatrix} \cos(\theta_1) & \sin(\theta_1) \\ \cos(\theta_2) & \sin(\theta_2) \\ 0 & -1 \\ 1 & 0 \end{bmatrix} \begin{bmatrix} \dot{x} \\ \dot{y} \end{bmatrix}
$$

D'autre part :  $P^* = V.F_R$ 

Par identification, on obtient F<sup>x</sup> et F<sup>y</sup> :

$$
F_x = -\frac{1}{r} \left[ \tau_1 \cos(\theta_1) + \tau_2 \cos(\theta_2) + \tau_4 \right]
$$
  

$$
F_y = -\frac{1}{r} \left[ \tau_1 \sin(\theta_1) + \tau_2 \sin(\theta_2) - \tau_3 \right]
$$

#### <span id="page-34-0"></span>**2.5.6 Forme finale du modèle dynamique**

On calcule les dérivés de chaque terme dans la formule de Lagrange par rapport à  $\dot{x}$ ,  $\dot{y}$  et par rapport à *t* et on remplace dans la formule finale :

$$
\frac{d}{dt}\frac{dL}{d\dot{q}} - \frac{dL}{dq} + \frac{dD}{d\dot{q}} = F_R
$$

On obtient le système d'équations  $F_x$  et  $F_y$ :

$$
F_x = -\frac{1}{r} \left[ \tau_1 \cos(\theta_1) + \tau_2 \cos(\theta_2) + \tau_4 \right]
$$
  
\n
$$
= \left[ m\ddot{x} + M\ddot{x} + \frac{1}{r^2} J_1 \left[ \cos^2(\theta_1) \ddot{x} - \dot{\theta}_1 \sin(2\theta_1) \dot{y} + \frac{1}{2} \ddot{y} \sin(2\theta_1) + \dot{\theta}_1 \dot{y} \cos(2\theta_1) \right] + \frac{1}{r^2} J_2 \left[ \cos^2(\theta_2) \ddot{x} - \dot{\theta}_2 \sin(2\theta_2) \dot{y} + \frac{1}{2} \ddot{y} \sin(2\theta_2) + \dot{\theta}_2 \dot{y} \cos(2\theta_2) \right] + \frac{1}{r^2} J_4 \ddot{x} \right] - \left[ m\dot{x} + M\dot{x} + \frac{1}{r^2} J_1 \cos(\theta_1) . \left[ \dot{x} \cos(\theta_1) + \dot{y} \sin(\theta_1) \right] + \frac{1}{r^2} J_2 \cos(\theta_2) . \left[ \dot{x} \cos(\theta_2) + \dot{y} \sin(\theta_2) \right] \right] + \frac{1}{r^2} J_3 \dot{x} \right] + \left[ \frac{1}{r^2} C_1 \cos(\theta_1) \left[ \dot{x} \cos(\theta_1) + \dot{y} \sin(\theta_1) \right] + \frac{1}{r^2} C_2 \cos(\theta_2) \left[ \dot{x} \cos(\theta_2) + \dot{y} \sin(\theta_2) \right] + \frac{1}{r^2} C_4 \dot{x} \right].
$$
  
\n
$$
F_y = -\frac{1}{r} \left[ \tau_1 \sin(\theta_1) + \tau_2 \sin(\theta_2) - \tau_3 \right]
$$
  
\n
$$
= \left[ m\ddot{y} + \frac{1}{r^2} J_1 \left[ \sin^2(\theta_1) \ddot{y} - \dot{\theta}_1 \sin(2\theta_1) \dot{x} + \frac{1}{2} \ddot{x} \sin(2\theta_1) + \dot{\theta}_1 \dot{y} \sin(2\theta_1) \right] + \frac{1}{r^2} J_2 \left[ \sin^2(\theta_2) \ddot{y
$$

#### <span id="page-35-0"></span>**2.5.7 Modèle statique**

Les câbles ne peuvent que tirer l'organe terminal, alors l'effecteur est soumis aux efforts de tractions appliquées par les trois câbles. A l'équilibre statique la somme des forces extérieures exercées sur l'effecteur par les câbles doit être égale à la force résultante F**<sup>R</sup>** externe (figure 2.2). [5]

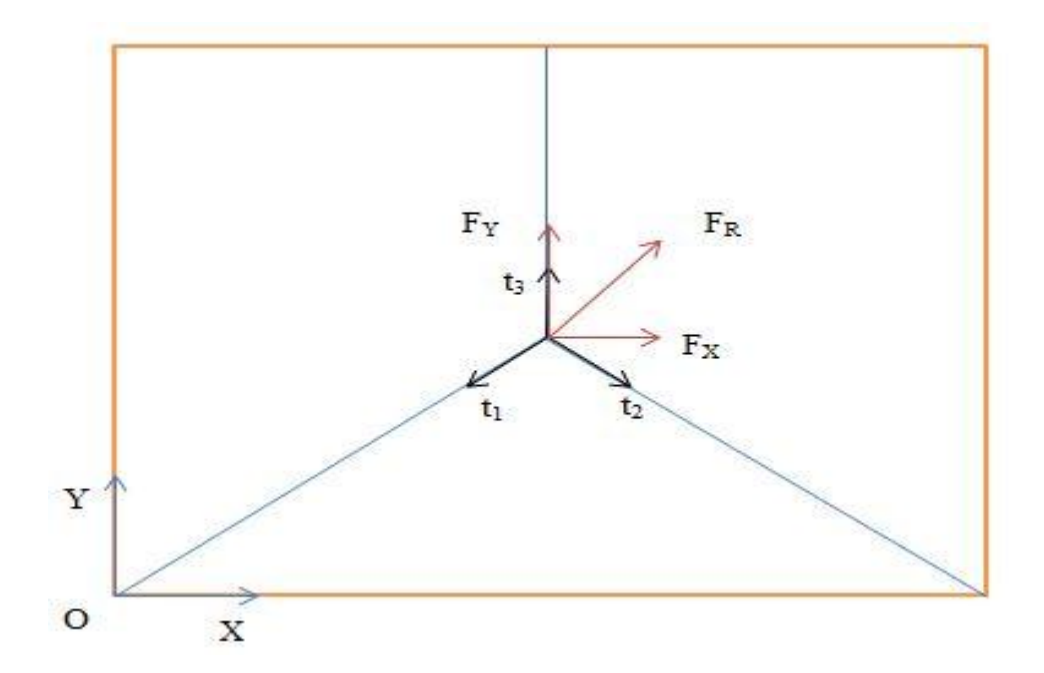

**Figure 2.2 : Représentation des tensions et résultante des forces dans les câbles**

$$
\overrightarrow{t_1} + \overrightarrow{t_2} + \overrightarrow{t_3} = \overrightarrow{F_R}
$$

Par projection sur l'axe (OX), on a :

$$
-t_1\cos(\theta_1)-t_2\cos(\theta_2)-t_3\cos(\theta_3)=F_X
$$

Par projection sur l'axe (OY), on a :

$$
-t_1\sin(\theta_1) - t_2\sin(\theta_2) - t_3\sin(\theta_3) = F_Y
$$
# **2.6 Conclusion**

Ce chapitre récapitule les calculs de la modélisation géométrique et cinématique, directs et inverses d'un robot à trois câbles avec espace de travail rectangulaire. Ensuite, un développement du modèle dynamique et statique par la méthode de Lagrange.

Ces résultats sont à utiliser dans la suite du travail pour effectuer l'étude de mouvement et la simulation dynamique du robot.

# **Chapitre 3**

# **Conception mécanique et dimensionnement du système de mouvement de va et vient**

### **3.1 Introduction**

Ce chapitre contient deux parties principaux: l'étude de système de mouvement de va et vient, et la conception du modèle par Solidworks.

Dans la première partie, on va chercher la solution optimale des mécanismes possibles qui sert à déplacer le moteur 3 suivant l'axe OX (figure 2.1), en développant une étude sur les systèmes de transformation de mouvement. On opte au final pour le meilleur choix convenant à notre modèle.

La deuxième partie traite la conception finale et définit un modèle **3D** pour le robot étudié. Elle aide à effectuer l'étude de mouvement et la représentation dynamique simplifiée sur le logiciel SolidWorks.

#### **3.2 Quelque systèmes de transformation de mouvement**

La transformation du mouvement est une [fonction mécanique complexe](http://test.alloprof.qc.ca/s1448.aspx) qui consiste à transmettre un mouvement d'un système à un autre, tout en modifiant sa nature. Elle peut avoir lieu d'un mouvement de rotation en un mouvement de translation ou inversement.

Dans notre étude, nous allons traiter quelques solutions possibles pour opter au final pour un système de transformation du mouvement en utilisant le quatrième moteur (figure 2.1).

Le tableau (3-1) récapitule quelques systèmes de transformation de rotation-translation les plus utilisés dans l'industrie avec leurs avantages et inconvénients. On y indique également leur compatibilité avec notre système.

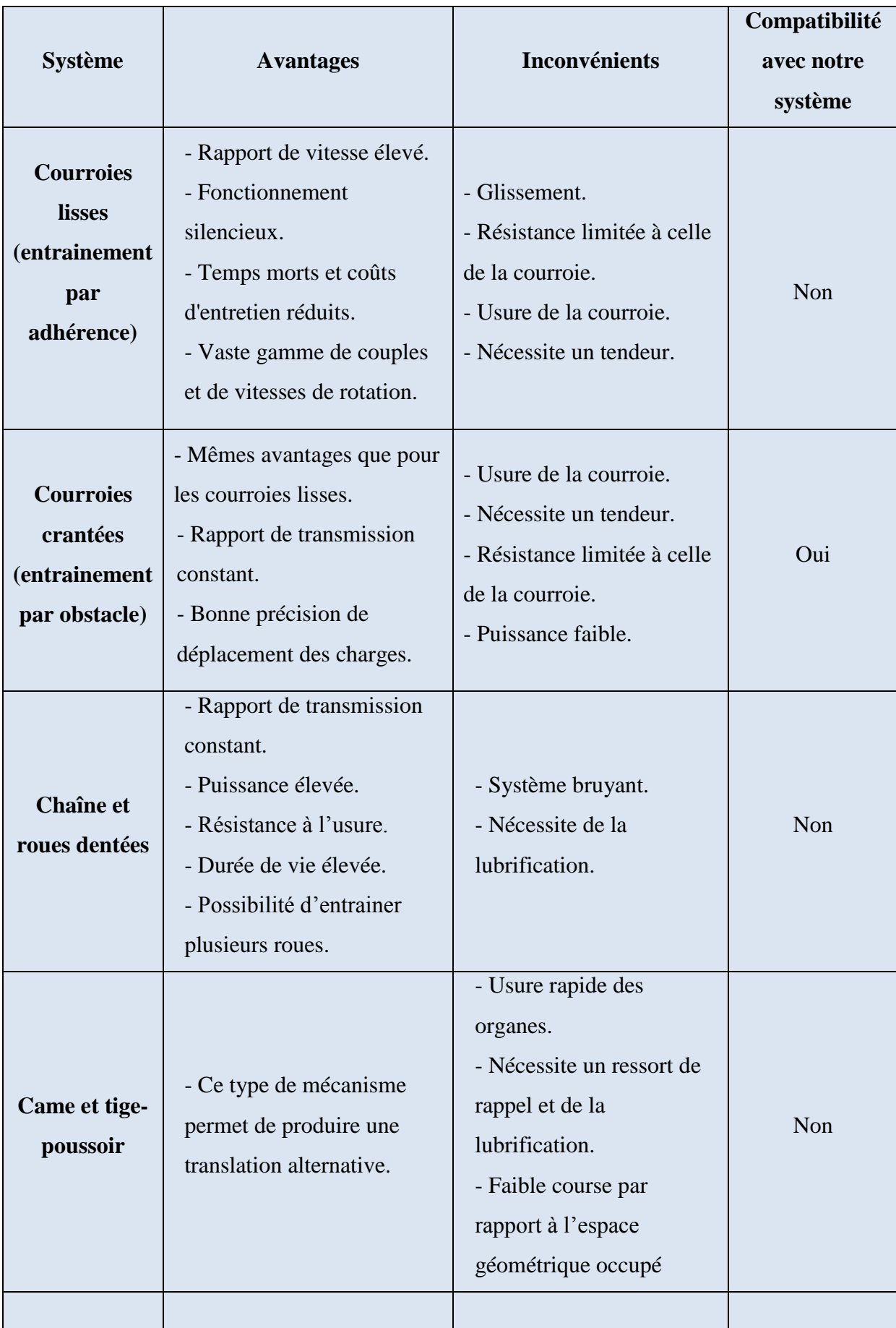

# **Tableau 3-1 : quelques modèles de transformation de mouvement**

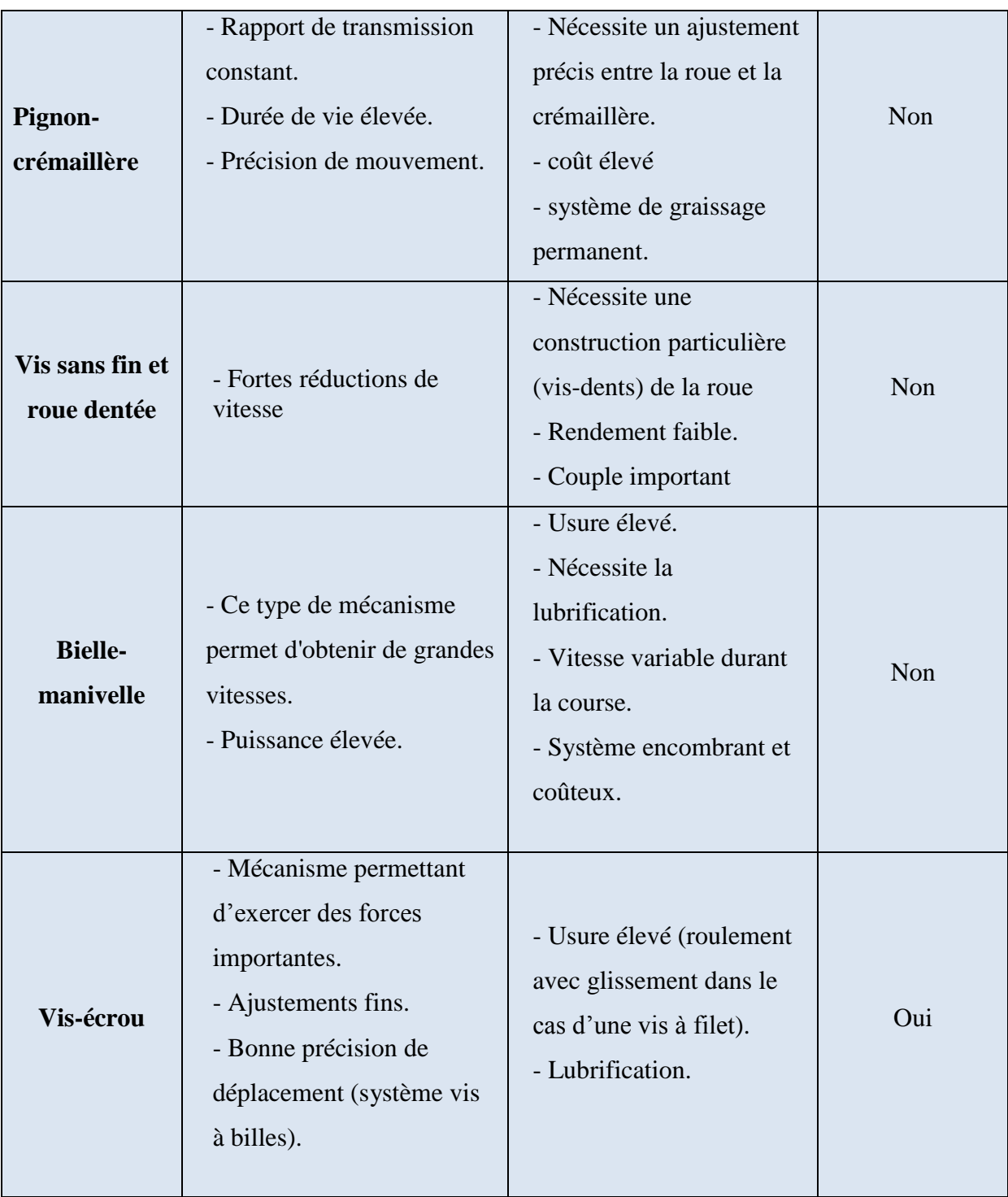

### **3.3 Choix de système d'entrainement**

Du tableau (3-1), il en ressort que les systèmes de transformation de mouvement de rotation en translation les plus adéquats répondant aux systèmes de robots à câbles sont, dans notre cas, de type : Vis-écrou et courroie crantée.

#### **3.3.1 Vis-écrou**

Généralement, ce mécanisme existe soit sous forme d'une vis à filets trapézoïdaux, carrés, triangulaires (figure 3.1), ou bien sous forme d'une vis-écrou à billes (figure 3.2).

Les vis à filets ont des frottements élevés et n'assurent pas un mouvement de translation précis. Par contre, dans les systèmes à billes, ces inconvénients sont pratiquement éliminés (frottements très faibles est bonne précision de mouvement).

Les systèmes vis à billes nécessitent une lubrification permanente, généralement à l'huile ce qui oblige l'installation d'un système de lubrification.

Dans les robots à câbles ne travaillant pas à des efforts élevés, on cherche un encombrement réduit, une précision de mouvements sans glissement et un coût réduit. Ces exigences orientent le choix vers l'emploi des courroies crantées.

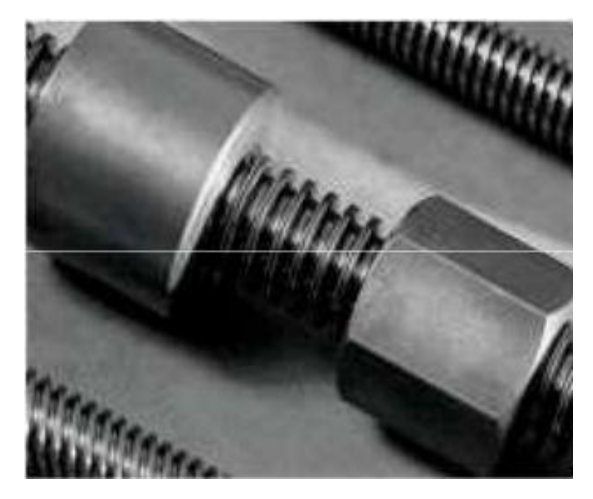

**Figure 3.1 : Vis écrou à filets [6]**

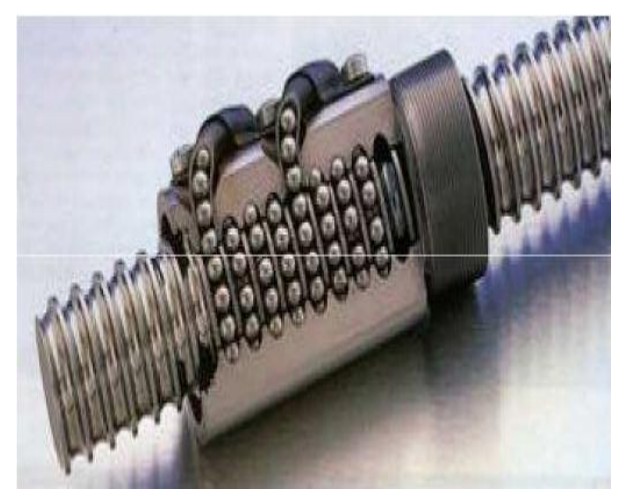

**Figure 3.2 : Vis écrou à billes [6]**

### **3.3.2 Courroie crantée**

Les transmissions par courroies crantées combinent les avantages des transmissions par courroies simples (plates, trapézoïdales ou striées) du fait de leur faible poids, de leur entretien minime et de grands rapports de transmission avec les avantages des chaînes : absence de glissement, transmission synchronisée de la vitesse, faible tension de pose, etc.…

Ce système est largement utilisé dans le domaine de la robotique à cause de sa souplesse, sa réponse rapide, sa grande plage de vitesses linéaires, et finalement une petite puissance électrique par rapport aux autres systèmes.

#### **3.3.2.1 Domaines d´applications :**

Les courroies sont utilisées dans tous les domaines industriels, là où il est demandé un entraînement synchrone, une absence d'entretien (rétention, lubrification, etc.…) et un fonctionnement silencieux.

Les courroies aux pas inférieurs à 6 mm se rencontrent dans la micromécanique, le matériel de bureau (machines à écrire, matériel informatique), le matériel cinématographique (Déplacement des caméras -figure 3.3- [6], projecteurs, magnétophones), le petit électroménager, le domaine d'automatisme, etc.…

Les courroies aux pas compris entre 6 et 14 mm se rencontrent là où une chaîne présenterait des problèmes d'encombrement, de bruit, de poids mis en œuvre ou n'accepterait pas les vitesses élevées (supérieures à 30 m/s), en particulier sur les machines-outils, les machines à bois, les vélomoteurs, les bicyclettes d'appartement, dans l'industrie alimentaire, l'électroménager, l'industrie textile, la motoculture, etc.…

Les courroies aux pas supérieurs à 14 mm se rencontrent dans l'industrie lourde en remplacement des chaînes. Nous pouvons citer, à titre d'exemple, l'emploi des courroies synchrones dans les équipements pour sous-marins nucléaires où le fonctionnement silencieux est particulièrement souhaité.

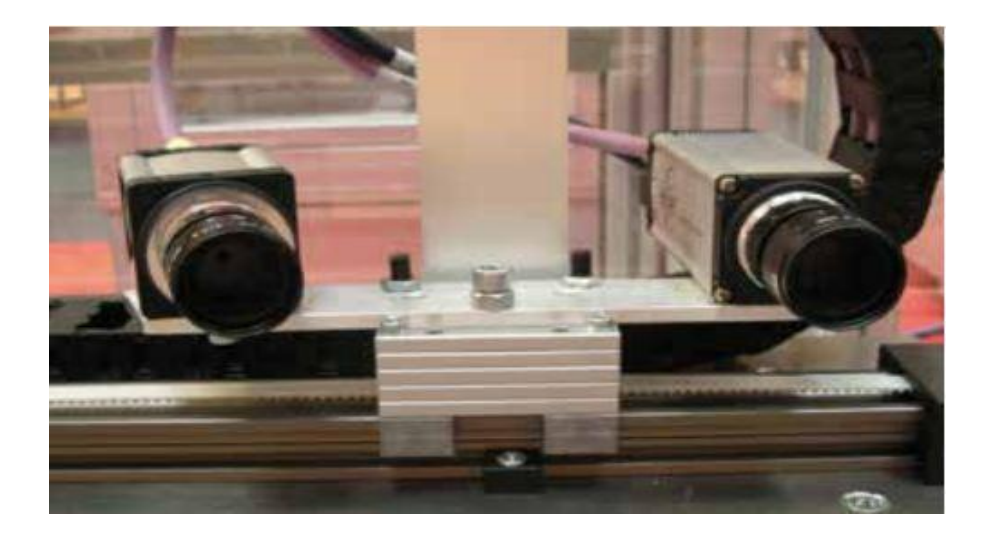

**Figure 3.3 : Déplacement des caméras par courroie crantée Drylin ZLW-93 [6]**

#### **3.3.2.2 Poulies synchrones:**

Une poulie synchrone (figure 3.4) est une poulie plate munie à sa périphérie de dents transversales équidistantes assimilable à un pignon d'engrenage. La poulie peut être munie de flasques afin de guider la courroie sur la transmission.

Le matériau utilisé est principalement le plastique ou l'aluminium. Les matières en aciers ou de la fonte peuvent être employés sur des transmissions où la fonction de la courroie est de transmettre une puissance.

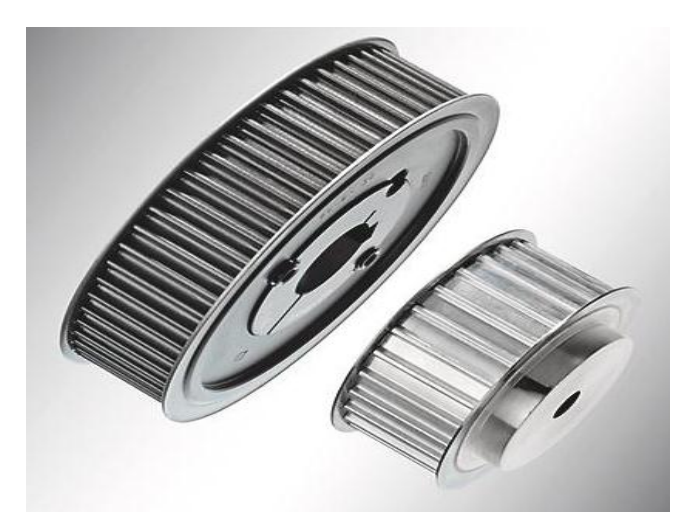

**Figure 3.4 : Poulies synchrones flasquées [INT 4]**

### **3.4 Dimensionnement de système courroie crantée:**

Dans la majorité des cas de calcul d'une transmission par courroie, il faut se référer aux données des catalogues et aux recommandations des fabricants.

En général, on doit connaître au préalable les données de base suivantes [7]:

- la puissance et la vitesse de rotation de la machine motrice
- la vitesse de rotation de la poulie réceptrice ou le rapport de transmission
- l'entraxe et les limites imposées
- les conditions d'utilisation (nature de la charge, présence des vibrations, d'à-coups ou des chocs, température, taux d'humidité, etc).

Généralement, dans le cas d'une transformation de mouvement, les diamètres des poulies : motrice  $d_1$  et réceptrice  $d_2$  sont égaux (figure 3.5).

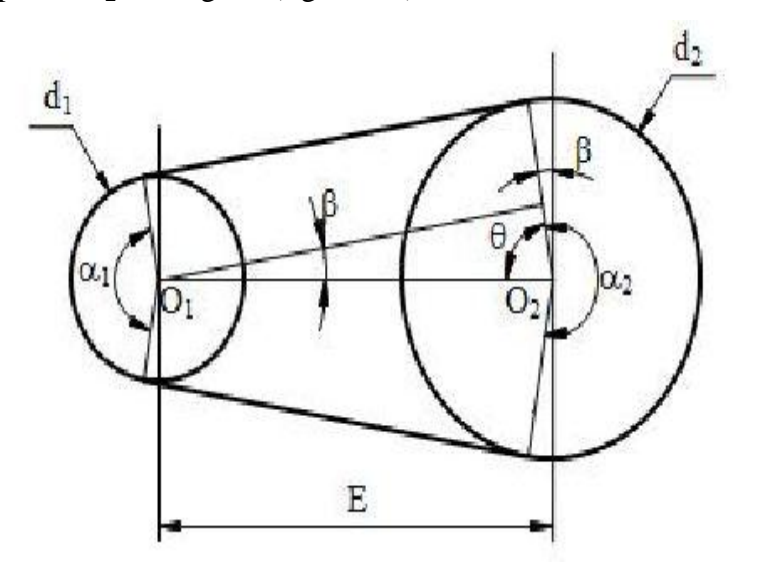

**Figure 3.5 : Paramètres à déterminer pour une courroie [7]**

 $d_1$  et  $d_2$ : Diamètres des poulies motrice et réceptrice.

E : Entraxe.  $\alpha_1$  et  $\alpha_2$  : Angles d'enroulements.

L : Longueur de la courroie.

#### **Etape 1 : Détermination de la machine motrice**

Le moteur est déterminé par :

- $\bullet$  La puissance nominale  $P_n$ .
- La vitesse de rotation N.

La puissance calculée  $P_n$  est donnée par la relation :

$$
P_c = T_e \dot{x}_{max}
$$

Avec :  $T_e = m \ddot{x}_{max}$ 

 $T_e$ : Tension effective (N).

m : La charge tangentielle estimée par 1 Kg.

 $\dot{x}_{max}$  est la vitesse linéaire maximale du chariot (m/s) et  $\ddot{x}_{max}$  est l'accélération maximale  $(m/s<sup>2</sup>)$ .

D'après les graphes de vitesses et accélérations présentés dans le 4<sup>ème</sup> et 5<sup>ème</sup> chapitre :

- $\dot{x}_{max}$  est estimée par 1000 mm/s.
- $\ddot{x}_{max}$  est estimée par 3000 mm/s<sup>2</sup>.

Donc, la puissance calculée est égale à:

 $P_c = m \cdot \dot{x}_{max} \cdot \ddot{x}_{max}$  $= 1 * 1 * 3 = 3 W$ 

On rajoute un coefficient de surcharge  $K_{surcharge} = 1.3$  et on détermine la puissance nominale:

$$
P_n = K_{\text{surface}} P_c = 1.3 * 3 = 3.9 W
$$

D'autre part, la vitesse de rotation N est donnée par la relation suivante:

$$
N=30\frac{\dot{\beta}_4\,max}{\pi}
$$

$$
= 30 \frac{50}{\pi} = 477.46 \ \text{tr/min}
$$

 $\dot{\beta}_4$  max : est la vitesse angulaire maximale du 4<sup>ème</sup> moteur estimée du graphe de la vitesse angulaire par 50 rad/s (figure 5.14).

#### **Etape 2 : Détermination de la puissance effective de la courroie**

Pour déterminer la puissance  $P_{eff}$  effective de la courroie, on utilise la méthode de TEXROPE : [8]

$$
P_{eff} = (K_0 + K_1 + K_2). P_n = K_s. P_n
$$

 $K_s$ : Facteur de service.

 $k_0$  est le facteur de service dépendant des types de machines motrice et réceptrice,  $k_1$  le facteur dépendant du rapport de transmission et  $k_2$  le facteur pour utilisation permanente. Ces facteurs sont illustrés dans les tableaux (3.2, 3.3, 3.4) (Annexe 1).

C'est tableaux donnent :

$$
K_0 = 1.1 ; \t K_1 = 0 ; \t K_2 = 0
$$

Donc, le facteur de service :  $K_s = K_0 + K_1 + K_2 = 1.1$ 

Par conséquent, la puissance effective :

$$
P_{eff} = K_s. P_n = 1.1 * 3.9 = 4.29 W
$$

#### **Etape 3 : Détermination de la longueur de la courroie**

La longueur normalisée de la courroie étant un multiple de pas, on a alors :

$$
L_n \geq \pi d + 2E \qquad \rightarrow \qquad d \geq (L_n - 2E)/\pi
$$

Avec :  $E \ge 400$  mm est imposé par la construction.

Et :  $d = \frac{pZ}{q}$  $\frac{\partial z}{\partial \pi}$  (formule approchée)

Z : Nombre de dents des poulies.

p: le pas.

Plus que le nombre de dents augmente, plus que l'effet polygonale soit réduite. On choisit Z=21. Pour une courroie crantée de type XML, et pas normalisé : p=2.032 le diamètre normalisé serait :

$$
d = \frac{2.032 \times 21}{\pi} = 13.58 \text{ mm}
$$
  
\n
$$
L_n \ge \pi d + 2E \quad \text{donc:} \quad L_n \ge 13.58 \pi + 2 \times 400
$$
  
\n
$$
L_n \ge 842,66 \text{ mm}
$$

Du [INT 5], on choisit la longueur normalisée la plus proche de cette valeur. On prend:

$$
L_n = 853,44 \text{ mm} \qquad ; \qquad Z_c = 420
$$

L'entraxe réel serait :

$$
E_{\text{réel}} = \frac{L_n - \pi d}{2} = \frac{853.44 - 13.58 \times \pi}{2} = 405,38 \text{ mm}
$$

#### **Etape 4 : Détermination de la largeur de courroie**

Si on prend la puissance transmissible  $P_t \ge P_{eff}$  donc, la largeur *l* de la courroie serait égale:

$$
l \geq \; l_0(\frac{P_{eff}}{K_z\,P_0})^{\frac{1}{1.14}}
$$

K  $z = 1$ , puisque l'angle d'enroulement est 180°, donc  $Z_n \ge 6$ 

Kz: Facteur définit en tenant compte du nombre des dents en prise.

 $l_0$ : Largeur de base de la courroie.

 $P_0$  est la puissance transmissible de base.

$$
P_0 = T_{adm}.V
$$

Du tableau (3.5) dans l'annexe (1), on extrait les valeurs de l'effort admissible et la largeur de base pour une courroie de type MXL:

$$
T_{adm} = 20 N. \qquad l_0 = 4.8 mm
$$

On aurait :

$$
P_0 = T_{adm}.V = 20 * 1 = 20 W.
$$

Finalement :

$$
l \ge l_0 \left(\frac{P_{eff}}{K_z P_0}\right)^{\frac{1}{1.14}} \qquad \rightarrow \qquad l \ge 1.2438
$$

D'après le tableau (3.5), on prend la valeur normalisé pour la largeur *l* **= 3.2 mm.**

# **3.5 Prototypage par SolidWorks**

Nous allons utiliser la conception ascendante sur SolidWorks. La conception ascendante est la méthode traditionnelle. On commence par créer des pièces, puis On les [insère](http://help.solidworks.com/2011/French/SolidWorks/sldworks/LegacyHelp/Sldworks/Assem_1/Adding_Components_to_an_Assembly.htm) dans l'assemblage et on utilise des [contraintes](http://help.solidworks.com/2011/French/SolidWorks/sldworks/LegacyHelp/Sldworks/Assem_1/Mates_Overview.htm) pour les positionner. La modification des pièces se fait manuellement. Ces modifications sont ensuite visibles dans l'assemblage.

#### **Espace de travail :**

C'est un plan de forme rectangulaire  $(400*500)$  mm<sup>2</sup>.

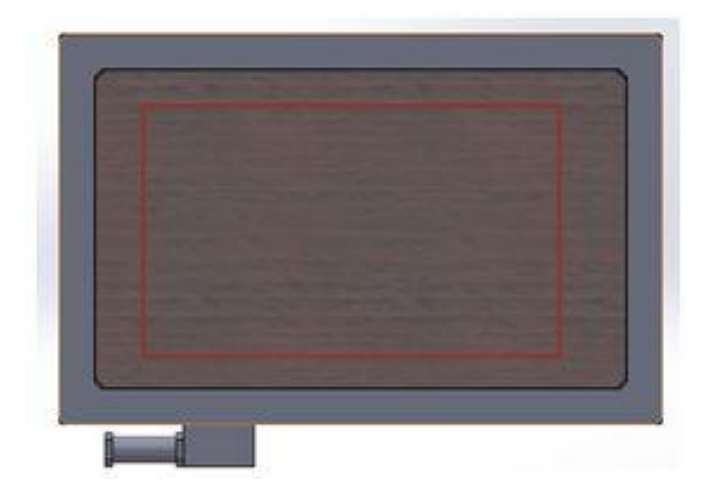

**Figure 3.6 : Espace de travail rectangle en rouge**

#### **Moteurs électriques :**

Quatre moteurs bipolaires de type Pas à pas, 12 V, suite à leurs grandes précisions et aussi la simplicité du commande des angles de rotations à l'arbre de sortie.

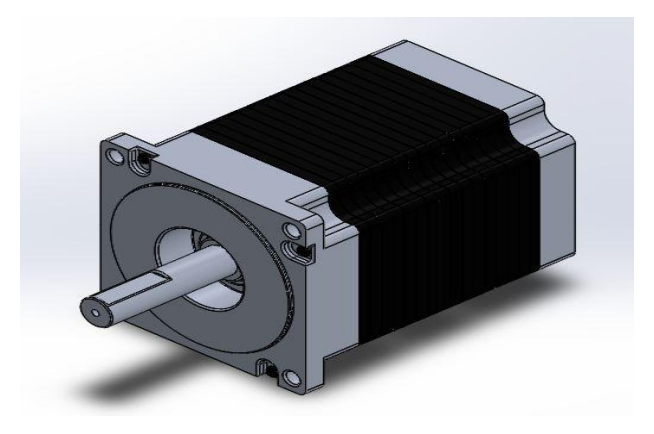

**Figure 3.7 : Moteur pas à pas bipolaire utilisé sous SolidWorks**

#### **Carte Arduino Méga :**

Une carte Arduino UNO contient seulement 13 pins. Pour commander 4 moteurs pas à pas bipolaires, on utilise une carte Arduino Mega qui contient 52 sorties.

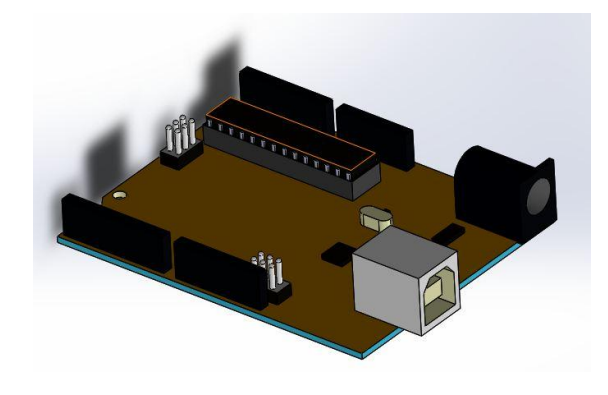

**Figure3.8: Carte ARDUINO UNO**

#### **Table :**

Une plaque en vitre de forme rectangulaire de dimensions 700\*500 mm<sup>2</sup>, et une autre plaque en bois représente la base où on fixe les différentes parties telles que les moteurs, la carte Arduino, la glissière, la courroie, les poulies. On utilise un bâti sous forme de cornières en aluminium qui donnent la forme extérieure de la carcasse et sert à supporter les différentes charges du robot.

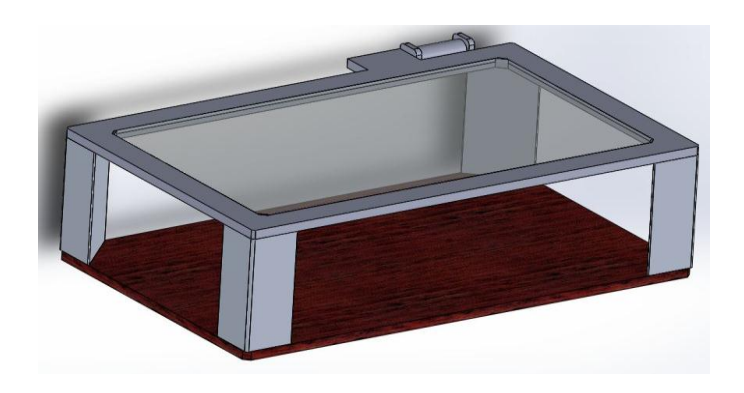

**Figure 3.9 : Table**

#### **Les guides :**

Des plaques en acier de forme « L » sont utilisés pour définir les limites de l'espace de travail et garder la même direction d'enroulement des câbles sur les poulies.

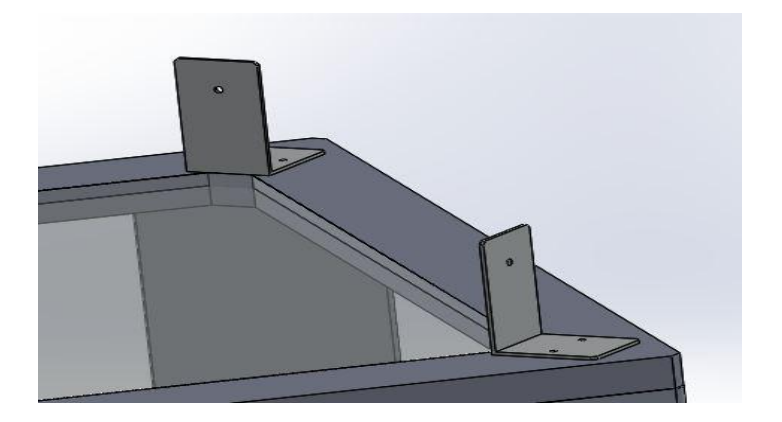

**Figure 3.10: Les guides fixés sur la table** 

#### **Câbles :**

On emploi des fils de pèche inextensibles en raison de leur masse négligeable et de leur résistance à l'extension. Leur diamètre est de 0.28 mm.

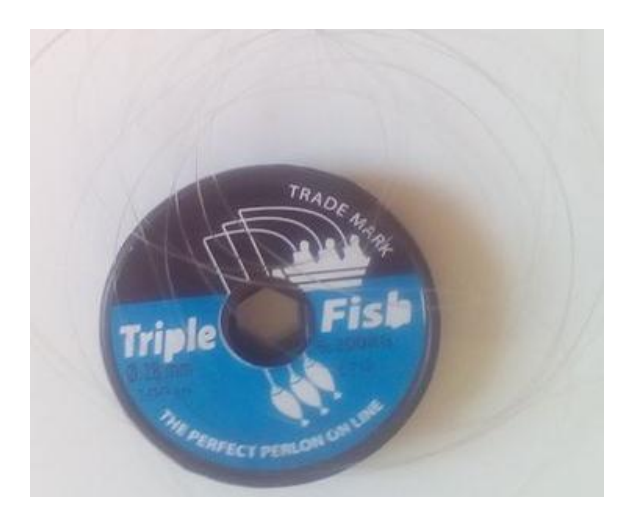

**Figure 3.11: fils de pèche** 

#### **Poulies :**

Trois poulies en plastique avec 20 mm de diamètre et 10 mm de largeur montées directement sur les arbres de sorties des moteurs sur lesquelles ils sont enroulés les câbles.

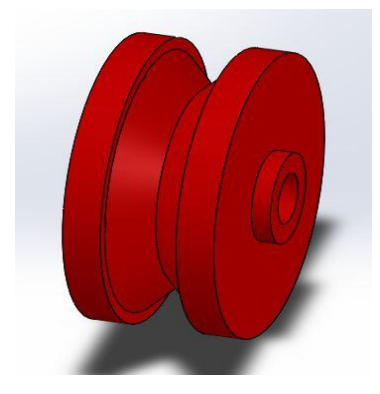

**Figure 3.12 : Poulie flasquée**

### **Poulies-courroie et glissière :**

C'est un système qui se compose par une courroie crantée avec 470 mm d'entraxe. Le diamètre des poulies est égale 20 mm. Ce système est monté en parallèle avec une glissière de 500 mm de longueur sur laquelle il est fixé le chariot.

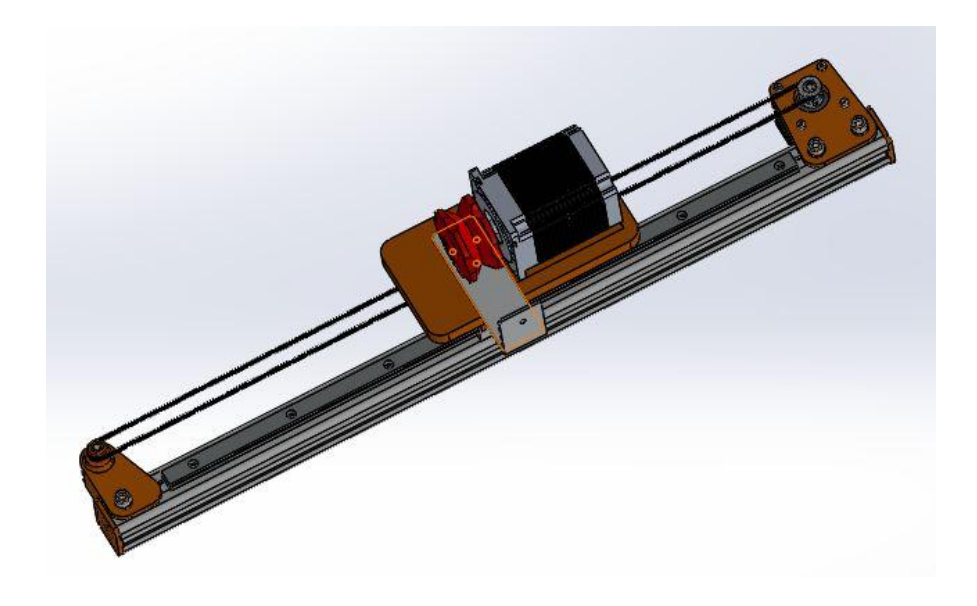

**Figure 3.13 : Système de va et vient**

#### **Assemblage final :**

Finalement l'assemblage final de toutes ces pièces est montré dans la figure (5.8).

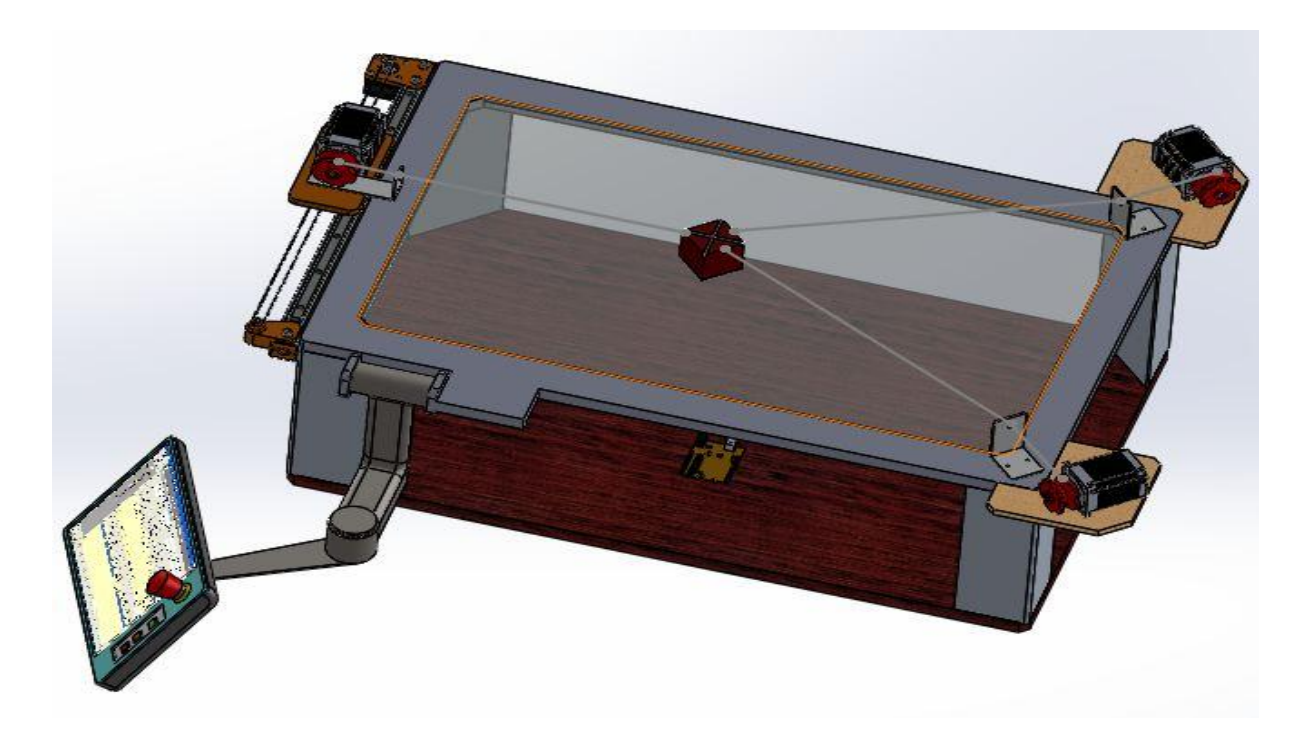

**Figure 3.14: Modèle final de notre robot à 3 câbles sous SolidWorks**

### **3.6 Conclusion**

A partir de la comparaison entre plusieurs solutions pour la transformation de mouvement de rotation en translation, nous avons retenu le système de transmission par courroie crantée qui permet un rapport de transmission constant. Celle-ci est calculée suivant une méthode proposée dans technique d'ingénieur.

L'étape suivante consiste à la conception du robot à trois câbles sur Solidworks. Vu les difficultés de réalisation de la commande du mouvement synchronisé à partir des différent moteurs sur ce logiciel, on fait la simulation sur d'autres logiciels dans les chapitres suivants.

# **Chapitre 4**

# **Génération de mouvement**

#### **4.1 Introduction**

Dans ce chapitre, nous allons développer un modèle pour générer le mouvement. En se basant sur la méthode d'interpolation polynomiale de degré 5, on définit les positions, vitesses et accélérations selon la trajectoire exigée par l'utilisateur. On utilise le logiciel Matlab pour valider les calculs analytiques des modèles géométrique, cinématique et dynamique traités au 2<sup>ème</sup> chapitre, et vérifier le suivi de trajectoire développé par la méthode d'interpolation polynomiale. Ces résultats sont à utiliser dans la partie réalisation pour commander les vitesses de rotation des moteurs.

#### **4.2 Génération de trajectoire**

La génération de trajectoires est la partie du système de commande qui accepte des instructions de mouvement (déplacement dans un sens vers une position finale sur un certain chemin) et qui produit une série de consignes. De telles consignes peuvent être envoyées directement aux actionneurs ou aux boucles de commande. Les instructions de mouvement typiques contiennent la définition du chemin, les contraintes cinématiques que le robot doit respecter, les temps d'exécution, etc.

La génération du mouvement doit produire une trajectoire qui suit le chemin de façon uniforme, c'est à dire sans discontinuités de positions, vitesses, et si possible des dérivés d'ordre supérieur. Les méthodes de génération de trajectoires peuvent être classées de différentes façons : selon l'espace utilisé, articulaire ou cartésien, selon que le calcul est effectué en ligne ou hors ligne, selon le type de données d'entrée et les contraintes imposées : trajectoire rectiligne, suivi de chemin ou point à point, selon le type de mobilité : bras manipulateur, plate-forme mobile, bras mobiles.

Dans la suite de ce chapitre, on va se baser sur le type de données d'entrée et les contraintes imposées sur les vitesses et les accélérations, et utiliser les résultats obtenus au chapitre 2. L'expression des variables (position, vitesse et accélération) obtenues sera exprimée en fonction de la variable temps (t) selon le type de trajectoire suivie. On tient aussi compte du fait que les vitesses et les accélérations sont nulles au début et en fin de course et aussi éviter la discontinuité des vitesses et des accélérations de l'organe terminal. **[9]**

# **4.2.1 Génération de trajectoire par satisfaction des contraintes géométriques et cinématiques**

Plusieurs fonctions permettent de satisfaire le passage de la position initiale vers la position finale de l'organe terminal selon le mode d'interpolation choisi (Linéaire, polynôme de degré trois, polynôme de degré cinq, loi de Bang-Bang, Trapèze). [9]

Le choix du mode d'interpolation détermine le comportement du système. Prenons comme exemple la représentation d'une trajectoire circulaire par un robot à 3 câbles :

$$
\begin{cases}\n x(t) = R \cdot \cos(t) \\
 y(t) = R \cdot \sin(t)\n\end{cases}
$$

Pour un cercle de rayon R=100, parcouru en une durée de **6.28** secondes, les tracés de trajectoires, vitesses et accélérations obtenus par Matlab sont représentés dans les figures 4.1, 4.2 et 4.3.

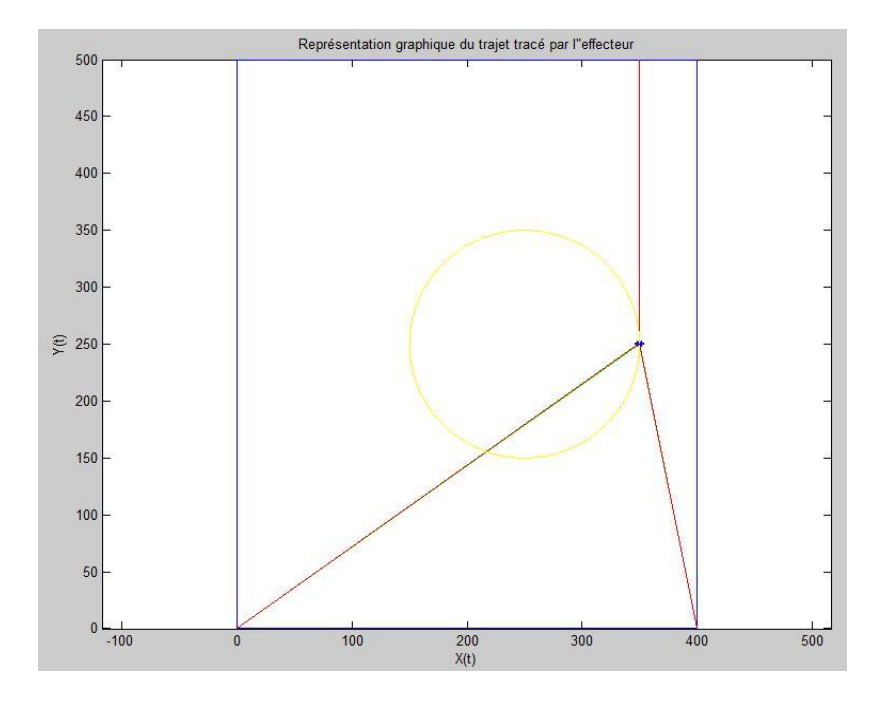

**Figure 4.1: trajectoire circulaire d'un robot à trois câbles tracé sur Matlab**

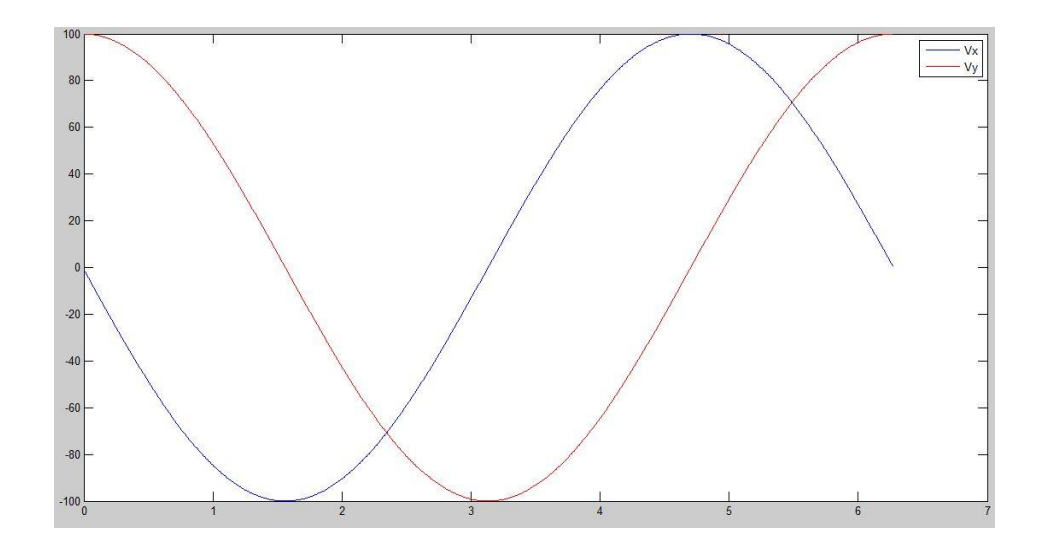

**Figure 4.2: Variations des vitesses de l'organe terminal pour une trajectoire circulaire tracée sur Matlab**

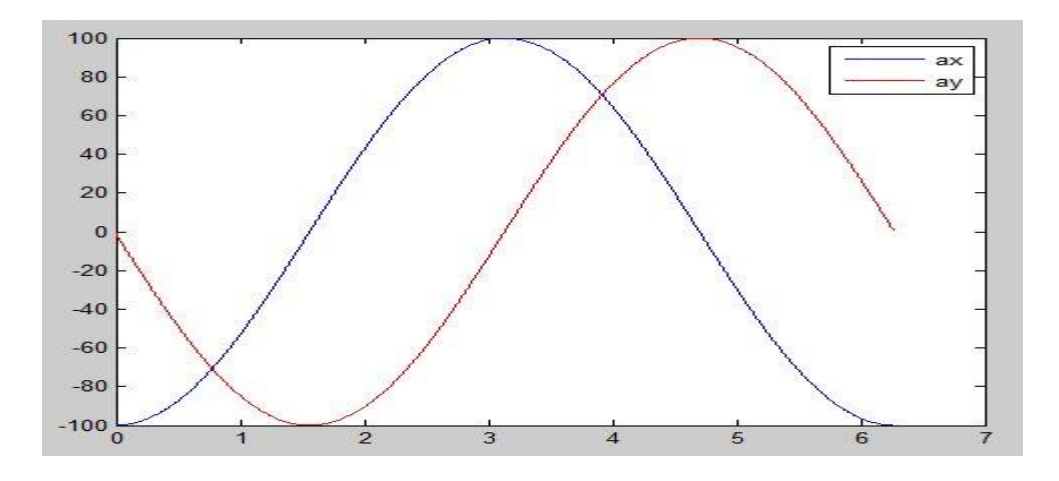

**Figure 4.3 : Variations des accélérations de l'organe terminal pour une trajectoire circulaire tracée sur Matlab**

On voit que cette loi de mouvement bien que continue en position, elle est discontinue en termes de vitesses et accélérations. L'utilisation d'une telle loi est inacceptable sur les robots réels à cause des à-coups qu'elle provoque.

Il est donc nécessaire de définir les conditions aux limites pour chaque type de trajectoire pour arriver à résoudre ce problème de discontinuité. Les modes d'interpolation utilisés sont celles qui permettent d'éliminer cette discontinuité. Les interpolations polynomiales de degrés trois et cinq sont les plus utilisées.

Dans la suite de cette partie, nous allons développer une méthode de génération de trajectoires circulaire et rectiligne pour notre de modèle du robot à trois câbles, en considérant le mode d'interpolation polynomiale de degré cinq, comme mode de variations des positions de l'organe terminal en fonction de temps afin d'éviter toute discontinuité.

#### **4.2.2 Trajectoire circulaire (arc de cercle et cercle complet)**

Pour une trajectoire circulaire, les variations des coordonnées de positions, vitesses et accélérations de l'organe terminal sont:

$$
x(t) = R \cos(\phi(t)) + a_0
$$
  
\n
$$
y(t) = R \sin(\phi(t)) + b_0
$$
  
\n
$$
\dot{x}(t) = -R \cdot \dot{\phi}(t) \cdot \sin(\phi(t))
$$
  
\n
$$
\dot{y}(t) = R \cdot \dot{\phi}(t) \cdot \cos(\phi(t))
$$
  
\n
$$
\ddot{x}(t) = -R \cdot [\dot{\phi}^2(t) \cdot \cos(\phi(t)) + \ddot{\phi}(t) \sin(\phi(t))]
$$
  
\n
$$
\ddot{y}(t) = R \cdot [-\dot{\phi}^2(t) \cdot \sin(\phi(t)) + \ddot{\phi}(t) \cos(\phi(t))]
$$

Où : R est le rayon de l'arc du cercle,  $\phi(t)$  est une fonction de forme polynomiale de degré 5.

a<sup>0</sup> : Abscisse du centre de l'arc suivant l'axe Ox.

b<sup>0</sup> : Abscisse du centre de l'arc suivant l'axe Oy.

Les conditions aux limites sont :

$$
\begin{cases}\nx(t = 0) = a_0 + R \cdot \cos(\theta_0) ; & y(t = 0) = b_0 + R \cdot \sin(\theta_0) \\
x(t = f) = a_0 + R \cdot \cos(\theta_f) ; & y(t = f) = b_0 + R \cdot \sin(\theta_f) \\
\dot{x}(t = 0) = 0 ; & y(t = 0) = 0 \\
\dot{x}(t = f) = 0 ; & y(t = f) = 0 \\
\dot{x}(t = f) = 0 ; & y(t = f) = 0 \\
\dot{x}(t = f) = 0 ; & y(t = f) = 0\n\end{cases}
$$
\n4.2

f : Durée d'exécution de trajectoire.

 $\theta_0$ : Angle initiale x(t=0) défini par rapport au centre de l'arc.

 $\theta_f$ : Angle finale x(t=f) défini par rapport au centre de l'arc.

On remplace les conditions aux limites (4.2) dans l'équation **(**4.1):

$$
\begin{cases}\nx(t=0) = a_0 + R \cdot \cos(\theta_0) \rightarrow R \cdot \cos(\phi(0)) + a_0 = a_0 + R \\
y(t=0) = b_0 + R \cdot \sin(\theta_0) \rightarrow R \cdot \sin(\phi(0)) + b_0 = b_0 \\
x(t=f) = a_0 + R \cdot \cos(\theta_f) \rightarrow R \cdot \cos(\phi(f)) + a_0 = a_0 - R \\
y(t=f) = b_0 + R \cdot \sin(\theta_f) \rightarrow R \cdot \sin(\phi(f)) + b_0 = b_0\n\end{cases} \rightarrow \emptyset(0) = \theta_0; \emptyset(f) = \theta_f
$$

$$
\begin{cases}\n\dot{x}(t=0) = 0 & \to & -R.\dot{\phi}(0).\sin(\phi(0)) = 0 \\
\dot{y}(t=0) = 0 & \to & R.\dot{\phi}(0).\cos(\phi(0)) = 0 \\
\dot{x}(t=0) = 0 & \to & -R.\dot{\phi}(f).\sin(\phi(f)) = 0 \\
\dot{y}(t=0) = 0 & \to & R.\dot{\phi}(f).\cos(\phi(f)) = 0\n\end{cases} \Rightarrow \dot{\phi}(0) = \dot{\phi}(f) = 0
$$

$$
\begin{cases}\n\ddot{x}(t=0) = 0 & \to & -R.\left[\dot{\phi}^2(0)\cos(\phi(0)) + \ddot{\phi}(0)\sin(\phi(0))\right] = 0 \\
\dot{y}(t=0) = 0 & \to & R.\left[-\dot{\phi}^2(0)\sin(\phi(0)) + \ddot{\phi}(0)\cos(\phi(0))\right] = 0 \\
\dot{x}(t=0) = 0 & \to & -R.\left[\dot{\phi}^2(t)\cos(\phi(f)) + \ddot{\phi}(t)\sin(\phi(f))\right] = 0 \\
\dot{y}(t=0) = 0 & \to & R.\left[-\dot{\phi}^2(t)\sin(\phi(f)) + \ddot{\phi}(t)\cos(\phi(f))\right] = 0\n\end{cases}
$$

Donc on doit définir une fonction  $\varphi(t)$  qui suffira les 6 conditions aux limites suivantes :

$$
\begin{cases}\n\emptyset(0) = \theta_0 \\
\emptyset(f) = \theta_f \\
\dot{\emptyset}(0) = \dot{\emptyset}(f) = 0 \\
\ddot{\emptyset}(0) = \ddot{\emptyset}(f) = 0\n\end{cases}
$$
\n4.3

**Interpolation polynomiale de degré 5 de**  $\emptyset(t)$ **:** 

$$
\phi(t) = d_1 \left(\frac{t}{f}\right)^5 + d_2 \left(\frac{t}{f}\right)^4 + d_3 \left(\frac{t}{f}\right)^3 + d_4 \left(\frac{t}{f}\right)^2 + d_5 \left(\frac{t}{f}\right) + d_6 \tag{4.4}
$$

 $d_1$ ,  $d_2$ ,  $d_3$ ,  $d_4$ ,  $d_5$ ,  $d_6$  sont des constantes à déterminer.

$$
\dot{\phi}(t) = \frac{5d_1}{f} \left(\frac{t}{f}\right)^4 + \frac{4d_2}{f} \left(\frac{t}{f}\right)^3 + \frac{3d_3}{f} \left(\frac{t}{f}\right)^2 + \frac{2d_4}{f} \left(\frac{t}{f}\right) + \frac{d_5}{f}
$$
\n
$$
\tag{4.5}
$$

$$
\ddot{\phi}(t) = \frac{20d_1}{f^2} \left(\frac{t}{f}\right)^3 + \frac{12d_2}{f^2} \left(\frac{t}{f}\right)^2 + \frac{6d_3}{f^2} \left(\frac{t}{f}\right) + \frac{2d_4}{f^2}
$$
\n
$$
\tag{4.6}
$$

En remplaçant les CLs (4.3) dans les équations (4.4), (4.5), et (4.6), on trouve le système d'équations suivant:

$$
\begin{cases}\n\emptyset(0) = \theta_0 & d_6 = \theta_0 \\
\dot{\emptyset}(0) = 0 & \to & d_5 = 0 \\
\ddot{\emptyset}(0) = 0 & d_4 = 0\n\end{cases}
$$
\n
$$
\begin{cases}\n\emptyset(f) = \theta_f & d_1 + d_2 + d_3 = \theta_f - \theta_0 \\
\dot{\emptyset}(f) = 0 & \to & 5d_1 + 4d_2 + 3d_3 = 0 \\
\ddot{\emptyset}(f) = 0 & 10d_1 + 6d_2 + 3d_3 = 0\n\end{cases}
$$

Ce qui donne :

$$
d_1 = 6(\theta_f - \theta_0) \qquad ; \quad d_2 = -15(\theta_f - \theta_0) \qquad ; \quad d_3 = 10(\theta_f - \theta_0)
$$

Et finalement :

$$
\phi(t) = 6(\theta_f - \theta_0) \left(\frac{t}{f}\right)^5 - 15(\theta_f - \theta_0) \left(\frac{t}{f}\right)^4 + 10(\theta_f - \theta_0) \left(\frac{t}{f}\right)^3 + \theta_0
$$
\n4.7

Une remarque très importante, c'est que dans notre modèle, on a aussi un mouvement de va et vient qui se fait par le 4ème moteur, alors il faudrait rajouter une autre condition aux limites lorsque l'organe terminal effectue une trajectoire circulaire, le 4ème moteur doit avoir des

vitesses nulles dont l'angle ∅(t) est égale à 0 ou π pour qu'il puisse changer son sens de rotation.

Cette condition aux limites est vérifiée puisque la vitesse angulaire du 4ème moteur comme c'est calculé dans la relation (4.20) est de forme sinusoïdale :

$$
\dot{\beta}_4(t) = -\frac{1}{r}\dot{x}(t) = \frac{R\dot{\phi}(t)\sin(\phi(t))}{r}
$$

$$
\text{Pour}: \begin{cases} \emptyset(0) = 0 \\ \emptyset(\pi) = 0 \end{cases} \Rightarrow \dot{\beta}_4(\emptyset = 0) = \dot{\beta}_4(\emptyset = \pi) = 0
$$

Finalement, on écrit les relations de positions x(t) et y(t) dans le cas d'une trajectoire circulaire sont :

$$
\begin{cases}\nx(t) = R \cos\left(6(\theta_f - \theta_0)\left(\frac{t}{f}\right)^5 - 15(\theta_f - \theta_0)\left(\frac{t}{f}\right)^4 + 10(\theta_f - \theta_0)\left(\frac{t}{f}\right)^3 + \theta_0\right) + a_0 \\
y(t) = R \sin\left(6(\theta_f - \theta_0)\left(\frac{t}{f}\right)^5 - 15(\theta_f - \theta_0)\left(\frac{t}{f}\right)^4 + 10(\theta_f - \theta_0)\left(\frac{t}{f}\right)^3 + \theta_0\right) + b_0\n\end{cases}
$$
\n4.8

#### **4.2.3 Trajectoire rectiligne**

De même, pour une trajectoire rectiligne relie deux points donnés, on donne les équations de positions, vitesses et accélérations, en choisissant le même mode d'interpolation polynomiale de degré cinq :

$$
\begin{cases}\nx(t) = d_1 \left(\frac{t}{f}\right)^5 + d_2 \left(\frac{t}{f}\right)^4 + d_3 \left(\frac{t}{f}\right)^3 + d_4 \left(\frac{t}{f}\right)^2 + d_5 \left(\frac{t}{f}\right) + d_6 \\
y(t) = A \cdot x(t) + B \\
\dot{x}(t) = \frac{5d_1}{f} \left(\frac{t}{f}\right)^4 + \frac{4d_2}{f} \left(\frac{t}{f}\right)^3 + \frac{3d_3}{f} \left(\frac{t}{f}\right)^2 + \frac{2d_4}{f} \left(\frac{t}{f}\right) + \frac{d_5}{f} \\
\dot{y}(t) = A \cdot \dot{x}(t) \\
\ddot{x}(t) = \frac{20d_1}{f^2} \left(\frac{t}{f}\right)^3 + \frac{12d_2}{f^2} \left(\frac{t}{f}\right)^2 + \frac{6d_3}{f^2} \left(\frac{t}{f}\right) + \frac{2d_4}{f^2} \\
\ddot{y}(t) = A \cdot \ddot{x}(t)\n\end{cases}
$$
\n4.9

 $d_1, d_2, d_3, d_4, d_5, d_6, A$ , et B sont des constantes à déterminer.

On donne les conditions aux limites :

$$
\begin{cases}\nx(t=0) = X_0 ; & y(t=0) = Y_0 \\
x(t=f) = X_f ; & y(t=f) = Y_f \\
\dot{x}(t=0) = 0 ; & \dot{y}(t=f) = 0 \\
\dot{x}(t=f) = 0 ; & \dot{y}(t=f) = 0 \\
\dot{x}(t=f) = 0 ; & \dot{y}(t=f) = 0 \\
\dot{x}(t=f) = 0 ; & \dot{y}(t=f) = 0\n\end{cases}
$$
\n4.10

On remplace les conditions aux limites (4.10) dans le système d'équation (4.9), on trouve :

$$
\begin{cases}\nx(t = 0) = X_0 & \to & d_6 = X_0 \\
\dot{x}(0) = 0 & \to & d_5 = 0 \\
\dot{x}(0) = 0 & \to & d_4 = 0\n\end{cases}
$$
\n
$$
\begin{cases}\nx(f) = X_f & d_1 + d_2 + d_3 = X_f - X_0 \\
\dot{x}(f) = 0 & \to & 5d_1 + 4d_2 + 3d_3 = 0 \\
\dot{x}(f) = 0 & 10d_1 + 6d_2 + 3d_3 = 0\n\end{cases}
$$

Ce qui donne :

$$
d_1 = 6(X_f - X_0) \qquad ; \quad d_2 = -15(X_f - X_0) \qquad ; \quad d_3 = 10(X_f - X_0)
$$

$$
\begin{cases}\nY(0) = Y_0 \\
Y(f) = Y_f \\
x(0) = X_0 \\
x(f) = X_f\n\end{cases} \rightarrow A = \frac{Y_f - Y_0}{X_f - X_0} \; ; \quad B = \frac{Y_0 X_f - X_0 Y_f}{X_f - X_0}
$$

Finalement, on écrit :

$$
\begin{cases}\nx(t) = 6(X_f - X_0) \left(\frac{t}{f}\right)^5 - 15(X_f - X_0) \left(\frac{t}{f}\right)^4 + 10(X_f - X_0) \left(\frac{t}{f}\right)^3 + X_0 \\
y(t) = \frac{Y_f - Y_0}{X_f - X_0} \ x(t) + \frac{Y_0 X_f - X_0 Y_f}{X_f - X_0}\n\end{cases}
$$
\n4.11

#### **4.2.4 Modèles géométrique et cinématique inverses développés**

D'après le modèle décrit dans le 2<sup>ème</sup> chapitre, et en introduisant le facteur de temps, on peut écrire notre modèle géométrique inverse :

$$
\begin{cases}\nL_1 = \sqrt{(x(t) - x_1)^2 + (y(t) - y_1)^2} \\
L_2 = \sqrt{(x(t) - x_2)^2 + (y(t) - y_2)^2} \\
L_3 = y_3 - y(t)\n\end{cases}
$$
\n4.12  
\n
$$
\begin{cases}\n\theta_1 = \arctan\left(\frac{y(t) - y_1}{x(t) - x_1}\right) \\
\theta_2 = \arctan\left(\frac{y(t) - y_2}{x(t) - x_2}\right) \\
\theta_3 = \frac{3\pi}{2}\n\end{cases}
$$
\n4.13

#### **Cas 1 : Trajectoire circulaire**

On remplace les relations de positions (4.1) dans les systèmes d'équations (4.12) et (4.13) pour avoir les variations des angles  $\theta_i(t)$  et des longueurs  $L_i$  des câbles en fonction de  $\phi(t)$ dans le cas d'une trajectoire circulaire :

$$
\begin{cases}\nL_1 = \sqrt{(R \cdot \cos(\phi(t)) + a_0 - x_1)^2 + (R \cdot \sin(\phi(t)) + b_0 - y_1)^2} \\
L_2 = \sqrt{(R \cdot \cos(\phi(t)) + a_0 - x_2)^2 + (R \cdot \sin(\phi(t)) + b_0 - y_2)^2} \\
L_3 = y_3 - (R \cdot \sin(\phi(t)) + b_0)\n\end{cases}
$$
\n4.14\n
$$
\theta_1 = \arctan\left(\frac{R \cdot \sin(\phi(t)) + b_0 - y_1}{R \cdot \cos(\phi(t)) + a_0 - x_1}\right)
$$
\n
$$
\theta_2 = \arctan\left(\frac{R \cdot \sin(\phi(t)) + b_0 - y_2}{R \cdot \cos(\phi(t)) + a_0 - x_2}\right)
$$
\n4.15

 $\varphi(t)$  est définit par sa relation (4.7).

#### **Cas 2 : Trajectoire rectiligne**

Les variations des angles  $\theta_i(t)$  et des longueurs  $L_i$  des câbles dans le cas d'une trajectoire rectiligne :

$$
\begin{cases}\nL_1 = \sqrt{\left(6(X_f - X)\left(\frac{t}{f}\right)^5 - 15(X_f - X)\left(\frac{t}{f}\right)^4 + 10(X_f - X)\left(\frac{t}{f}\right)^3 + X - x_1\right)^2 + (y(t) - y_1)^2} \\
L_2 = \sqrt{\left(6(X_f - X)\left(\frac{t}{f}\right)^5 - 15(X_f - X)\left(\frac{t}{f}\right)^4 + 10(X_f - X)\left(\frac{t}{f}\right)^3 + X - x_2\right)^2 + (y(t) - y_2)^2} \\
L_3 = y_3 - y(t)\n\end{cases}
$$
\n4.16  
\n
$$
\theta_1 = \arctan\left(\frac{y(t) - y_1}{x(t) - x_1}\right)
$$
\n
$$
\theta_2 = \arctan\left(\frac{y(t) - y_2}{x(t) - x_2}\right)
$$
\n4.17

 $y(t)$  est définit dans la relation (4.11) en fonction de  $x(t)$ .

# **4.2.5 Vitesses angulaires des moteurs** ̇

Calculons les vitesses angulaires de rotation des poulies :

$$
r\beta_i(t)=-\Delta L_i(t)
$$

On dérive par rapport au temps, selon le modèle dynamique décrit dans le 2ème chapitre, on trouve :

$$
\begin{bmatrix} \dot{\beta}(t) \end{bmatrix} = -\frac{1}{r} \begin{bmatrix} \dot{L}_1(t) \\ \dot{L}_2(t) \\ \dot{L}_3(t) \end{bmatrix} = -\frac{1}{r} \begin{bmatrix} \cos(\theta_1(t)) & \sin(\theta_1(t)) \\ \cos(\theta_2(t)) & \sin(\theta_2(t)) \\ 0 & -1 \end{bmatrix} \begin{bmatrix} \dot{x}(t) \\ \dot{y}(t) \end{bmatrix}
$$
 4.18

Dans notre modèle, les poulies sont fixées directement sur les arbres de sorties des moteurs. Les vitesses angulaires des moteurs et des poulies sont donc égales.

Pour le 4ème moteur, il est fixé au point A4 (figure 2.1), donc:

$$
\dot{\beta}_4(t) = -\frac{1}{r}\dot{x}(t)
$$

#### Cas 1 : Trajectoire circulaire

On remplace les relations de positions (4.1) dans l'équation (4.18) pour avoir les variations des vitesses angulaires  $\dot{\beta}(t)$  en fonction de  $\dot{\varphi}(t)$  et  $\dot{\varphi}(t)$ .

$$
\begin{bmatrix} \dot{\beta}(t) \end{bmatrix} = -\frac{1}{r} \begin{bmatrix} \dot{L}_1(t) \\ \dot{L}_2(t) \\ \dot{L}_3(t) \end{bmatrix} = -\frac{R \dot{\phi}(t)}{r} \begin{bmatrix} \cos(\theta_1(t)) & \sin(\theta_1(t)) \\ \cos(\theta_2(t)) & \sin(\theta_2(t)) \\ 0 & -1 \end{bmatrix} \begin{bmatrix} -\sin(\phi(t)) \\ \cos(\phi(t)) \end{bmatrix}
$$
(4.19)

Pour le 4ème moteur :

$$
\dot{\beta}_4(t) = -\frac{1}{r}\dot{x}(t) = \frac{R\dot{\phi}(t)\sin(\phi(t))}{r}
$$
\n(4.20)

#### Cas2 : Trajectoire rectiligne

De même, pour le cas d'une trajectoire rectiligne, on dérive les relations de positions dans (4.11) et on remplace dans la relation (4.18) pour avoir les variations des vitesses angulaires :

$$
\begin{aligned}\n[\beta_{\iota}(t)] &= -\frac{1}{r_{i}} \begin{bmatrix} L_{1}(t) \\ L_{3}(t) \end{bmatrix} \\
&= -\frac{1}{r_{i}} \begin{bmatrix} \cos(\theta_{1}(t)) & \sin(\theta_{1}(t)) \\ \cos(\theta_{2}(t)) & 0 \end{bmatrix} \begin{bmatrix} \frac{30(X_{f} - X)}{f} \left(\frac{t}{f}\right)^{4} - \frac{60(X_{f} - X)}{f} \left(\frac{t}{f}\right)^{3} + \frac{30(X_{f} - X)}{f} \left(\frac{t}{f}\right)^{2} \\ \frac{30(X_{f} - X)}{f} \left(\frac{t}{f}\right)^{4} - \frac{60(X_{f} - X)}{f} \left(\frac{t}{f}\right)^{3} + \frac{30(X_{f} - X)}{f} \left(\frac{t}{f}\right)^{2} \end{bmatrix} \end{aligned} \tag{4.21}
$$

Pour le 4ème moteur, on écrit :

$$
\dot{\beta}_4(t) = -\frac{1}{r}\dot{x}(t) = -\frac{\frac{30(x_f - x)}{f}\left(\frac{t}{f}\right)^4 - \frac{60(x_f - x)}{f}\left(\frac{t}{f}\right)^3 + \frac{30(x_f - x)}{f}\left(\frac{t}{f}\right)^2}{r}
$$
(4.22)

#### **4.3 Calculs et validation des résultats sur Matlab**

On a créé un programme sur le logiciel Matlab pour valider nos résultats, en proposant un espace de travail plan rectangulaire de longueur **a** et largeur **b** et les rayons des quatre poulies sont respectivement **r1, r2, r3 et r4.** On va traiter trois types de trajectoires : Arc de cercle, Cercle entier, ligne droite.

#### **4.3.1 Arc de cercle**

Un arc de cercle de rayon **R**, dont les coordonnées du centre de l'arc sont : **X** et **Y** avec un temps d'exécution de trajectoire **f.** Ces paramètres sont saisis dans le menu qui s'affiche (**figure 4.5)** avec quatre propositions:

- 1. La représentation graphique de trajectoire réalisée par l'effecteur.
- 2. La représentation graphique de variations des longueurs des câbles en fonction du temps.
- 3. La représentation graphique de variations des angles  $\theta_i(t)$
- 4. La représentation graphique de variations des vitesses angulaires  $\dot{\beta}_i(t)$  des 4 moteurs (rad/s).

Cette dernière option est très utile dans la partie commande du robot, c'est le seul lien pour synchroniser le mouvement des 4 moteurs.

```
\odotCommand Window
  Insérer la longueur du côté du rectangle a : 400
  Insérer la largeur du côté du rectangle b : 500
  Insérer le rayon du trajectoir cerclé par l"organe terminal:
                                                                 100Insérer la coordonnée du centre de l"arc X : 200
  Insérer la coordonnée du centre de l'arc Y : 250
  Insérer l"angle initiale teta i : 30
  Insérer l"angle finale teta f : 150
  Insérer la durée d"execution du trajet f : 5
  Insérer le rayon de poulie 1 : 10
  Insérer le rayon de poulie 2 : 10
  Insérer le rayon de poulie 3 : 10
  Insérer le rayon de poulie 4 : 4
f x
```
#### **Figure 4.4 : les paramètres d'entrées définis par l'utilisateur**

Pour tracer un arc de cercle, on exécute ce programme avec les données suivantes :

- Espace de travail rectangulaire de dimensions : a=400 mm, b=500 mm
- Rayon de poulies :  $r1=10$  mm,  $r2=10$  mm,  $r3=10$  mm,  $r4=4$  mm
- Centre de l'arc : (200, 250)
- Rayon de l'arc :  $R = 100$  mm
- Les angles  $\theta_0$  et  $\theta_f$  initial et final de l'arc :  $\theta_0 = \frac{\pi}{6}$  $\frac{\pi}{6}$ ;  $\theta_f = \frac{5\pi}{6}$ 6
- Temps d'exécution : f = 5 secondes

Alors, les fonctions de positions sont:

$$
x(t) = 100 \cdot \cos\left(6\left(\frac{5\pi}{6} - \frac{\pi}{6}\right)\left(\frac{t}{5}\right)^5 - 15\left(\frac{5\pi}{6} - \frac{\pi}{6}\right)\left(\frac{t}{5}\right)^4 + 10\left(\frac{5\pi}{6} - \frac{\pi}{6}\right)\left(\frac{t}{5}\right)^3 + \frac{\pi}{6}\right) + 200
$$

$$
y(t) = 100 \cdot \sin\left(6\left(\frac{5\pi}{6} - \frac{\pi}{6}\right)\left(\frac{t}{5}\right)^5 - 15\left(\frac{5\pi}{6} - \frac{\pi}{6}\right)\left(\frac{t}{5}\right)^4 + 10\left(\frac{5\pi}{6} - \frac{\pi}{6}\right)\left(\frac{t}{5}\right)^3 + \frac{\pi}{6}\right) + 250
$$

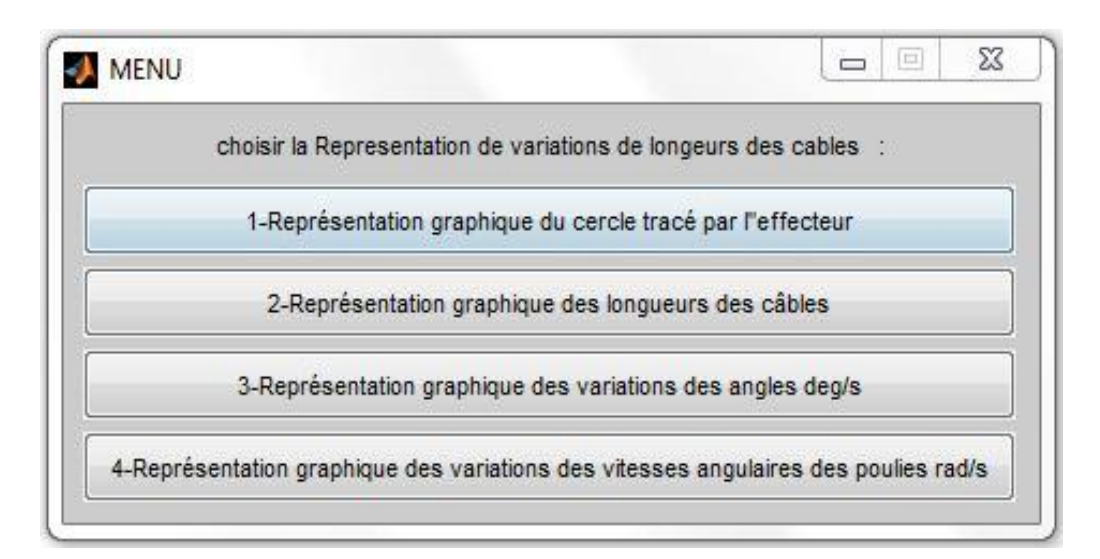

#### **Figure 4.5 : Menu affiché sur Matlab**

On choisit l'option (1) dans le menu (**figure 4.5)** pour tracer la courbe montrée sur la **figure (4.6),** avec la désignation en rouge de la position initiale (t= 0) prise par les câbles et en vert de la position finale  $(t=f)$ .

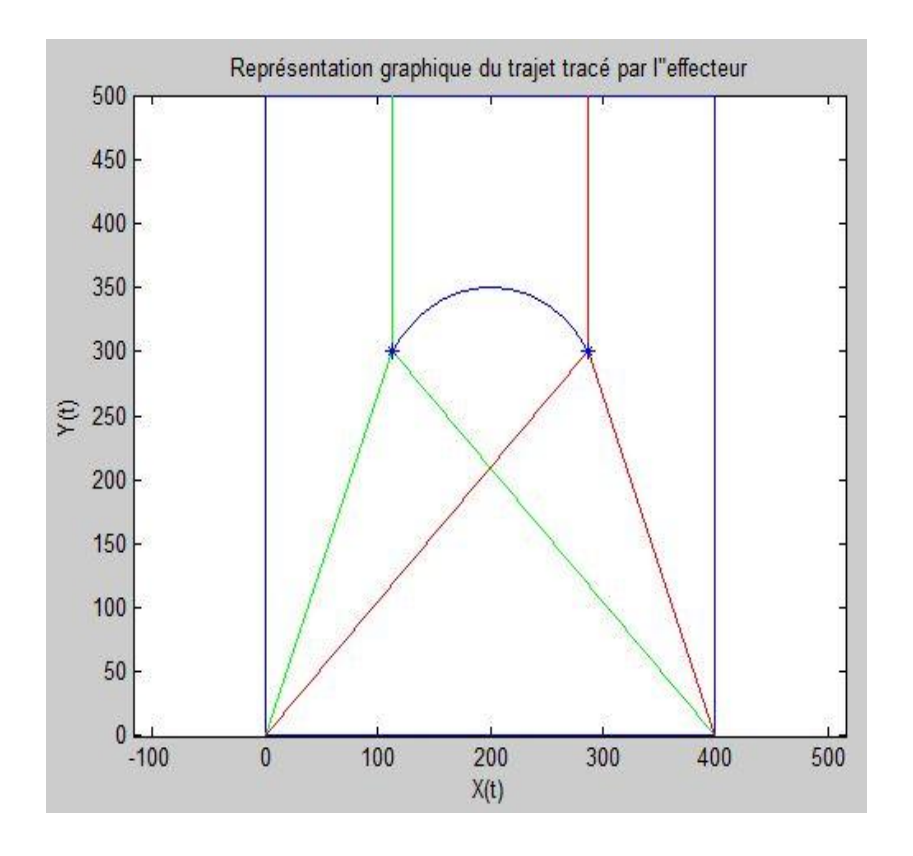

**Figure 4.6 : L'arc de cercle tracé par l'effecteur durant 5 secondes**

Pour afficher les variations des longueurs de câbles et les vitesses angulaires des moteurs en fonction du temps, on choisit les options (2) et (3) successivement. Les résultats sont montrés sur les figures **(4.7) et (4.8)**.

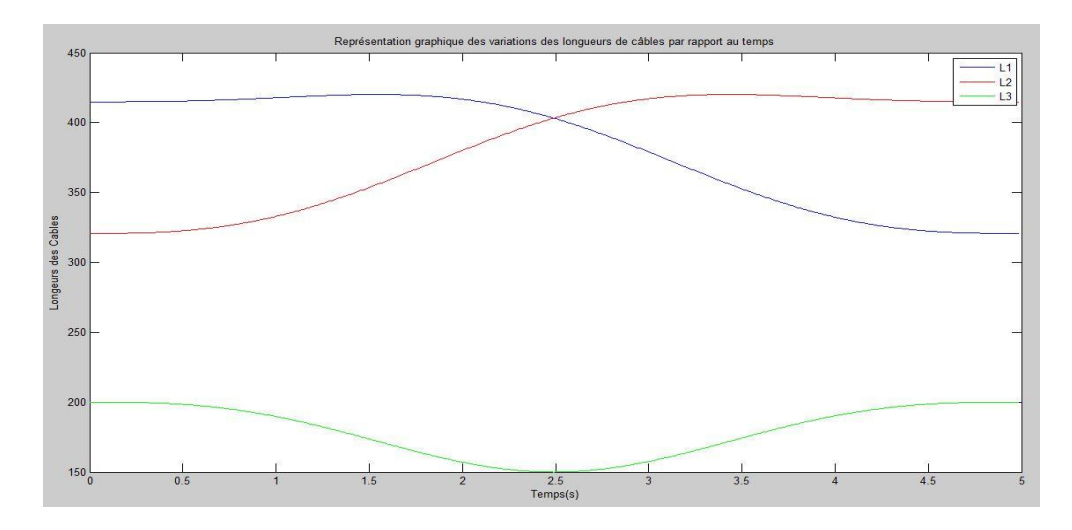

**Figure 4.7 : Variations des longueurs des câbles pour tracer un cercle durant 5 secondes**

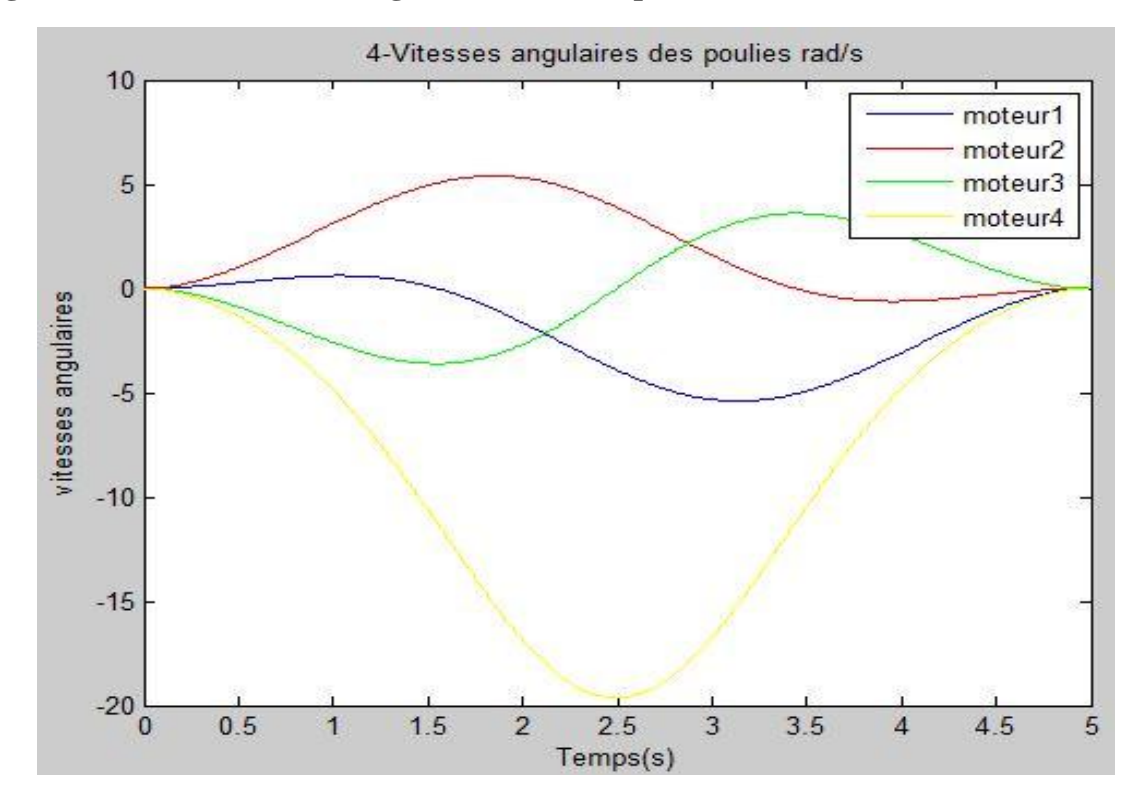

**Figure 4.8 : Variations des vitesses angulaires des moteurs pour tracer un arc de cercle durant 5 secondes**

#### **4.3.2 Cercle entier**

On utilise les mêmes expressions que pour tracer un arc de cercle. En fixant le centre du cercle avec une variation d'angle égale à  $2\pi$ .

Cette simulation nous permet de vérifier le mouvement de va et vient du chariot supportant le 3 ème moteur.

Les données en l'entrée sont:

- Espace de travail rectangulaire de dimensions : a=400 mm, b=500 mm
- Rayon de poulies :  $r1=10$  mm,  $r2=10$  mm,  $r3=10$  mm,  $r4=4$  mm
- Centre du cercle : (200, 250)
- Rayon du cercle : R= 100 mm
- Temps d'exécution : f = 10 secondes

Les équations de mouvement sont :

Pour t variant de 0 à 5 secondes :

 $y(t) = R \cdot \sin(\phi(t) + \pi) + b_0$  $\chi(x) = R \cdot \cos(\phi(t) + \pi) + a_0$ 

Donc:

$$
\begin{cases}\nx(t) = 100 \cdot \cos\left(6(2\pi)\left(\frac{t}{10}\right)^5 - 15(2\pi)\left(\frac{t}{10}\right)^4 + 10(2\pi)\left(\frac{t}{10}\right)^3\right) + 200 \\
y(t) = 100 \cdot \sin\left(6(2\pi)\left(\frac{t}{10}\right)^5 - 15(2\pi)\left(\frac{t}{10}\right)^4 + 10(2\pi)\left(\frac{t}{10}\right)^3\right) + 250\n\end{cases}
$$

A l'exécution du programme. On obtient les résultats représentés sur les figures (4.9), (4.10), (4.11).

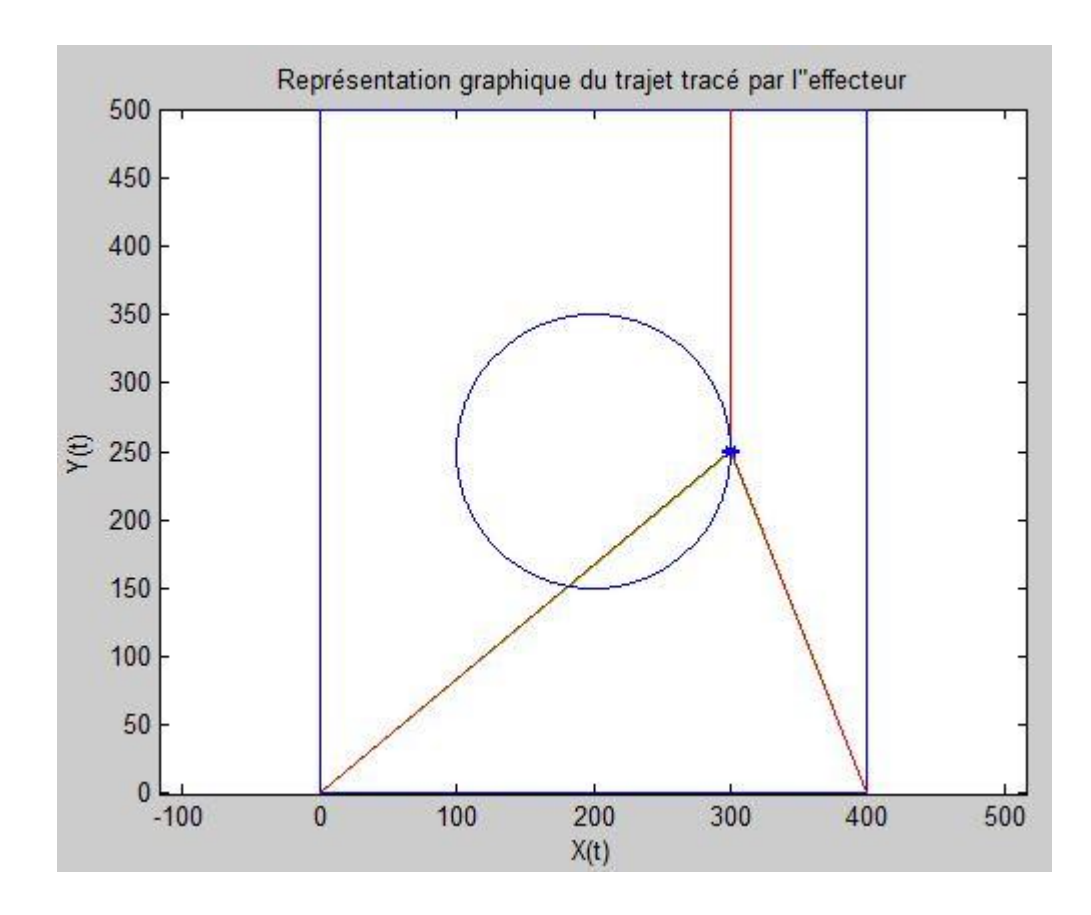

**Figure 4.9 : Cercle tracé par l'effecteur en 10 secondes**

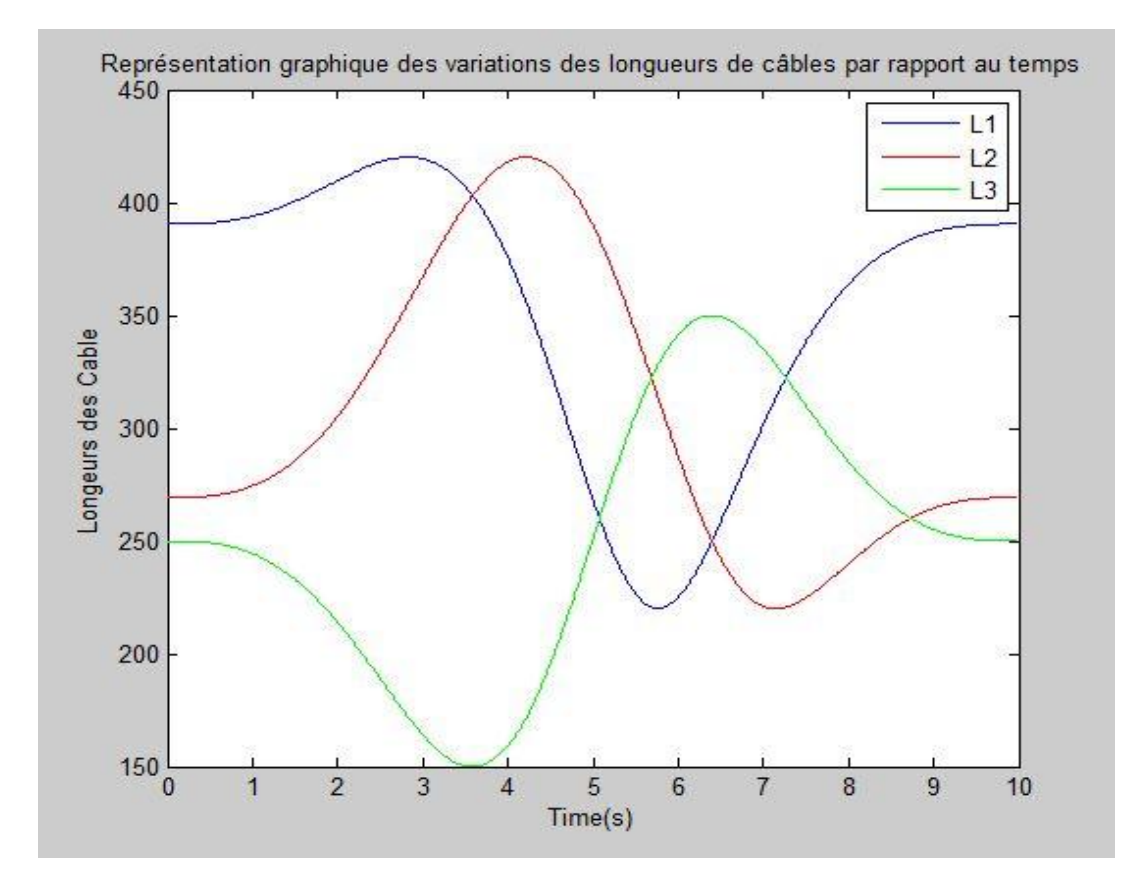

**Figure 4.10 : Variations des longueurs des câbles pour tracer un cercle en 10 secondes**

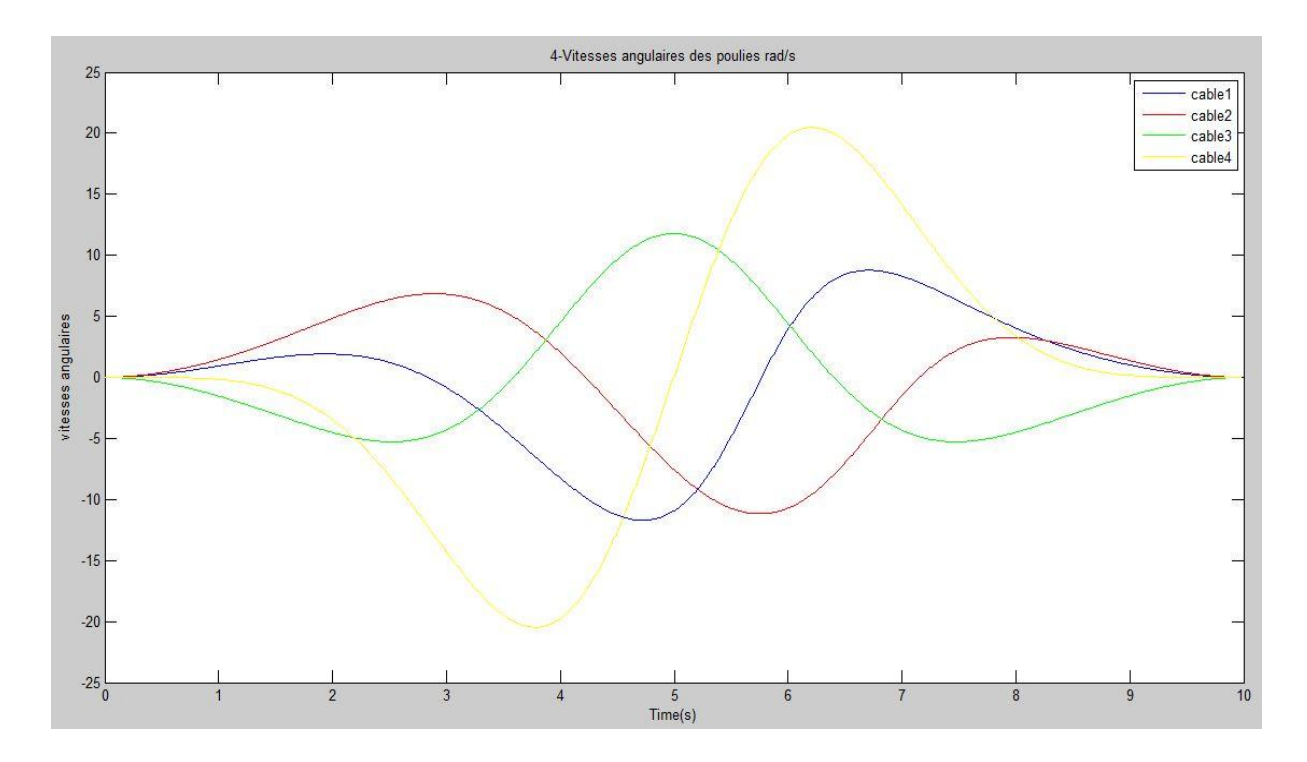

**Figure 4.11 : Variations des vitesses angulaires des moteurs pour tracer un cercle en 10 secondes**

#### **4.3.3 Trajectoire rectiligne**

Les données d'entrée pour tracer une trajectoire rectiligne sont:

- Espace de travail rectangulaire de dimensions : a=400 mm, b=500 mm
- Rayon de poulies :  $r1=10$  mm,  $r2=10$  mm,  $r3=10$  mm,  $r4=4$  mm
- Coordonnées du point initial : (100 ; 100)
- Coordonnées du point final : (300 ; 400)
- Temps d'exécution : f = 5 secondes

Les équations de mouvement sont :

$$
\begin{cases} x(t) = 6(X_f - X) \left(\frac{t}{f}\right)^5 - 15(X_f - X) \left(\frac{t}{f}\right)^4 + 10(X_f - X) \left(\frac{t}{f}\right)^3 + X \\ y(t) = \frac{Y_f - Y}{X_f - X} \ x(t) + \frac{YX_f - XY_f}{X_f - X} \end{cases}
$$

Donc :

$$
\begin{cases}\nx(t) = 6(300 - 100) \left(\frac{t}{5}\right)^5 - 15(300 - 100) \left(\frac{t}{5}\right)^4 + 10(300 - 100) \left(\frac{t}{5}\right)^3 + 100 \\
y(t) = \frac{400 - 100}{300 - 100} \ x(t) + \frac{100 * 300 - 100 * 400}{300 - 100}\n\end{cases}
$$

Les résultats sont affichés dans les figures (4.12), (4.13), (4.14).

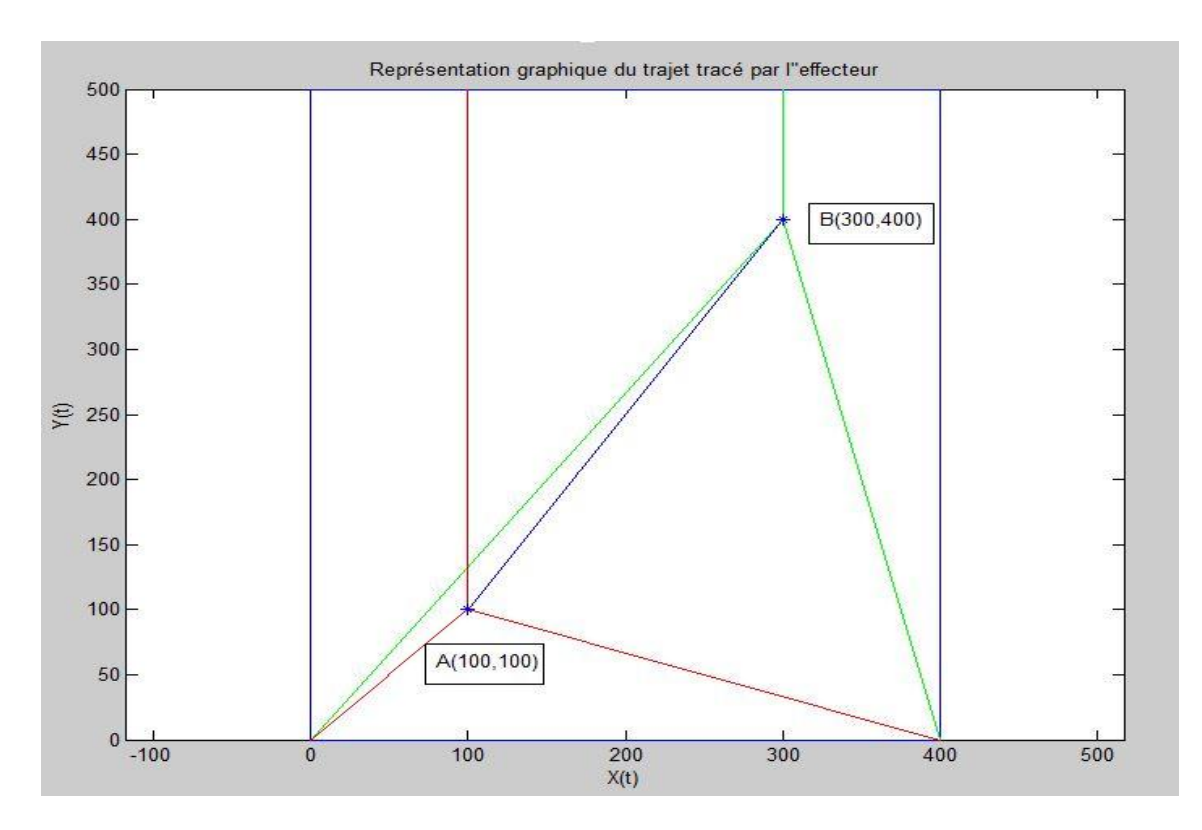

**Figure 4.12 : Ligne droite AB tracé par l'effecteur en 5 secondes**

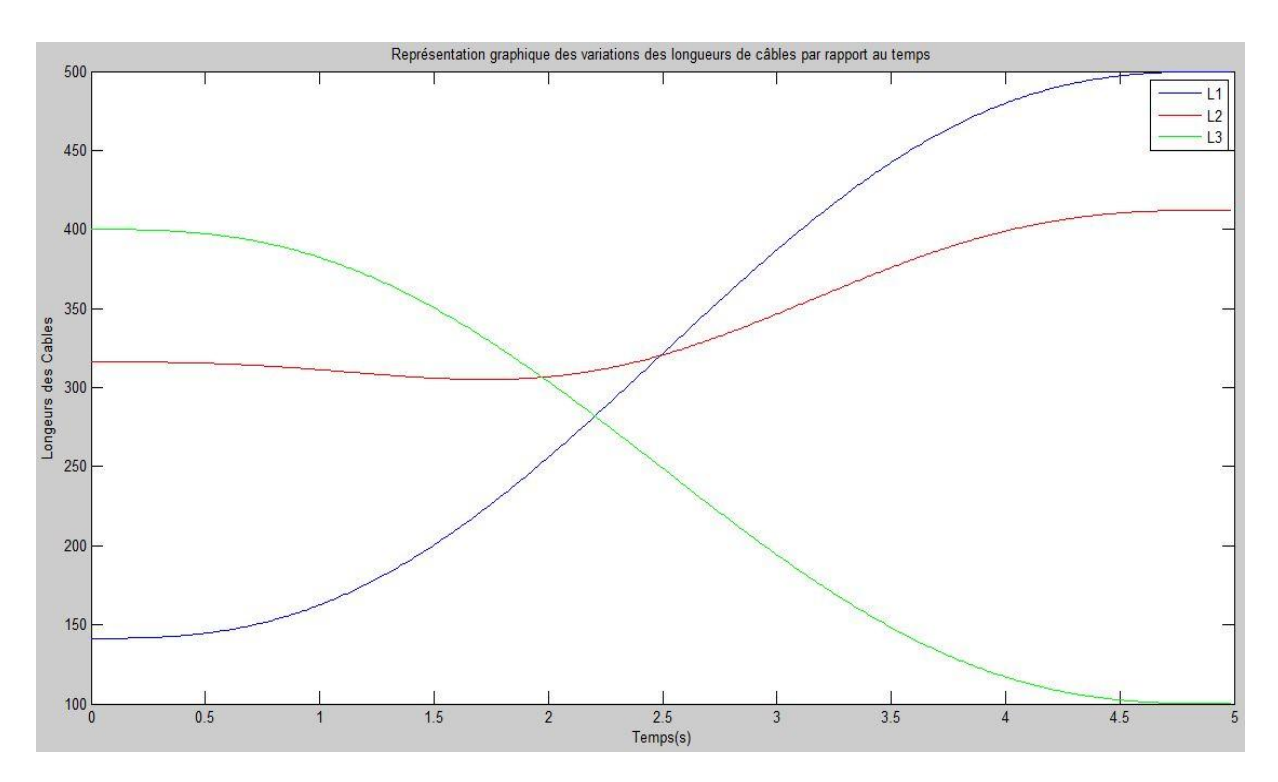

**Figure 4.13 : Variations des longueurs des câbles pour tracer une ligne droite AB en 5 secondes**

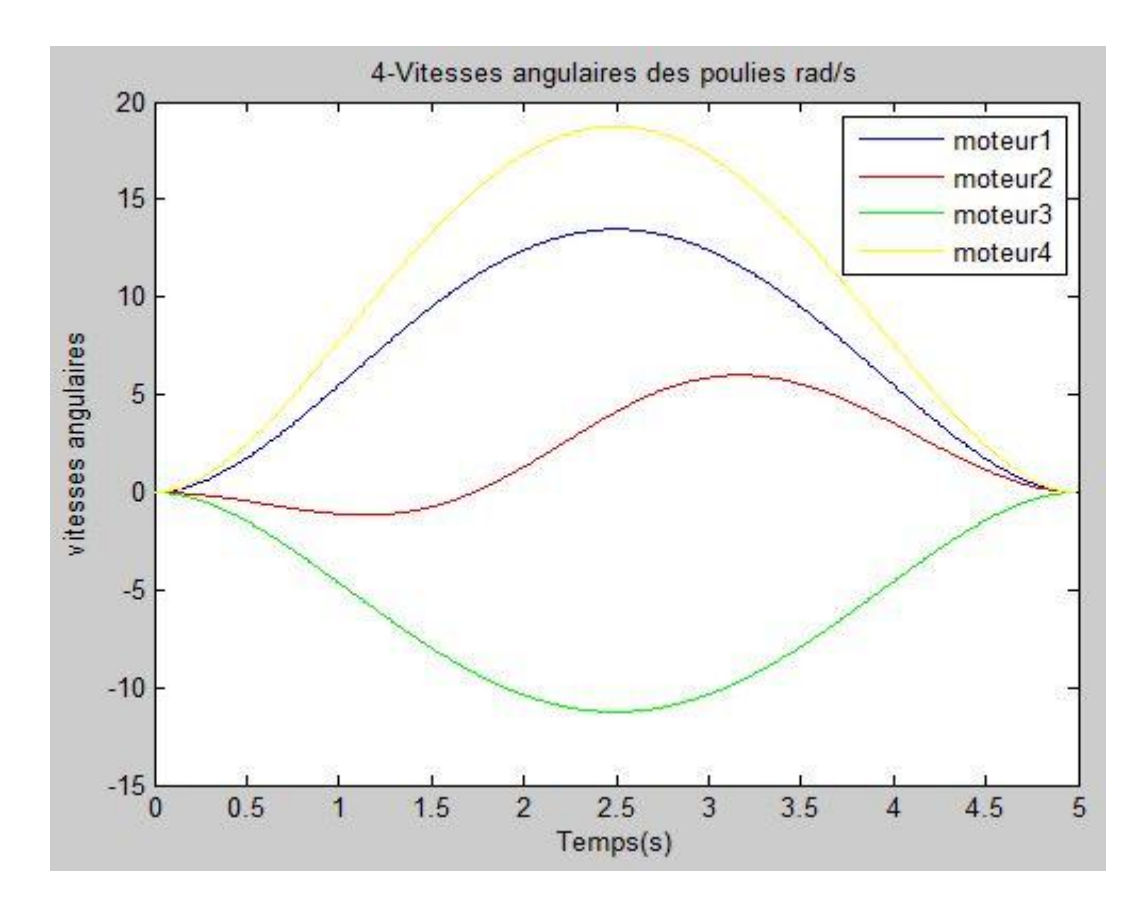

**Figure 4.14 : Variations des vitesses angulaires des moteurs pour tracer la ligne droite AB en 5 secondes**

#### **4.3.4 Remarques et interprétations des résultats**

Après avoir traité les différents graphes, on remarque que :

- Les variations des valeurs de longueurs de câbles et de vitesses angulaires ne comportent pas des discontinuités « cassures ».
- Les tracés des figures (4.6), (4.9) et (4.12) vérifient l'exactitude des trajectoires effectuées par l'organe terminal.
- Pour les figures représentées, on remarque qu'il y'a une certaine symétrie entre les comportements des longueurs et des vitesses liés aux points de fixations A<sup>1</sup> et A2.
- Pour les deux premiers cas, le 3<sup>ème</sup> câble présente une certaine symétrie de comportements par rapport à une ligne verticale centrale à la figure.
- Dans le premier cas, la vitesse du 4ème moteur ne s'annule pas et donc ça vérifie qu'il n'y'a pas de changement de sens de rotation du moteur.

D'une façon générale, on remarque qu'il y'a une certaine homogénéité de comportements entre les différents câbles et moteurs.

# **4.4 Conclusion**

La génération de trajectoire est une partie importante dans l'étude des systèmes pour l'amélioration de leur performance et leur qualité de mouvement.

Nous avons vu l'intérêt de l'utilisation de la méthode d'interpolation polynomiale de degré cinq afin d'éviter les à-coups générés par les discontinuités en vitesses et en accélérations.

Par la suite, les résultats du programme développé par Matlab sont compléter par un logiciel de simulation dynamique qui est MSC ADAMS pour visualiser l'aspect réel.

# **Chapitre 5**

# **Simulation et validation des résultats sur MSC-ADAMS**

# **5.1 Introduction**

Dans ce chapitre, on va simuler notre modèle en utilisant le logiciel MSC ADAMS. On va exploiter les résultats des chapitres 2 et 4, pour développer un modèle dynamique virtuel et valider les résultats du modèle géométrique, cinématique et dynamique par la synchronisation du mouvement des 4 moteurs.

On a aussi développé un exemple de simulation de la courroie utilisée dans notre système pour valider les couples et les vitesses de rotation.

# **5.2 Simulation de la courroie**

Le logiciel MSC ADAMS (Automated Dynamic Analysis of Mechanical Systems) est un logiciel de simulation de dynamique multi-corps équipé de solveurs numériques Fortran et C++. ADAMS a été développé à l'origine par Mechanical Dynamics Incorporation, qui a ensuite été acquis par MSC Software Corporation. Adams a été jugé très essentiel au VPD (Virtual Prototype Development) en réduisant le temps du produit sur le marché et les coûts de développement de produits. [10]

Adams permet d'étudier la dynamique des pièces mobiles, la répartition des charges et des forces dans les systèmes mécaniques. C'est aussi utilisé pour voir l'effet des vibrations avant la réalisation des systèmes.

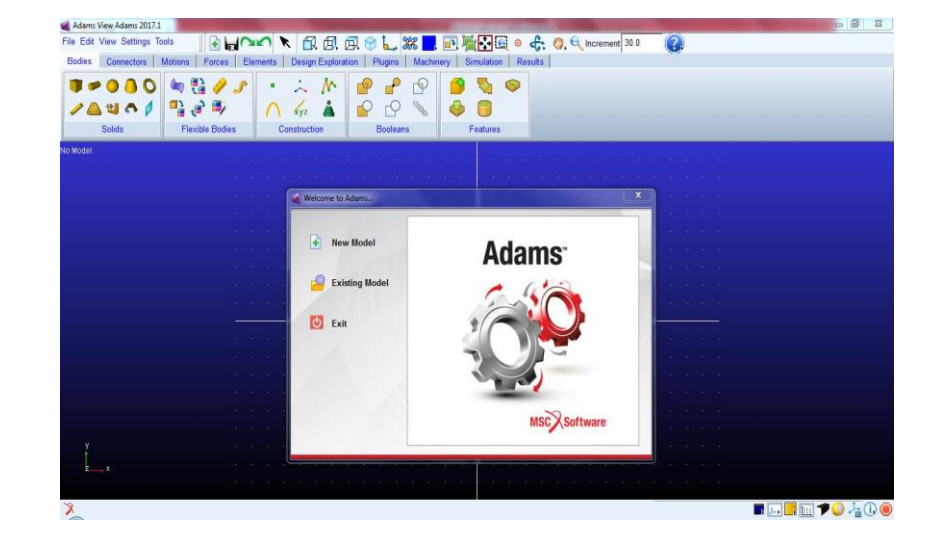

On présente l'interface de ce logiciel ci-dessous (figure 5.1).

**Figure 5.1 : Interface graphique MSC\_ADAMS\_2017**

#### **5.2.1 Démarches**

On va faire un exemple de simulation dynamique d'un système courroie crantée montée sous une charge nulle (sans chariot), pour avoir une idée sur :

- Les variations des vitesses angulaires des poulies.
- Les couples de transmission du moteur dans le cas d'une charge nulle.
- La validation de l'expression de vitesse de rotation du 4<sup>ème</sup> moteur.
- On rajoute un point en rouge sur les brins pour confirmer l'exactitude de la course fait par la courroie.

On présente ci-dessous (figure 5.2) le modèle de courroie crantée sous une charge vide.

On indique que l'entraxe de la courroie est réglable, ce qui annule la nécessité d'un galet tendeur.

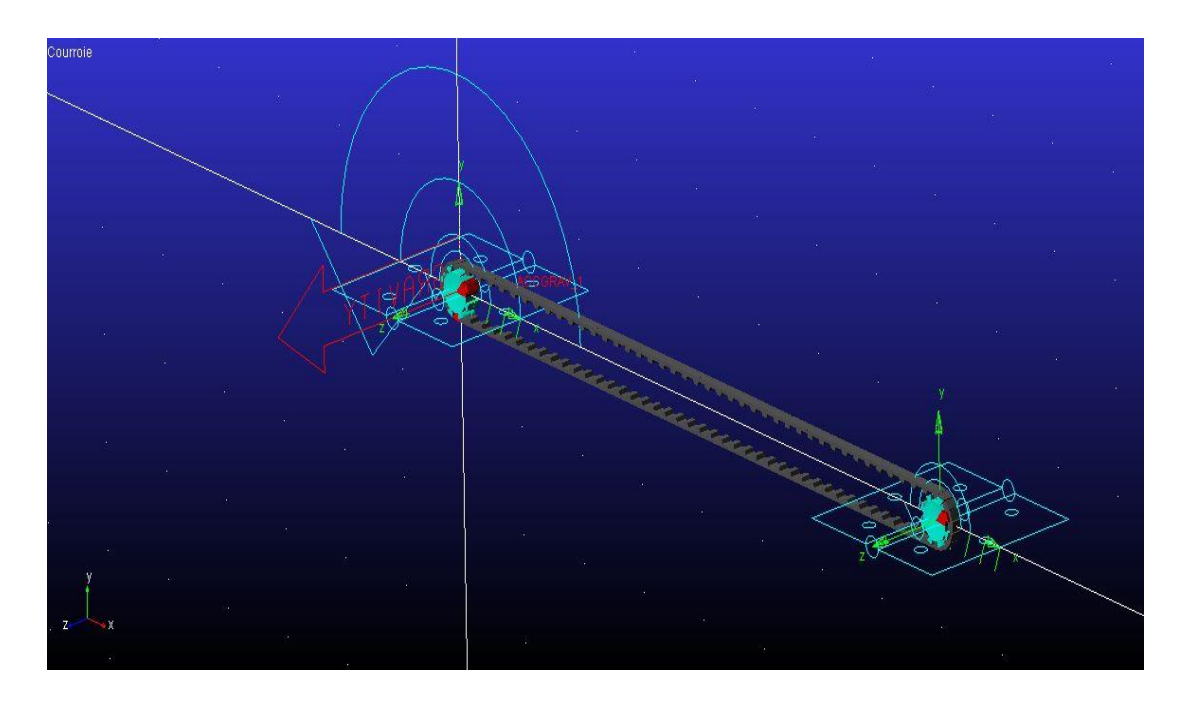

**Figure 5.2 : Modèle de courroie développé sur MSC ADAMS**

#### **5.2.1.1 Données de simulation**

- Rayon de poulies : 10 mm.
- Entraxe : 400 mm.
- Largeur de la courroie : 6 mm
- Hauteur nominale : 3.6 mm
- Module de Young : 1.2 MPa
- Temps d'exécution : 5 secondes.
On utilise les résultats du chapitre 4, pour fournir les vitesses de rotation du 4ème moteur en fonction de la vitesse de déplacement de l'organe terminal, dans le cas de trajectoire circulaire, avec :

- L'angle initial :  $\theta_0 = 0$
- L'angle final :  $\theta_f = 2\pi$
- Rayon de l'arc de cercle :  $R = 100$  mm

Vitesse angulaire de moteur :

$$
\dot{\beta}(t) = \frac{-100}{5} \cdot \left(30(2\pi) \left(\frac{t}{5}\right)^4 - 60(2\pi) \left(\frac{t}{5}\right)^3 + 30(2\pi) \left(\frac{t}{5}\right)^2\right) \cdot \sin\left(6(2\pi) \left(\frac{t}{5}\right)^5 - 15(2\pi) \left(\frac{t}{5}\right)^4 + 10(2\pi) \left(\frac{t}{5}\right)^3\right)
$$

Les résultats de la simulation sont affichés sur les figures (5.3), (5.4).

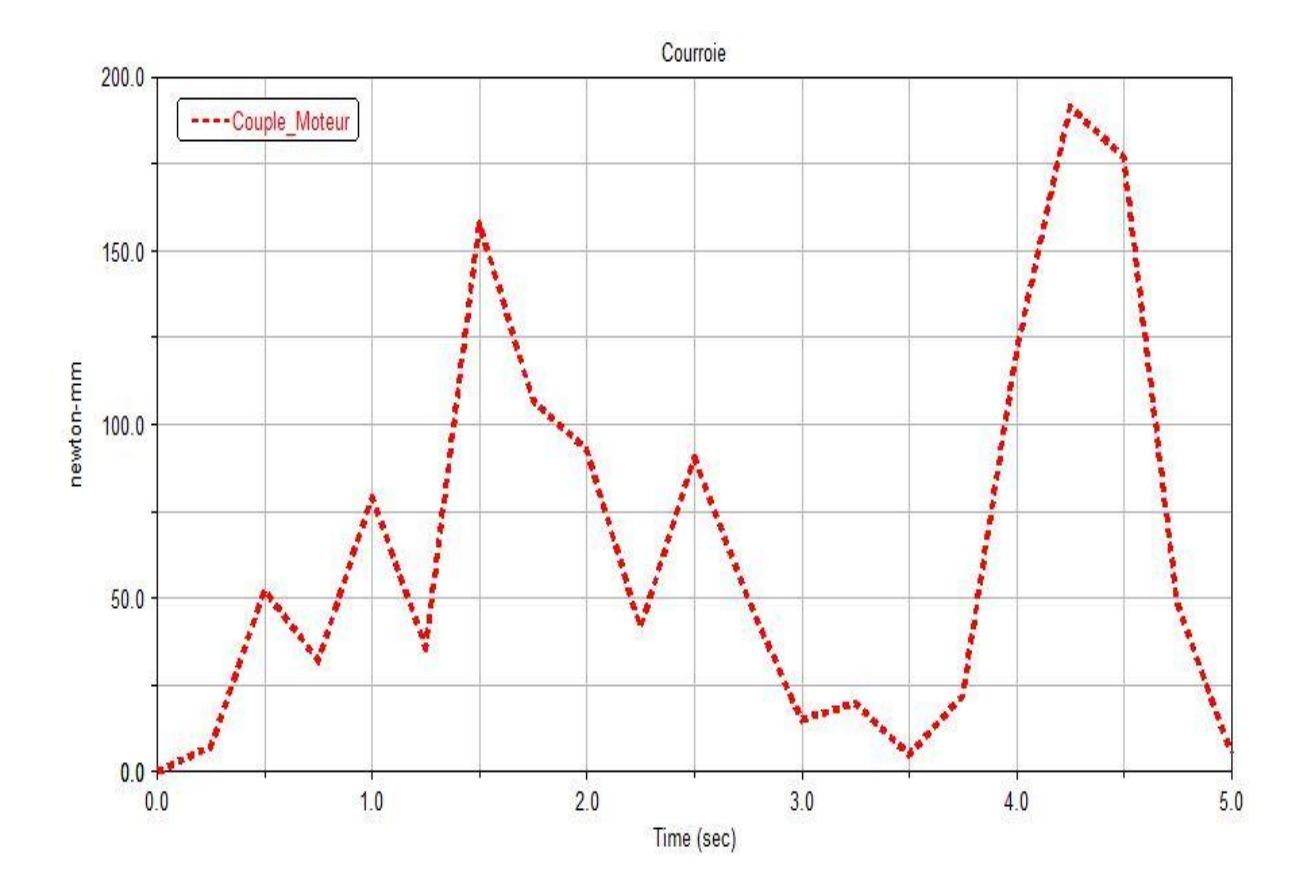

**Figure 5.3 : Couple de moteur pour une trajectoire circulaire exécutée en 5 secondes**

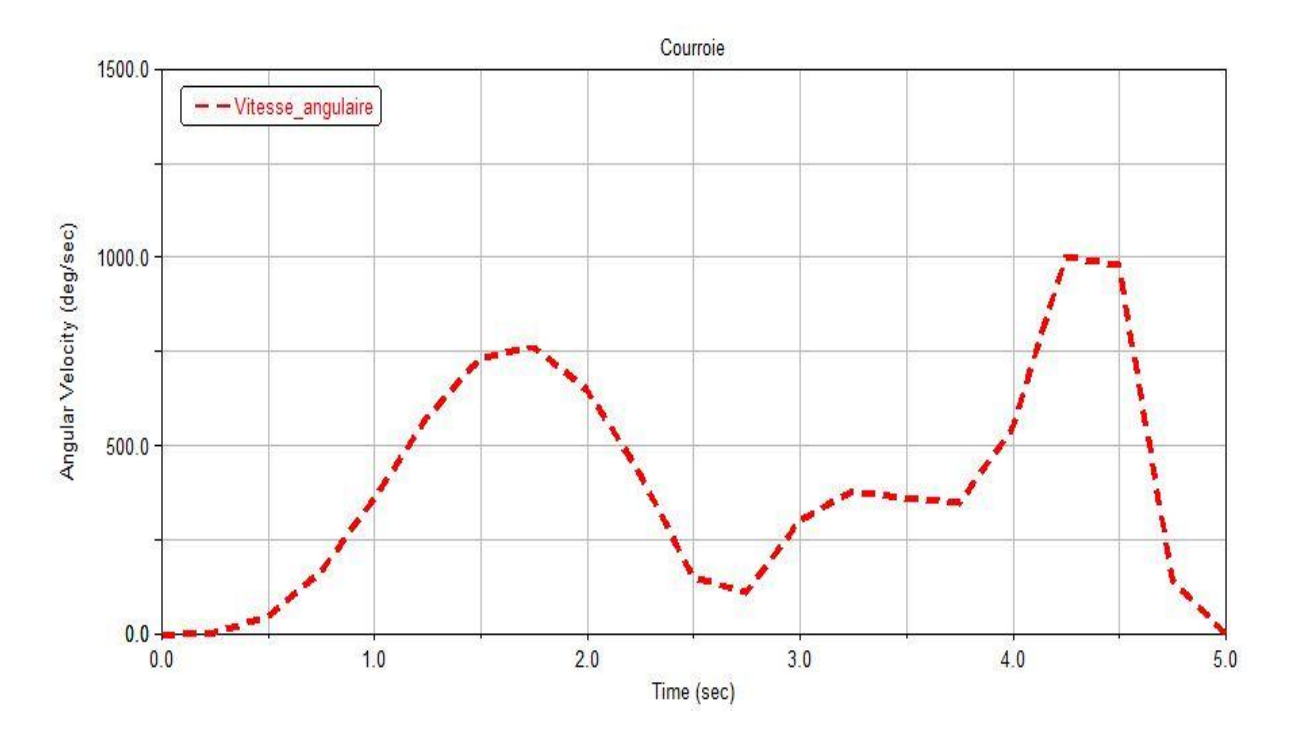

**Figure 5.4 : Vitesse angulaire du moteur**

## **5.3 Simulation dynamique du robot**

On va tout d'abord créer un modèle virtuel simplifié du robot, dont le mouvement de l'effecteur s'effectue sur une table placée horizontalement tel que la force de gravité s'annule sur toute la face supérieure.

- On place les moteurs 1et 2 sur les cornières latérales.
- On place le système de transformation de mouvement sur l'autre côté de la table y compris : une courroie crantée, chariot mobile, une glissière virtuelle.
- On fixe le 3ème système câble-poulie sur le chariot mobile.
- On crée une masse (0.2 Kg) d'une forme rectangulaire qui représente l'effecteur et on y rattache les 3 extrémités de câbles (figure 5.5).
- On utilise la fonction « Planar Joint » pour fixer le mouvement de l'effecteur dans le plan de la table.

La génération de mouvement se fait par la rotation synchronisée des quatre moteurs. Les fonctions de mouvement sont déjà développées dans le 4ème chapitre pour les deux types de trajectoire : arc de cercle et trajectoire rectiligne.

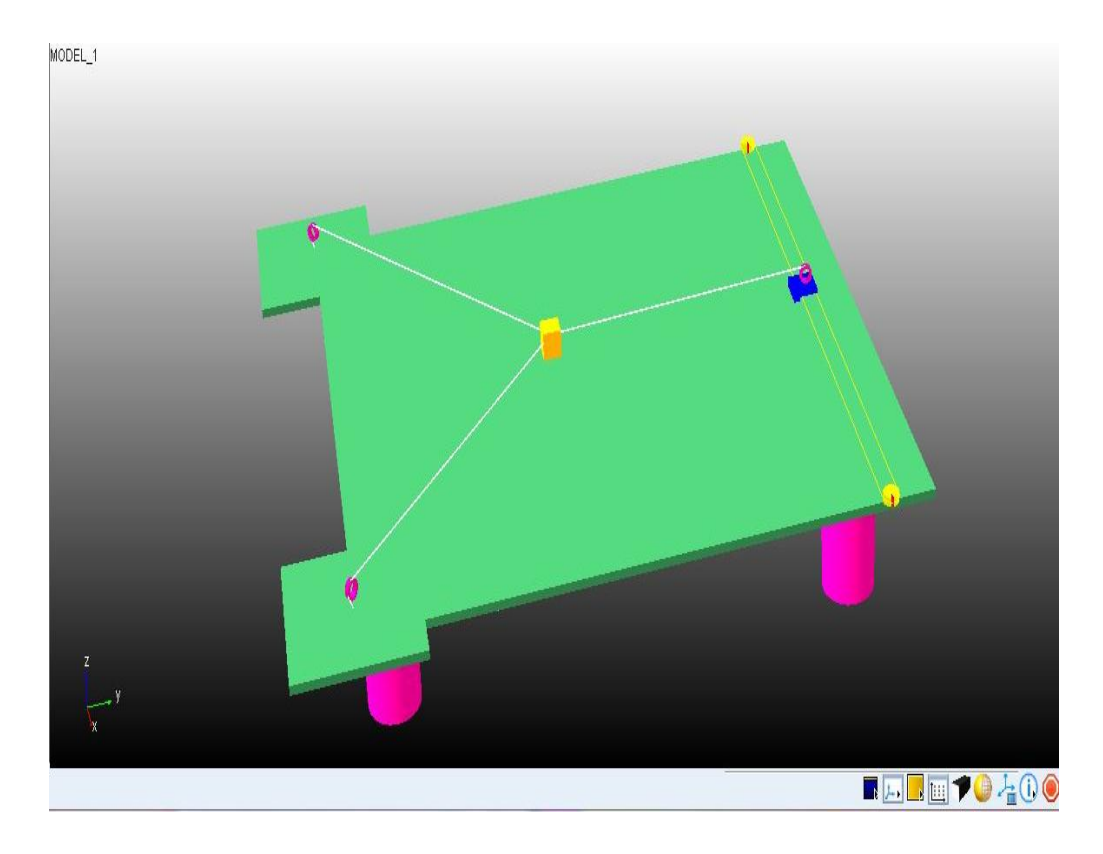

**Figure 5.5 : Modèle du robot à trois câbles sur MSC ADAMS**

On prend aussi les hypothèses suivantes:

- Les forces de frottements entre le chariot et la glissière sont négligeables.
- Le facteur de glissement de la courroie est négligeable.
- Caractéristiques des câbles :
	- Diamètre : 0.28 mm
	- Les câbles sont supposés inextensibles.
	- Chaque câble est modélisé par deux forces de même direction et de sens opposés.

On utilise la fonction « Motion » et on introduit les fonctions des vitesses angulaires pour commander les moteurs.

#### **5.4 Trajectoire rectiligne**

Les fonctions de position de l'organe terminal sont définies comme suit :

$$
\begin{cases} x(t) = 6(X_f - X_0) \left(\frac{t}{f}\right)^5 - 15(X_f - X_0) \left(\frac{t}{f}\right)^4 + 10(X_f - X_0) \left(\frac{t}{f}\right)^3 + X_0 \\ y(t) = \frac{Y_f - Y_0}{X_f - X_0} \ x(t) + \frac{Y_0 X_f - X_0 Y_f}{X_f - X_0} \end{cases}
$$

On remplace dans l'expression (4.18), on déduit les vitesses angulaires des 4 moteurs en utilisant le logiciel mathématique **Maple**, il en résulte :

$$
\frac{d}{dt} \beta_I(t) = -\frac{\left(\frac{d}{dt} x(t)\right) x(t) + \left(\frac{d}{dt} y(t)\right) y(t) - \left(\frac{d}{dt} x(t)\right) x_1 - \left(\frac{d}{dt} y(t)\right) y_1}{r_1 \sqrt{x(t)^2 - 2x(t) x_1 + y(t)^2 - 2y(t) y_1 + x_1^2 + y_1^2}}
$$
\n
$$
\frac{d}{dt} \beta_2(t) = -\frac{\left(\frac{d}{dt} x(t)\right) x(t) + \left(\frac{d}{dt} y(t)\right) y(t) - \left(\frac{d}{dt} x(t)\right) x_2 - \left(\frac{d}{dt} y(t)\right) y_2}{r_2 \sqrt{x(t)^2 - 2x(t) x_2 + x_2^2 + y(t)^2 - 2y(t) y_2 + y_2^2}}
$$
\n
$$
\frac{d}{dt} \beta_3(t) = -\frac{\frac{d}{dt} y(t)}{r_3}
$$
\n
$$
\frac{d}{dt} \beta_4(t) = -\frac{\frac{d}{dt} x(t)}{r_4}
$$

Dans notre simulation, on a pris :

- La durée d'exécution de trajectoire :  $f = 5$  secondes
- Les rayons des quatre poulies sont successivement :  $r_1 = 10$  ;  $r_2 = 10$  ;  $r_3 =$ 10 ;  $r_4 = 10$
- La masse de l'effecteur : 0.2 Kg.
- La masse des poulies : 0.05 Kg.
- Espace de travail carré de longueur : 750 mm
- Conditions aux limites sur la position de l'organe terminal :

 $X = 265$  ;  $X_f = 665$ 

$$
Y = 365 \qquad ; \qquad Y_f = 715
$$

Alors :

$$
\begin{cases}\nx(t) = 6(400) \left(\frac{t}{5}\right)^5 - 15(400) \left(\frac{t}{5}\right)^4 + 10(400) \left(\frac{t}{5}\right)^3 + 265 \\
y(t) = \frac{350}{400} \ x(t) + \frac{350 \times 100}{400}\n\end{cases}
$$

- 74 -

On remplace  $x(t)$  et  $y(t)$  dans les expressions de vitesses angulaires. On aura les expressions finales utilisées pour commander le mouvement du robot.

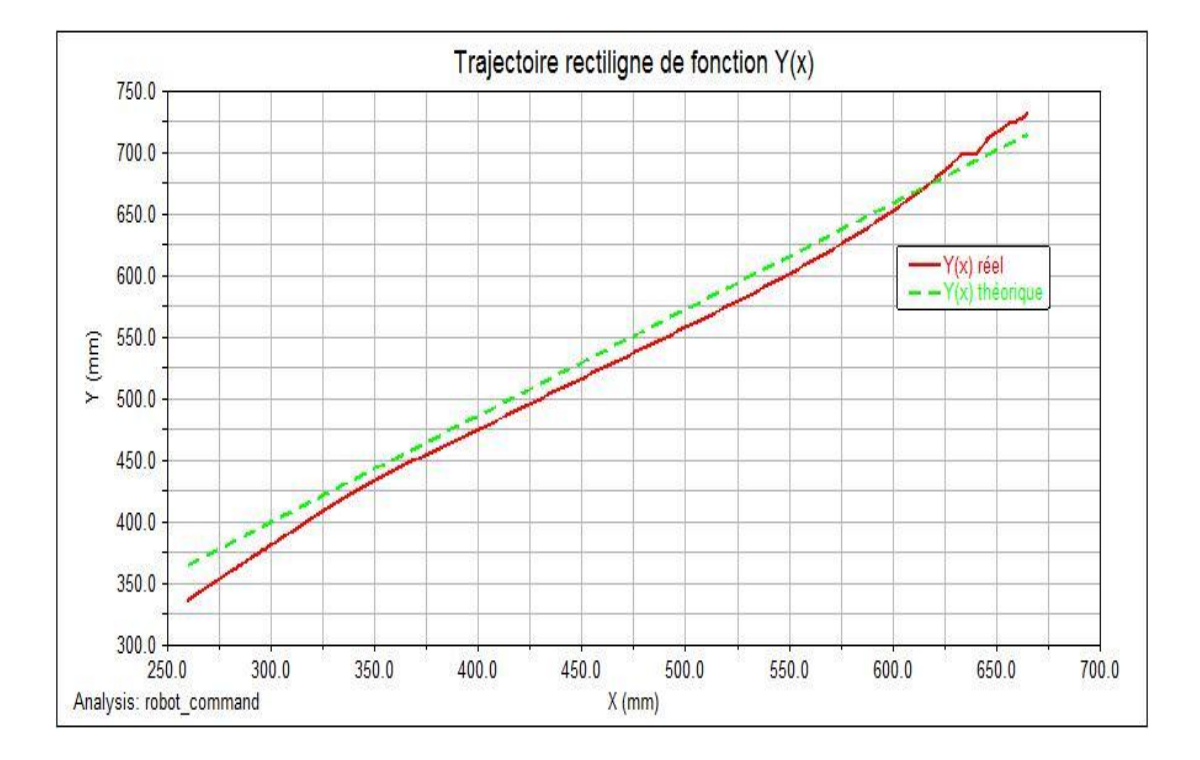

Les résultats de simulation sont affichés dans les figures (5.6), (5.7), (5.8), (5.9), (5.10).

**Figure 5.6 : Trajectoire rectiligne simulé sur MSC ADAMS en secondes**

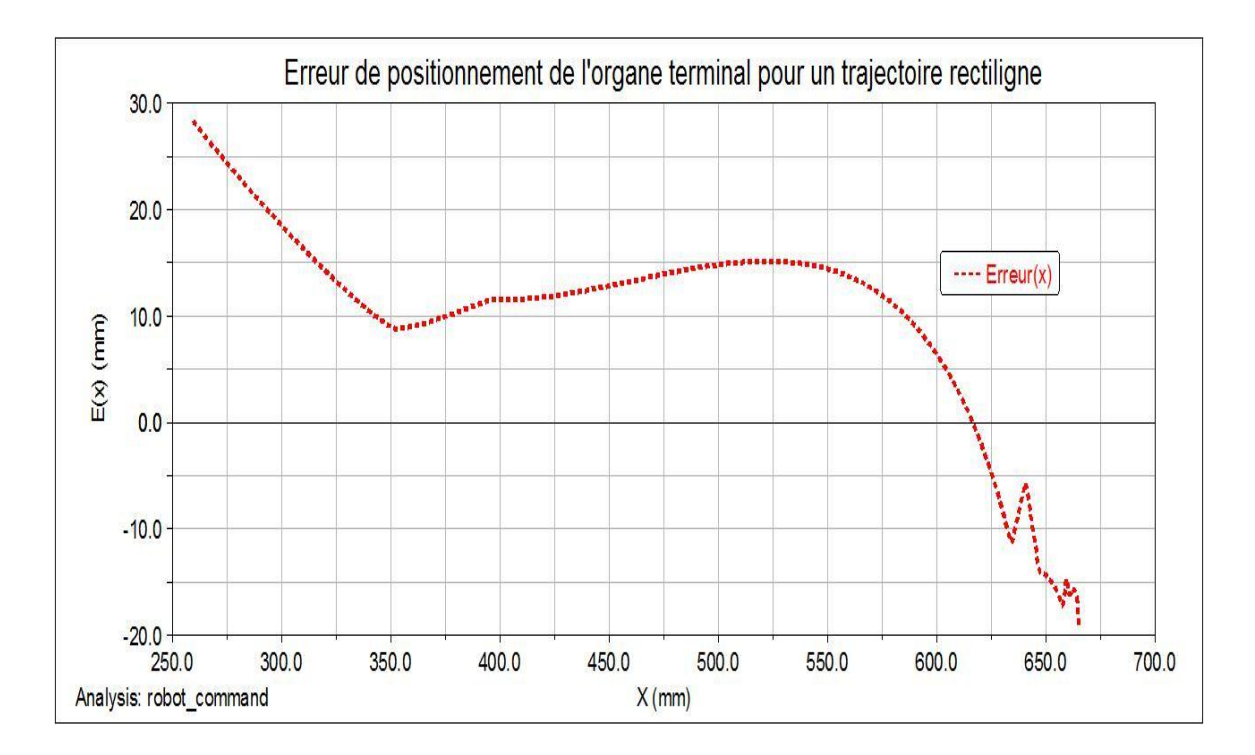

**Figure 5.7 : Erreur de positionnement de l'organe terminal pour une trajectoire rectiligne simulé en 5 secondes**

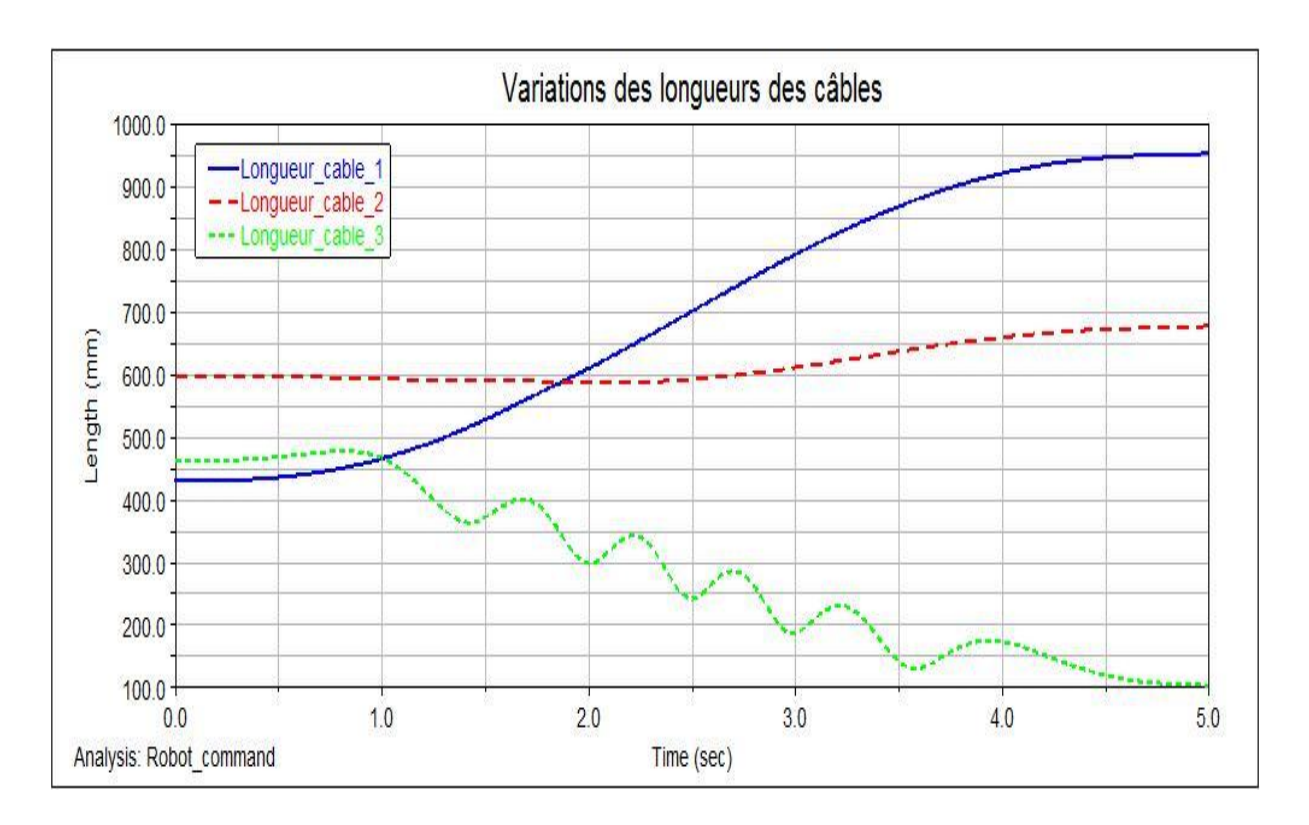

**Figure 5.8 : Variations des longueurs de câbles en 5 secondes**

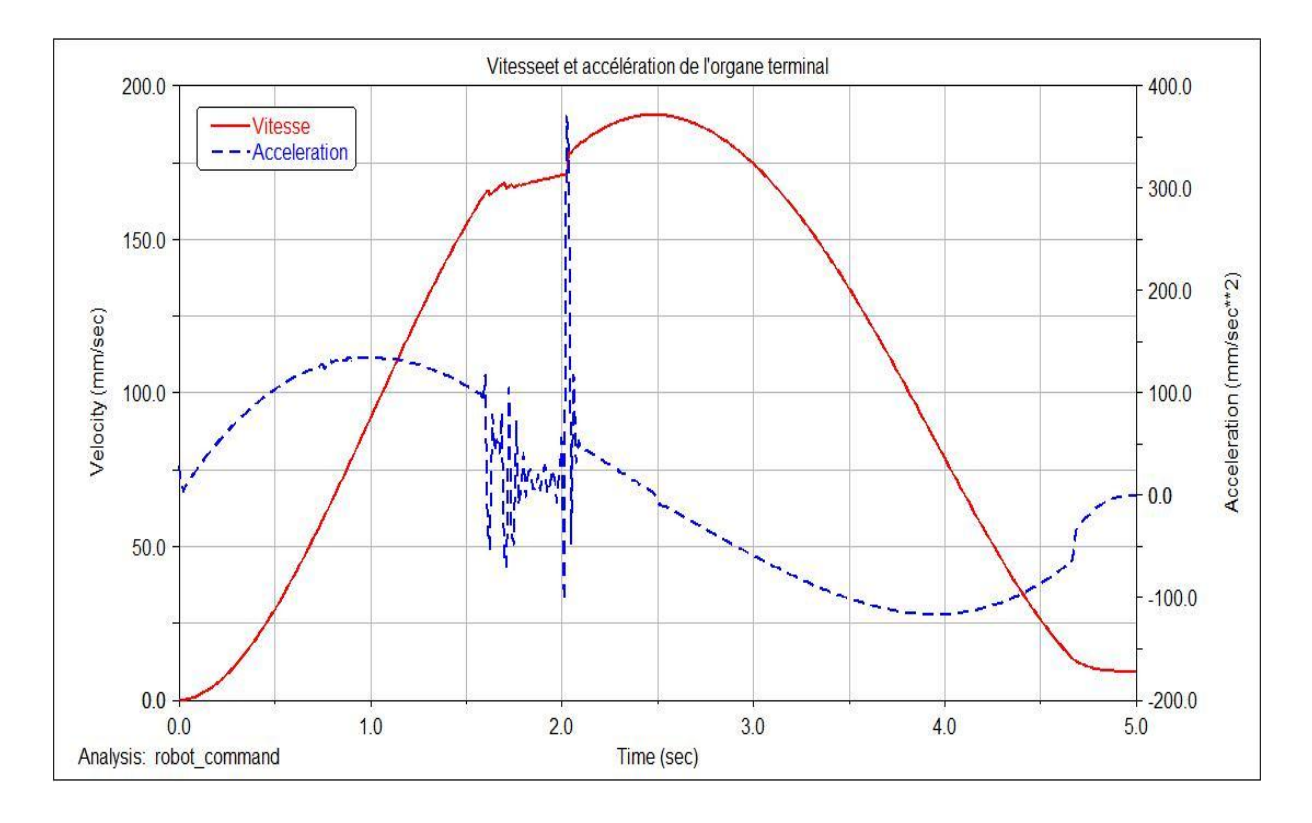

**Figure 5.9 : Vitesses et accélération de l'organe terminal**

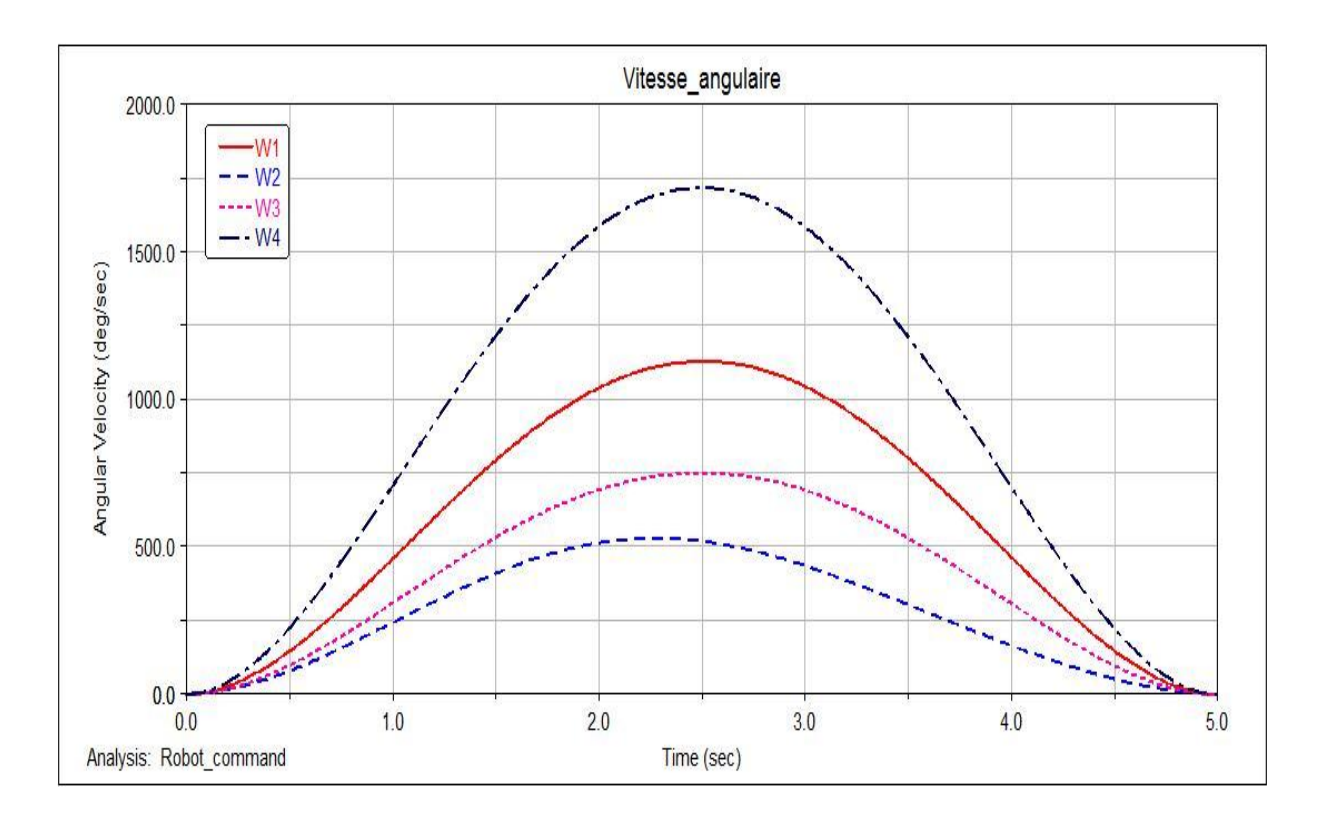

**Figure 5.10 : Vitesses angulaire des moteurs simulés en 5 secondes**

### **5.5 Arc de cercle**

Les fonctions de position de l'organe terminal sont définies comme suit :

$$
\begin{cases}\nx(t) = R \cos\left(6(\theta_f - \theta_0)\left(\frac{t}{f}\right)^5 - 15(\theta_f - \theta_0)\left(\frac{t}{f}\right)^4 + 10(\theta_f - \theta_0)\left(\frac{t}{f}\right)^3 + \theta_0\right) + a_0 \\
y(t) = R \sin\left(6(\theta_f - \theta_0)\left(\frac{t}{f}\right)^5 - 15(\theta_f - \theta_0)\left(\frac{t}{f}\right)^4 + 10(\theta_f - \theta_0)\left(\frac{t}{f}\right)^3 + \theta_0\right) + b_0\n\end{cases}
$$

Les expressions de vitesses angulaires des moteurs sont les mêmes avec celles définis pour une trajectoire rectiligne.

Les données d'exécution sont:

La durée d'exécution de trajectoire :  $f = 5$  secondes

Les rayons des quatre poulies successivement en mm :

 $r_1 = 10$ ;  $r_2 = 10$ ;  $r_3 = 10$ ;  $r_4 = 10$ 

La masse de l'effecteur : 0.2 Kg.

La masse des poulies : 0.05 Kg.

Espace de travail carré de longueur : 750 mm

Rayon de l'arc : R = 200 mm

Angle initial et angle final :  $\theta_0 = \pi$  ;  $\theta_f = 0$ 

Coordonnées du centre de l'arc :

 $a_0 = 465$  ;  $b_0 = 325$ 

Alors, l'expression de postions s'écrit:

$$
\begin{cases}\nx(t) = 200 \cdot \cos\left(6(-\pi)\left(\frac{t}{5}\right)^5 - 15(-\pi)\left(\frac{t}{5}\right)^4 + 10(-\pi)\left(\frac{t}{5}\right)^3 + \pi\right) + 465 \\
y(t) = 200 \cdot \sin\left(6(-\pi)\left(\frac{t}{5}\right)^5 - 15(-\pi)\left(\frac{t}{5}\right)^4 + 10(-\pi)\left(\frac{t}{5}\right)^3 + \pi\right) + 325\n\end{cases}
$$

On remplace x(t) et y(t) dans les expressions de vitesses angulaires, on aura les expressions finales utilisées pour commander le mouvement du robot.

Les résultats de simulation sont affichés dans les figures (5.11), (5.12), (5.13), (5.14), (5.15).

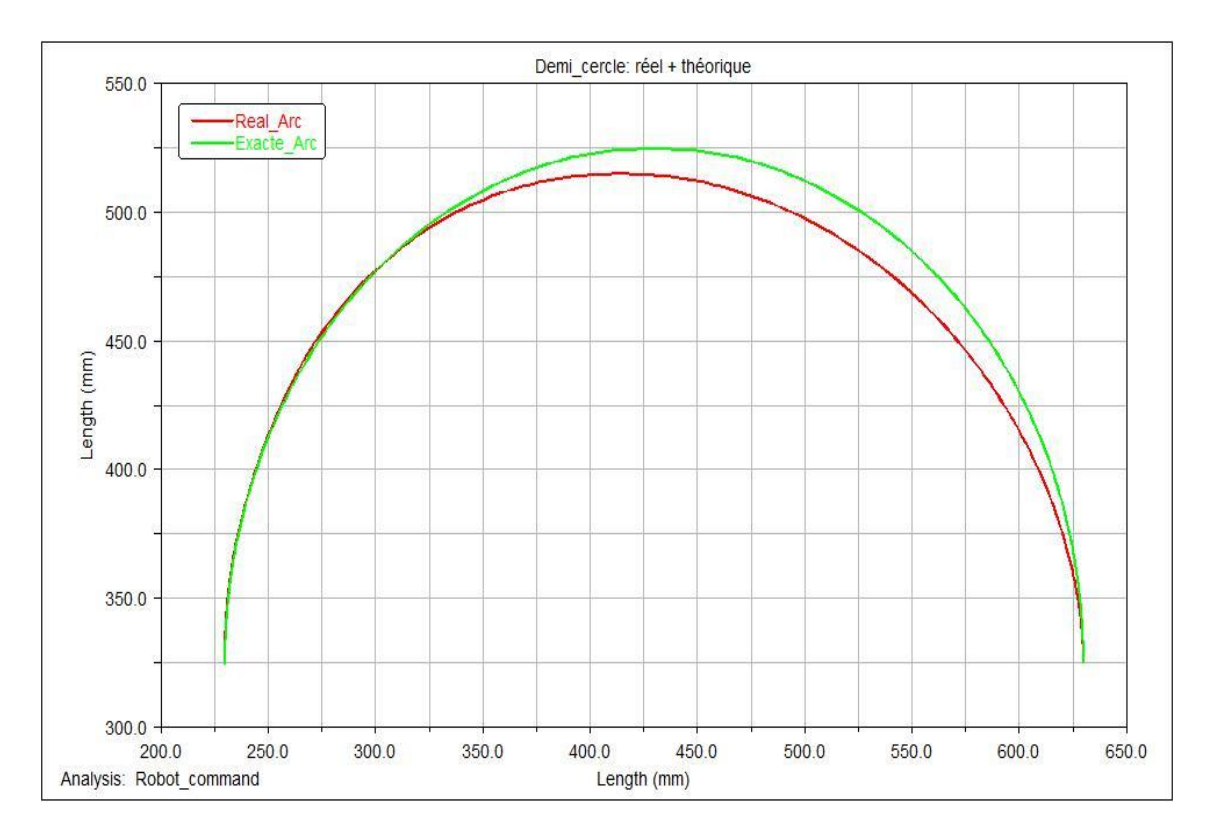

**Figure 5.11 : Arc de cercle simulé sur ADAMS en 5 secondes**

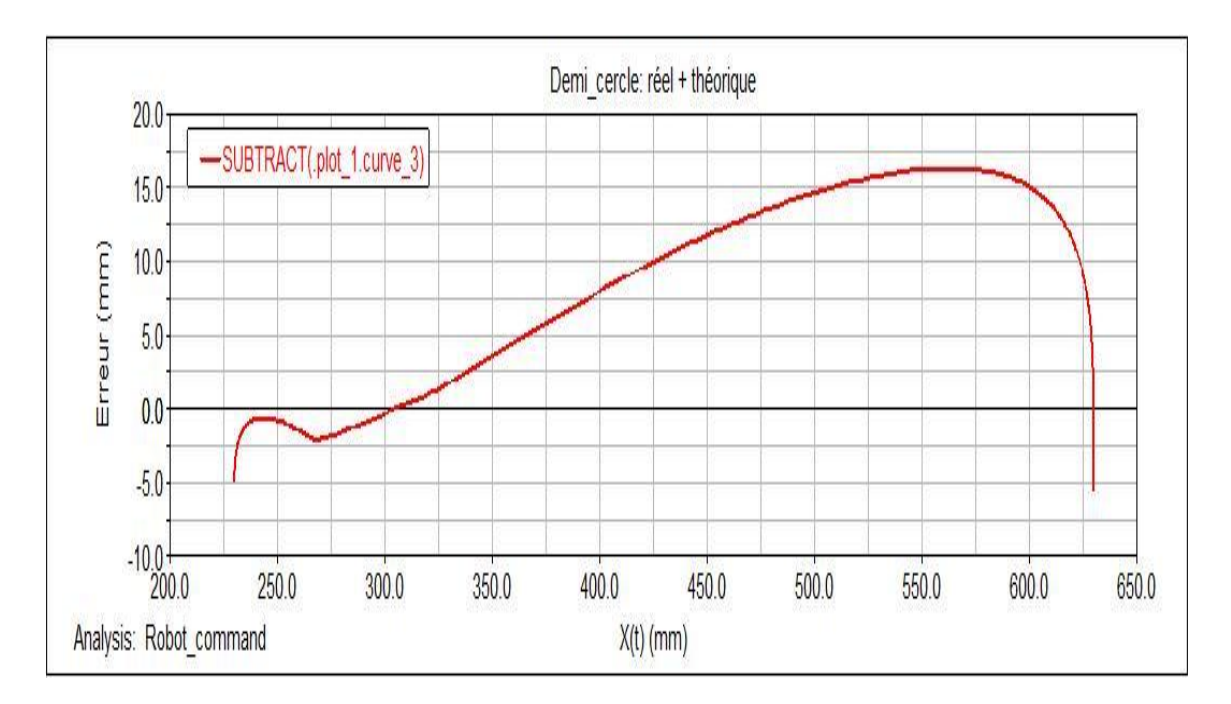

**Figure 5.12 : Erreur de positionnement de l'organe terminal pour un arc de cercle simulé en 5 secondes**

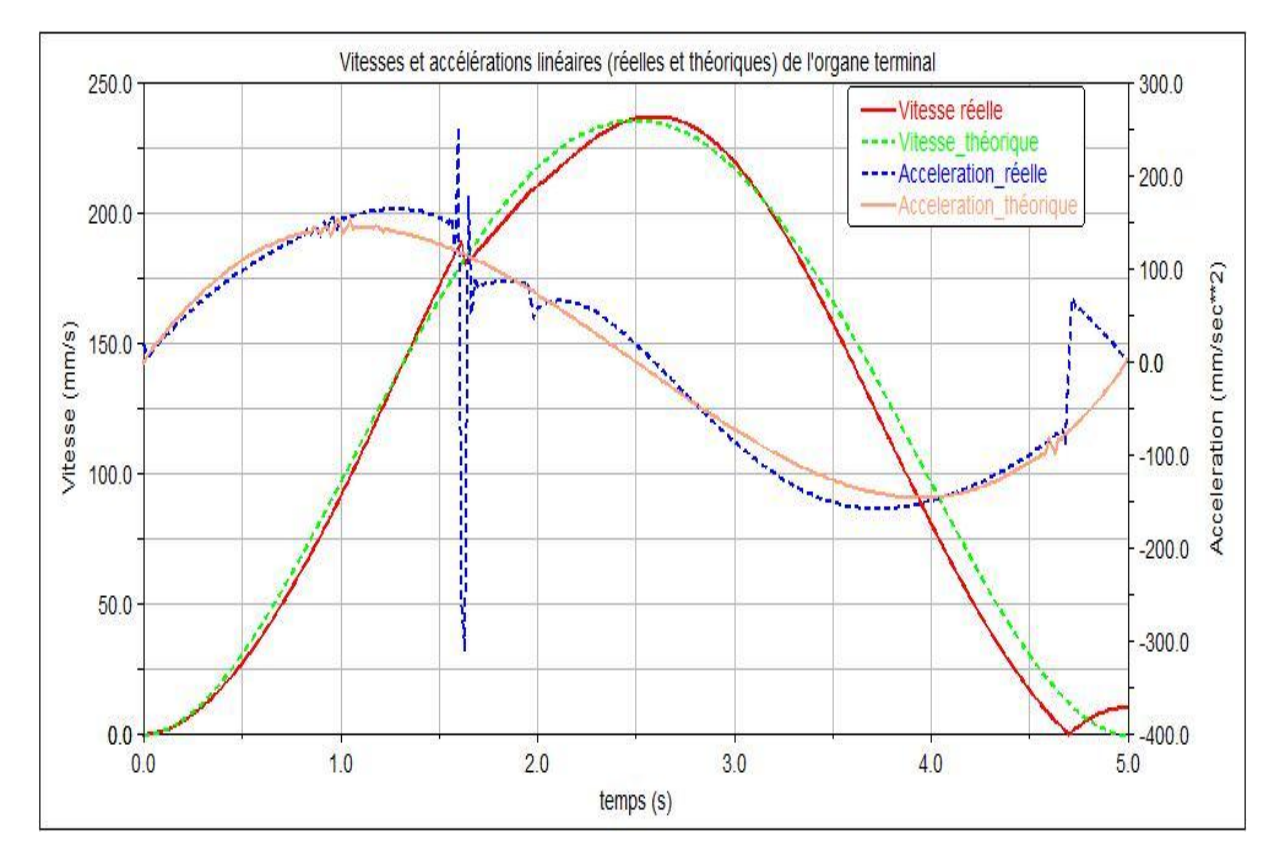

**Figure 5.13 : Vitesses et accélération de l'organe terminal**

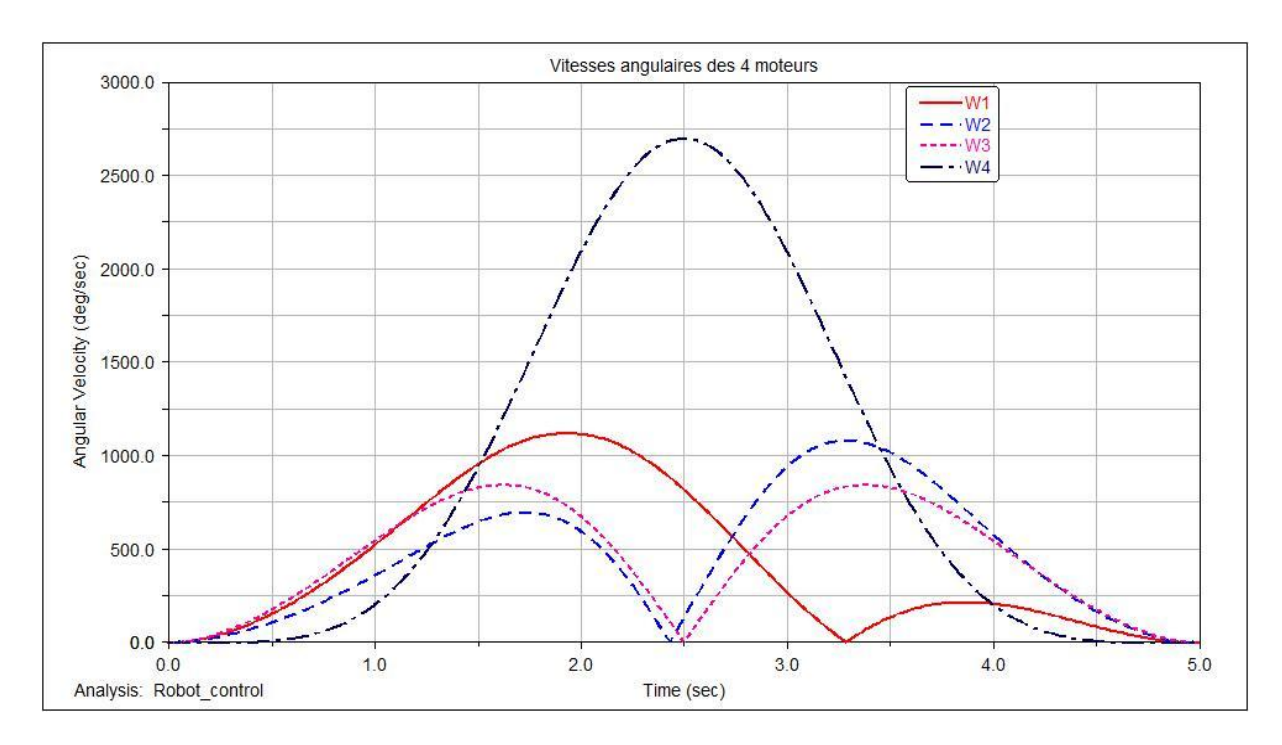

**Figure 5.14 : Vitesses angulaire des moteurs simulés pour 5 secondes**

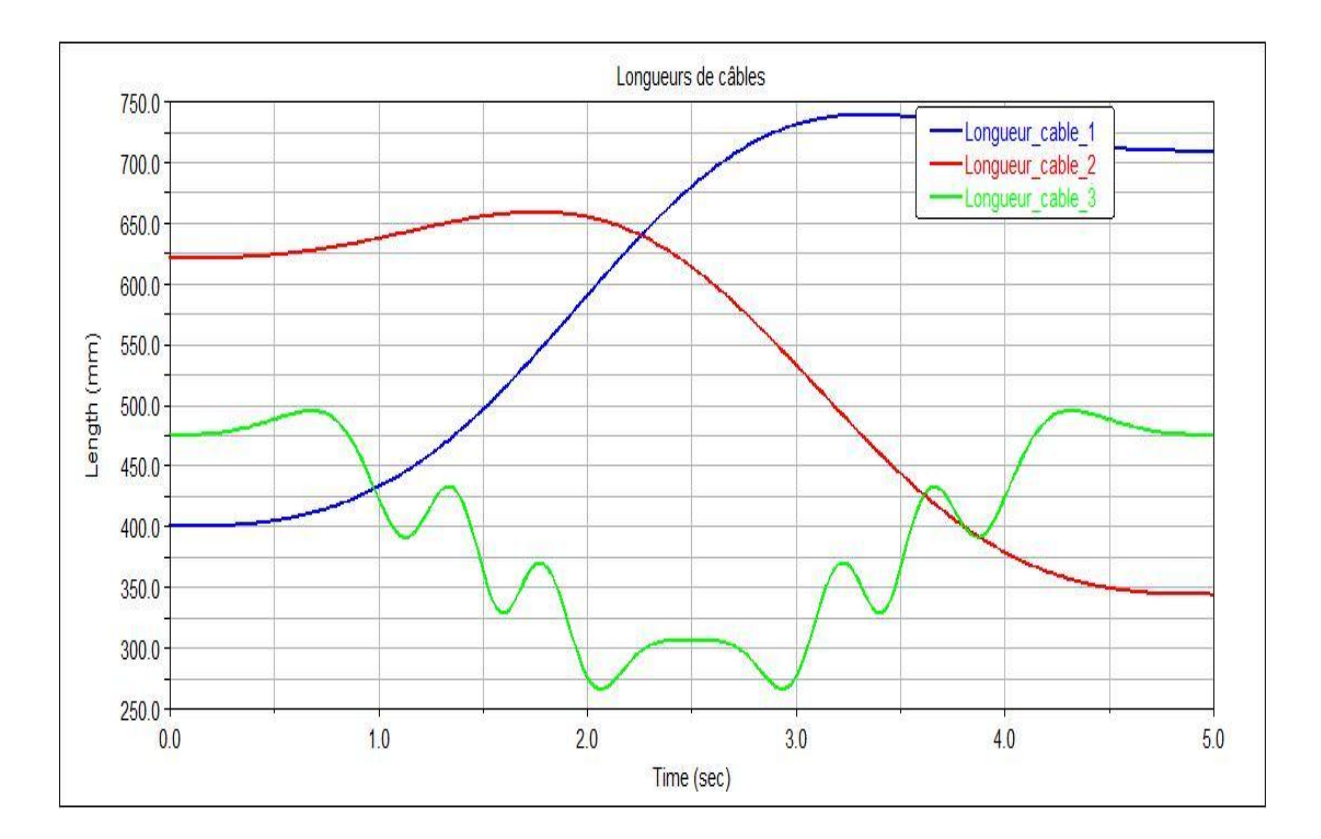

**Figure 5.15 : Variations de longueurs des câbles pour un arc de cercle** 

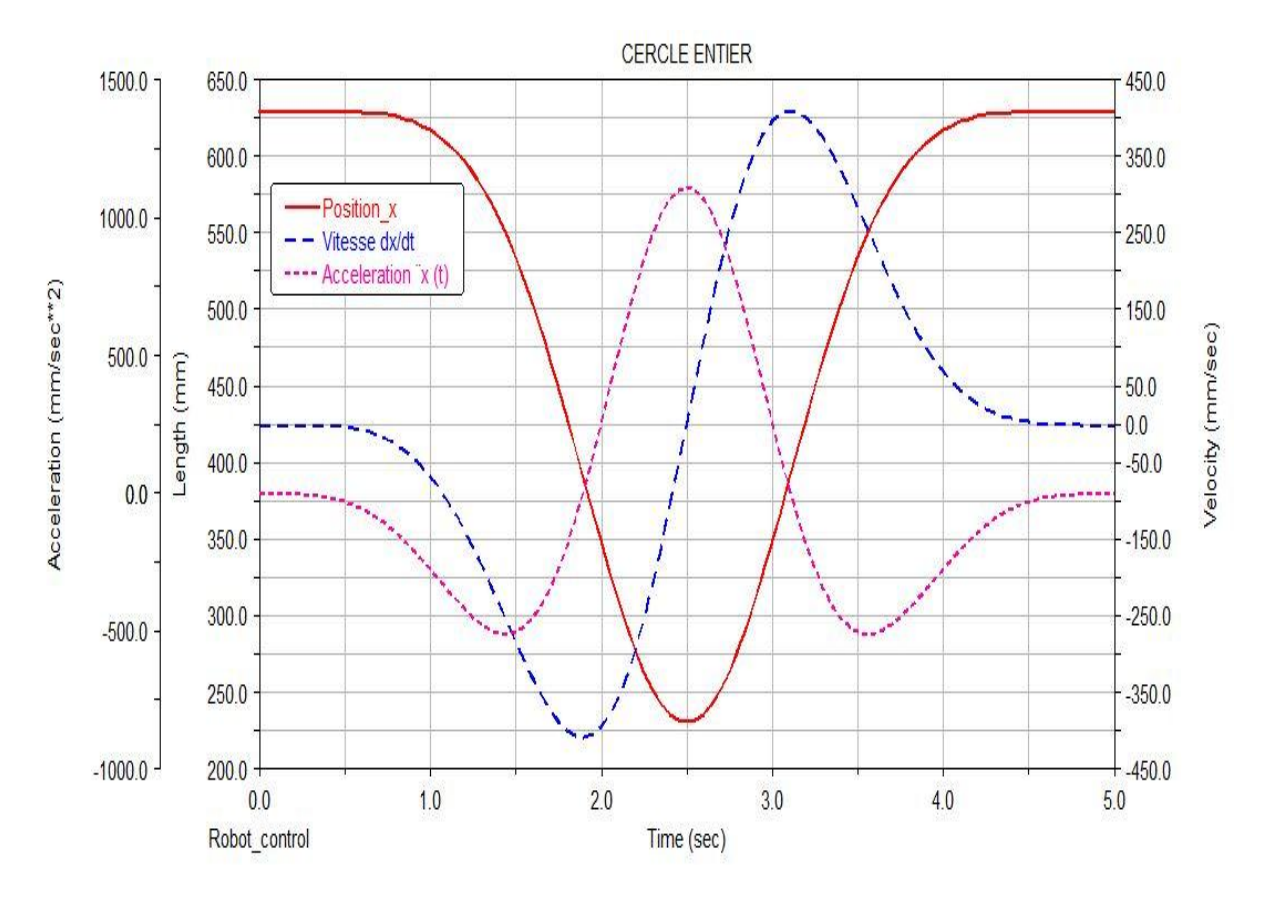

**Figure 5.16 : position x(t), vitesse dx/dt, et accélération d<sup>2</sup>x/dt<sup>2</sup> de l'effecteur pour un tracé de cercle entier de Rayon R= 200 mm, en 5 secondes.** 

### **5.6 Remarque et interprétation**

Dans cette simulation :

- La synchronisation de la rotation des moteurs est parfaitement montrée.
- Dans les figures 5.3 et 5.4, on voit des piques dans la courbe de variation du couple. L'effet polygonal apparait bien dans cet exemple à cause du faible nombre de dents considérés pour la poulie motrice
- Les tracés des trajectoires (figure 5.6 et 5.11) effectuées par l'organe terminal montrent des erreurs minimes de positionnement par rapport aux tracés théoriques.
- La particularité la plus importante remarquée sur les graphes (figures 5.7 et 5.12) est la pseudo-linéarité des courbes (absence des piques), ce qui confirme l'absence des àcoups dans le mouvement de l'effecteur.
- Une autre cause possible d'erreurs de positionnement est due à des délais d'exécution trop cours, ce qui provoque des accélérations très élevées. Ce type d'erreur peut être résolu par l'adoption de durées d'exécutions plus longes en plus d'une interpolation polynomiale de degré élevé.

- Les figures 5.8 et 5.15 montrent une ressemblance entre les résultats obtenus par MSC ADAMS et Matlab se qui valide d'une manière concrète l'exactitude des différents modèles (géométrique, cinématique et dynamique).

## **5.7 Conclusion**

La simulation dynamique par MSC ADAMS nous permet de valider les choix des différents paramètres de courroie suivant les graphes des couples et de vitesses angulaires des poulies.

La simulation du modèle dynamique du robot par MSC ADAMS nous permet de valider les résultats précédents. Nous avons vu la synchronisation parfaite des moteurs, la continuité de mouvement, vitesses et accélération sans avoir des à-coups. L'effecteur effectue une accélération, il arrive à sa vitesse maximale, ensuite il décélère jusqu'à avoir une vitesse nulle à la fin de la course.

Les graphes d'erreurs de positionnement de l'organe terminal montrent la nécessité de l'utilisation de la commande en boucle fermée.

# **CONCLUSION GENERALE**

Dans le cadre de ce projet de fin d'étude, nous avons étudié et simulé le prototype d'un robot parallèle planaire à trois câbles.

Nous avons montré les différentes applications de ce type de robots, leurs avantages et leurs inconvénients.

Le deuxième chapitre a d'abord présenté les différents modèles géométriques, cinématique et dynamique. Nous avons utilisé la méthode de Lagrange pour développer le modèle dynamique. Ces modèles considèrent les câbles droits et non élastiques. Cette approximation a été utilisée tout au long de ce travail. L'étude du fléchissement des câbles nécessite une autre approche d'inextensibilité. Mais pour des espaces de travail assez grands, il est indispensable de faire des études de fléchissements et d'élasticité de câble.

Le modèle géométrique est choisi selon des exigences d'optimisation par réduction du nombre de câbles tout en maintenant un espace de travail rectangulaire. Ces exigences nous ont obligés à détailler une étude sur le choix d'un système de transformation de mouvement, on est arrivé au final à opter pour le système courroie crantée. C'est la solution la plus utilisée dans des systèmes similaires automatisés.

Cette modélisation a été représentée à l'aide du logiciel de conception Solidworks. Vu les difficultés de réalisation de la commande du mouvement synchronisé à partir des différent moteurs. La simulation a été faite sur Matlab et MSC ADAMS.

La génération de trajectoire a aidé largement à minimiser les à-coups dus aux choix des fonctions de vitesses et d'accélérations. Nous avons opté pour la méthode d'interpolation polynomiale de degré cinq, c'est la solution la plus utilisé pour les robots qui travaillent à grandes vitesses et/ou à grandes charges. Plus on augmente le degré d'interpolation, plus on répond aux exigences du cahier des charges et des conditions aux limites.

Nous avons utilisé le logiciel Matlab pour valider les différents calculs et le modèle de génération de trajectoire, pour représenter le comportement du système dont le tracé de trajectoires (ligne droite, courbe et circulaire) Ça reste limité sur le terme pratique, à cause des problèmes rencontrés dans les cas réels, par exemple : la réponse des moteurs à la commande qui influe sur la synchronisation du mouvement.

Les résultats obtenus sur modèle dynamique simulé par MSC ADAMS ont validés les équations obtenus par Matlab. Il demeure cependant, une certaine erreur entre les valeurs théorique et les résultats obtenus ; ce qui montre la nécessité d'utilisé la commande en boucle fermée.

Nous avons aussi développé un programme de commande directe des vitesses de moteurs pas à pas [Annexe 3] sur le logiciel Arduino. Mais le fait que la réalisation du robot ne s'est pas concrétisée, nous n'avons pas pu utiliser ce script.

Ce travail mérite de voir le jour et servir de banc d'essai pour le laboratoire de robotique.

Il peut aussi être compléter avec des capteurs pour la réalisation de la commande en boucle fermée. La solution de poulie mobile pour plus de câbles pourra aussi être exploitée pour une réalisation en 3D.

# **Bibliographie**

- [1] S.Moshe, M.Melissa, "*Recent advences in Robotics".* Conférence, May 21-22, 2009, Florida (USA).
- [2] S. Bouchard, *"Géométrie des robots parallèles entraînés par des câbles".* Faculté des sciences et de génie, université Laval, Québec, 2008.
- [3] F.Scheid1. *"Schaum's outline of theory and problems of numerical analysis. Schaum's Outline Series".* 1989.
- [4] L.Robert, Williams II, *"Translational Planar Cable-Direct-Driven Robots"*, Université Ohio, Athens, 2003.
- [5] Robert L, Williams II, *"Planar Cable-Direct-Driven Robots,Part I: Kinematics and Statics"*, Université Ohio, Athens, 2001.
- [6] DRYLIN. *"Techniques d'entrainement".* France, 2016
- [7] M. Bouaziz, *"Eléments de transmission de puissance, 1ère partie « courroies »",* Cours de 3ème année Génie Mécanique, Ecole nationale polytechnique, Alger, 2014.
- [8] TEXROPE, *"Méthode de calcul des courroies synchrones"*. France, 2006.
- [9] W.Khalil. E.Dombre. *" Modélisation, identification et commande des robots ".*  Hermes sciences publications, Paris, 1999.
- [10] Babylon, *"MSC ADAMS. Dictionnaire Babylon".* Dictionnaire En ligne, consulté le : 24 05 2017, http://dictionary.babylon-software.com/msc.adams/.
- [11] Kheloui. Meksem, *"Etude et réalisation d'un robot parallèle planaire à 4 câbles"*, Ecole nationale polytechnique, Alger, 2013.
- [12] Y. Saadi, *" Robot parallèle planaire à 4 câbles".* Ecole nationale polytechnique, Alger, 2014.
- [13] T.Parthasarathy, V.Srinivasaragavan, S. Santhanakrishnan *"ADAMS-MATLAB Co-Simulation of A Serial Manipulator"*. Department of Mechanical Engineering, Indian Institute of Technology Madras, India, 2016.
- [14] T.P.Dreyer, Jan H.Van.Vuuren, *"A comparison between continuous and discrete modelling of cables with bending stifness"*. ELSEVIER, South Africa, 1998.
- [15] A. Inoue, M. Deng, *"Non-linear control of under-actuated mechanical systems",* Department of Systems Engineering, Okayama University, Japan 2009.
- [16] Hubert, Julien. *"Manipulateurs parallèles, singularités et analyse statique"*. Ecole Nationale Supèrieure des Mines , Paris, 2010.
- [17] Yan.Li, Hao.Qu, Junbao.Xiao, Aofei.Tang, "*Dynamics modeling and simulating*

*analysis of a Wire Driven Parallel Mechanisms".* ScienceDirect, China, 2011.

[18] MARTIN.J.-D.OTIS, *"Annalyse, Commande et intégration d'un mécanisme parallèle entraîé par des câbles pour la réalisation d'une interface haptique comme métaphore de navigation dans un environnement virtuel" .* Université LAVAL, 2009.

### **Sites internet :**

- [INT1] [www.machinesproduction.fr/article/Moog-M687-Un-bras-manipulateur-a](http://www.machinesproduction.fr/article/Moog-M687-Un-bras-manipulateur-a-commancde-moog-pour-le-nucleaire.html)[commancde-moog-pour-le-nucleaire.html,](http://www.machinesproduction.fr/article/Moog-M687-Un-bras-manipulateur-a-commancde-moog-pour-le-nucleaire.html) consulté le : 29/06/2017
- [INT2] [www.directindustry.fr/prod/adept-technology/product-6076-686281.html](http://www.directindustry.fr/prod/adept-technology/product-6076-686281.html) Consulté le : 29/06/2017
- [INT3] [https://Forum.eurovision-fr.net/index.php?topic=10211.30](https://forum.eurovision-fr.net/index.php?topic=10211.30) Consulté le : 24/06/2017
- [INT4] [www.hellopro.fr/courroies-synchrones-dentees-1001073-fr-1-feuille.html](http://www.hellopro.fr/courroies-synchrones-dentees-1001073-fr-1-feuille.html) Consulté le : 29 /06/2017
- [INT5] [https://us.misumiec.com/vona2/mech/M1000000000/M1002000000/M1002030000/,](https://us.misumiec.com/vona2/mech/M1000000000/M1002000000/M1002030000/) Consulté le : 24/06/2017.

# **ANNEXE 1 « Tableaux Courroies synchrones »**

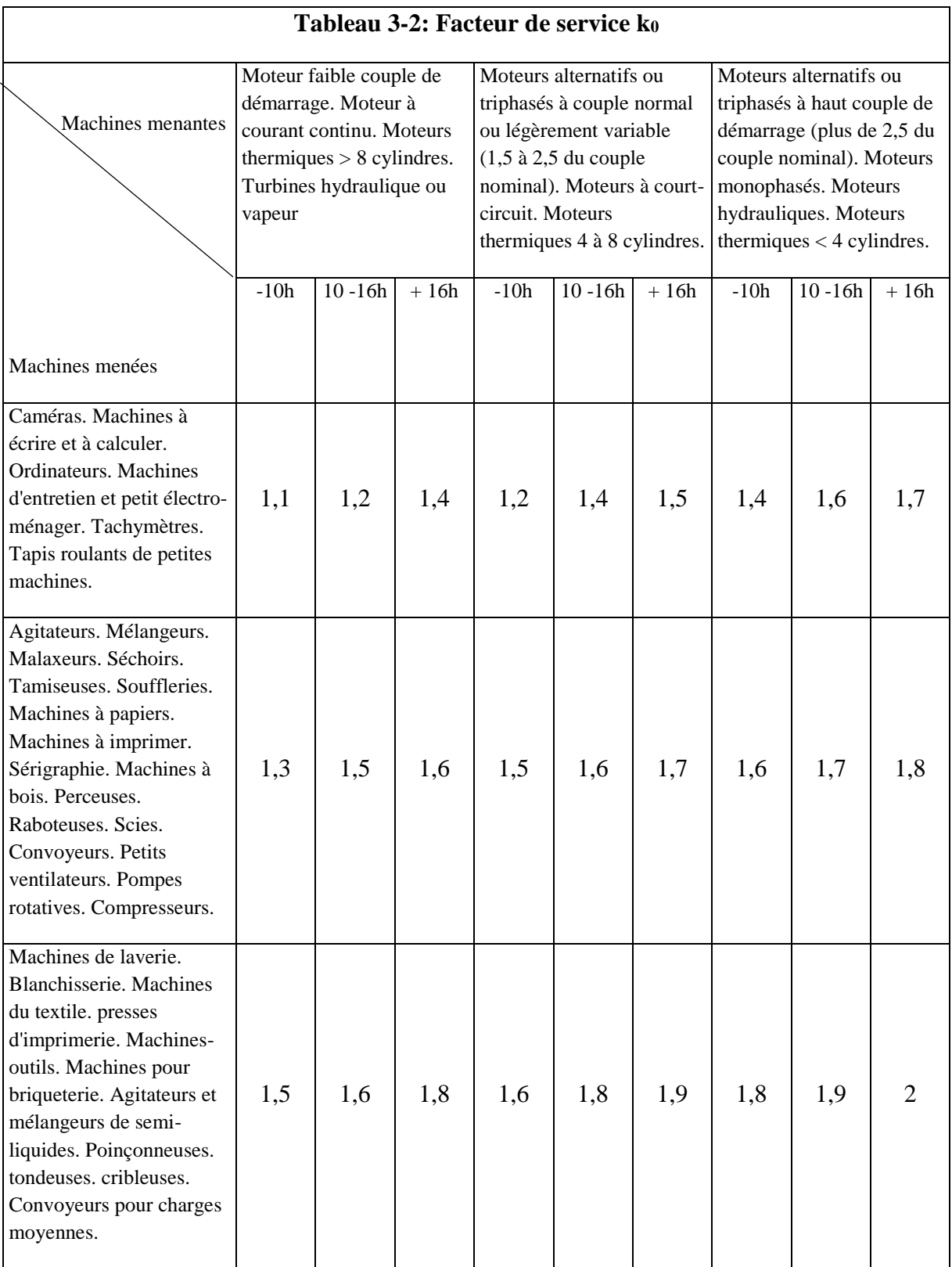

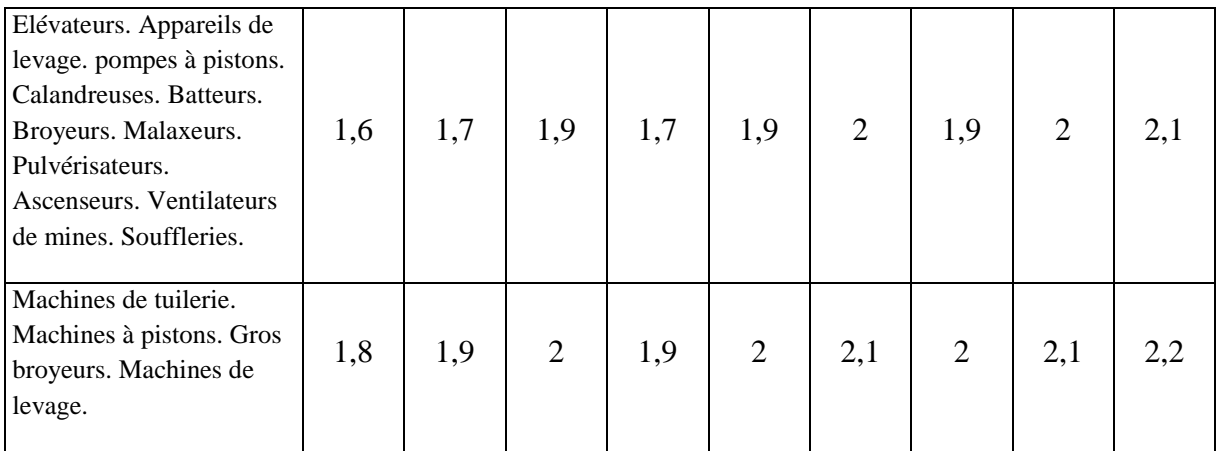

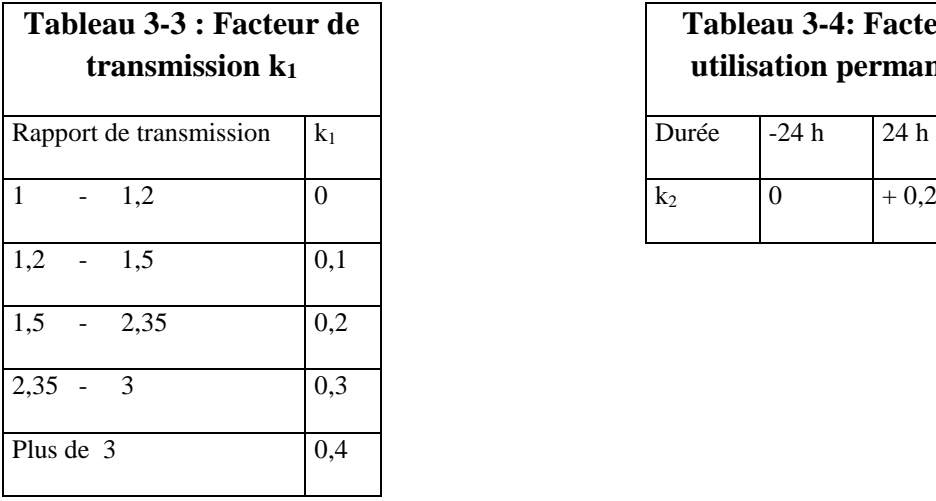

## **Tableau 3-4: Facteur pour utilisation permanente k<sup>2</sup>**

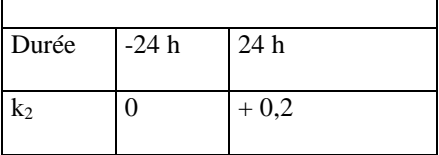

## **Tableau 3-5: Effort de transmission admissible de base relatif à la largeur de la courroie**

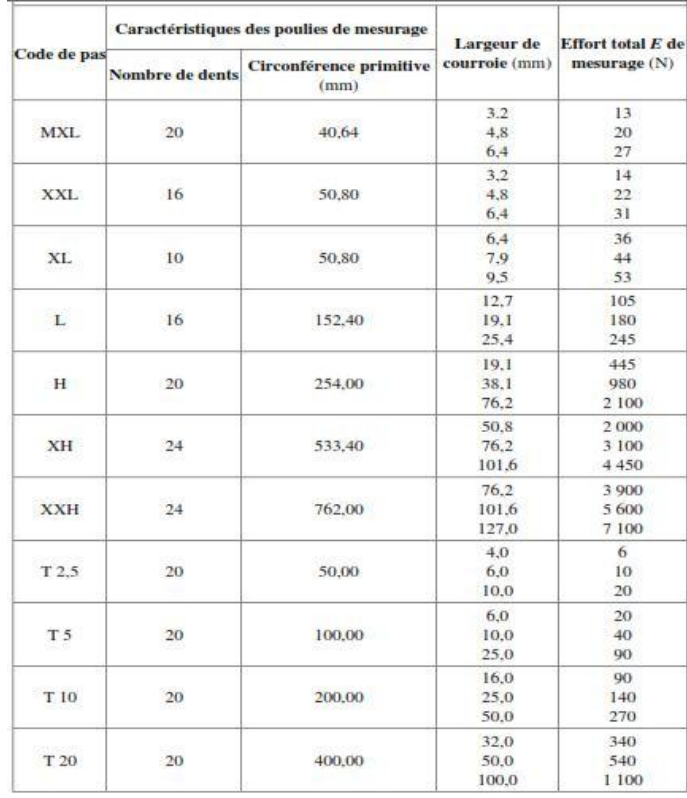

## **ANNEXE 2 « MATLAB »**

#### **A : Trajectoire circulaire**

```
%%%%%%%%%%%%%%%%%%%%%%%%%%%
clear all; clc;
a=input('Insérer la longueur du côté du rectangle a : ');
b=input('Insérer la largeur du côté du rectangle b : ');
 xa1=0; ya1=0;xa2=a; ya2=0; 
 xa3=a; ya3=b; 
 xa4=0; ya4=b;R=input('Insérer le rayon du trajectoir cerclé par l"organe 
terminal: '); 
 X=input('Insérer la coordonnée du centre de l"arc X : '); 
 Y=input('Insérer la coordonnée du centre de l"arc Y : ');
 tetai=input('Insérer l"angle initiale teta_i : '); 
 tetaf=input('Insérer l"angle finale teta_f : ');
 f=input('Insérer la durée d"execution du trajet f : ');
%Variations des longueurs et des angles des câbles 
for t1=1:1:(100*f)
t = t1/100;
phi(t1)=6.*deg2rad(tetaf-tetai).*((t/f).^5)-15.*deg2rad(tetaf-tetai) 
\cdot*((t/f).^4)+10.*deg2rad(tetaf-tetai) \cdot*((t/f).^3)+deg2rad(tetai);
x(t1) = X+R.*cos(\phi)h(i(t1));y(t1) = Y+R.*sin(phi(t1));11(t1)=sqrt((x(t1)).^2+(y(t1)).^2) ;
12(t1)=sqrt((a-x(t1)).^2+(y(t1)).^2) ;
13(t1)=b-y(t1);teta(t1) = (atand((y(t1) -ya1)/(x(t1) -xa1))) ;
tetb(t1)=(180-atand((y(t1)-ya2)/(x(t1)-xa2))) ;
tetc(t1) = 270;
end
%Calculs des vitesses angulaires en rad/s des poulies
r1=input('Insérer le rayon de poulie 1 : ');
r2=input('Insérer le rayon de poulie 2 : ');
r3=input('Insérer le rayon de poulie 3 : ');
r4=input('Insérer le rayon de poulie 4 : ');
for t1=1:1:(100*f)
N1(t1)=rad2deg(((11(t1)-11(1))/r1));N2(t1)=rad2deq((12(t1)-12(1))/r2);N3(t1)=rad2deg((13(t1)-13(1))/r3);N4(t1)=rad2deg((x(t1)-x(1))/r4);end
W1(1)=0;W2(1)=0;W3(1)=0;
```

```
W4(1)=0:
for t1=2:1: (100*f)W1(t1)=deg2rad(N1(t1)-N1(t1-1))/0.01;
W2(t1)=deg2rad(W2(t1)-W2(t1-1))/0.01;W3(t1)=deg2rad(N3(t1)-N3(t1-1))/0.01;
W4(t1) = deg2rad(W4(t1)-N4(t1-1))/0.01;end
% on définit le vecteur du temps
t1=1:1:(100*f);temps(t1) = t1/100;
t1=1:1:(100*f);POSX=[temps ; x];
POSY=[temps ; y];
%Affichage des résultats "MENU"
K=menu('choisir la Representation de variations de longeurs des 
cables :','1-Représentation graphique du cercle tracé par 
l"effecteur','2-Représentation graphique des longueurs des 
câbles','3-Représentation graphique des variations des angles 
deg/s','4-Représentation graphique des variations des vitesses 
angulaires des poulies rad/s');
if (K==1)plot([xa1;xa2],[ya1;ya2]);hold on;
plot([xa2;xa3],[ya2;ya3]);hold on;
plot([xa3;xa4],[ya3;ya4]);hold on;
plot([xa4;xa1],[ya4;ya1]);hold on;
plot([x(100*f);x(100*f)] ,[b;y(100*f)], 'g');hold on;
plot([xa1; x(100*f)], [ya1; y(100*f)], 'g');hold on;
plot([xa2;x(100*f)] ,[ya2;y(100*f)], 'g');hold on;
plot(x(100*f),y(100*f),'*'),hold on;plot([x(1);x(1)] , [by(1)], 'r'); hold on;
plot([xa1;x(1)] ,[ya1;y(1)], 'r');hold on;
plot([xa2;x(1)] , [ya2;y(1)], 'r);hold on;
plot(x(1), y(1), '*);hold on;
t=0:0.01: (f-0.01);
plot(x, y, 'y'); hold on;
title('Représentation graphique du trajet tracé par l"effecteur'); 
xlabel('X(t)');vlabel('Y(t)');axis equal;
hold off;
end
if (K==2)t=0:0.01: (f-0.01);
plot(t,l1); hold on; 
plot(t,l2,'r'); hold on; 
plot(t,l3,'g'); hold on; 
title('Représentation graphique des variations des longueurs de 
câbles par rapport au temps'); 
legend('L1','L2','L3')
xlabel( 'Time(s)');
```

```
ylabel('Longeurs des Cable') 
end
if (K==3)t=0:0.01: (f-0.01);plot(t,teta); hold on;
plot(t,tetb,'r'); hold on; 
plot(t,tetc,'g'); hold on; 
title('Représentation graphique des variations des angles par 
rapport au temps'); 
legend('teta_a','teta_b','teta_c')
xlabel( 'Time(s)'); 
ylabel('Angles') 
end
if (K==4)t=0:0.01: (f-0.01);
plot(t,W1); hold on; 
plot(t,W2,'r'); hold on; 
plot(t,W3,'g'); hold on; 
plot(t,W4,'y'); hold on;
title('4-Vitesses angulaires des poulies rad/s'); 
legend('cable1','cable2','cable3','cable4')
xlabel( 'Time(s)'); 
ylabel('vitesses angulaires') 
end
hold off
B: Trajectoire rectiligne
8888888888888888888clear all; clc;
a=input('Insérer la longueur du côté du rectangle a : ');
b=input('Insérer la largeur du côté du rectangle b : ');
 xa1=0; ya1=0; 
 xa2=a; ya2=0; 
 xa3=a; ya3=b; 
 xa4=0; ya4=b;X=input('Insérer la coordonnée du point initial X : '); 
 Y=input('Insérer la coordonnée du point initial Y : ');
 Xf=input('Insérer la coordonnée du point final Xf : '); 
 Yf=input('Insérer la coordonnée du point final Yf : ');
```
%Variations des longueurs et des angles des câbles

f=input('Insérer la durée d"execution du trajet f : ');

for  $t1=1:1: (100*f)$ 

```
t = t1/100;
x(t1)=(6.*(Xf-X)) .*((t/f).^5)-(15.*(Xf-X)) .*((t/f).^4)+(10.*(Xf-
X)) .* ((t/f).^3)+X;
y(t1)=(Yf-Y) \cdot *x(t1)/(Xf-X)+(Y \cdot *Xf-Yf \cdot *X)/(Xf-X);
```
 $11(t1)=sqrt((x(t1))$ .^2+(y(t1)).^2) ;  $12(t1)=sqrt((a-x(t1))$ .^2+(y(t1)).^2) ;

```
13(t1)=b-y(t1);teta(t1)=(atand((y(t1)-ya1)/(x(t1)-xa1))) ;
tetb(t1)=(180-atand((y(t1)-ya2)/(x(t1)-xa2))) ;
tetc(t1) = 270;
end
%Calculs des vitesses angulaires en rad/s des poulies
r1=input('Insérer le rayon de poulie 1 : ');
r2=input('Insérer le rayon de poulie 2 : ');
r3=input('Insérer le rayon de poulie 3 : ');
r4=input('Insérer le rayon de poulie 4 : ');
W1(1)=0;
W2(1)=0;W3(1)=0;W4(1)=0;for t1=2:1: (100*f)W1(t1) = (11(t1)-11(t1-1)) / (0.01.*r1);W2(t1) = (12(t1)-12(t1-1))/(0.01.*r2);W3(t1) = (13(t1)-13(t1-1)) / (0.01.*r3);W4(L1) = (x(L1) - x(L1-1)) / (0.01 \cdot \text{*r4});
end 
% on définit le vecteur du temps
t1=1:1:(100*f);t_{\text{emps}}(t_1) = t_1/100;
t1=1:1:(100*f);POSX=[temps ; x];
POSY=[terms ; y];%Affichage des résultats "MENU"
K=menu('choisir la Representation de variations de longeurs des 
cables :','1-Représentation graphique du cercle tracé par 
l"effecteur','2-Représentation graphique des longueurs des 
câbles','3-Représentation graphique des variations des angles 
deg/s','4-Représentation graphique des variations des vitesses 
angulaires des poulies rad/s');
if (K==1)plot([xa1;xa2],[ya1;ya2]);hold on;
plot([xa2;xa3],[ya2;ya3]);hold on;
plot([xa3;xa4],[ya3;ya4]);hold on;
plot([xa4;xa1],[ya4;ya1]);hold on;
plot([x(100*f);x(100*f)] ,[b;y(100*f)], 'g');hold on;
plot([xa1;x(100*f)] ,[ya1;y(100*f)],'g');hold on;
plot([xa2;x(100*f)] ,[ya2;y(100*f)], 'g');hold on;
plot(x(100*f),y(100*f),'*');hold on; 
plot([x(1);x(1)], [b;y(1)], 'r'); hold on;
plot([xa1;x(1)],[ya1;y(1)], 'r');hold on;
plot([xa2;x(1)] ,[ya2;y(1)], 'r');hold on;
plot(x(1),y(1),'');hold on;
t=0:0.01: (f-0.01);plot(x); hold on;
plot(y); hold on;
title('Représentation graphique du trajet tracé par l"effecteur'); 
xlabel('X(t)');ylabel('Y(t)');axis equal;
hold off;
end
if (K==2)
```

```
t=0:0.01: (f-0.01);
plot(t,l1); hold on; 
plot(t,l2,'r'); hold on; 
plot(t,l3,'g'); hold on; 
title('Représentation graphique des variations des longueurs de 
câbles par rapport au temps'); 
legend('L1','L2','L3')
xlabel( 'Temps(s)'); 
ylabel('Longeurs des Cables') 
end
if (K==3)t=0:0.01: (f-0.01);plot(t, teta); hold on;
plot(t,tetb,'r'); hold on;
plot(t,tetc,'g'); hold on; 
title('Représentation graphique des variations des angles par 
rapport au temps'); 
legend('teta a','teta b','teta c')
xlabel( 'Temps(s)'); 
ylabel('Angles') 
end
if (K=-4)t=0:0.01: (f-0.01);plot(t,W1); hold on; 
plot(t,W2,'r'); hold on; 
plot(t,W3,'g'); hold on; 
plot(t,W4,'y'); hold on;
title('4-Vitesses angulaires des poulies rad/s'); 
legend('moteur1','moteur2','moteur3','moteur4')
xlabel( 'Temps(s)'); 
ylabel('vitesses angulaires') 
end
hold off
```
# **ANNEXE 3 « Commande des 4 moteurs à vitesses de**

## **forme polynomiale sur ARDUINO »**

//Un script de commande direct de vitesse de forme polynomiale de degré 4des 4 moteurs pas à pas bipolaires. int i; int x2; float Vref1; float Vref2; float Vref3; float Vref4; int f=10; float looper timer; float t; int  $dt=10$ : void setup() { Serial.begin(115200); looper  $time = micros()$ ; //Il reste à configurer les pins de sorties } void loop() { Vref1=vitesseM1(100, 200, 100,200,10,t); Vref2=vitesseM2(100, 200, 100,200,400,10,t); Vref3=vitesseM3(100, 200, 100,200,10,t); Vref4=vitesseM4(100, 200,10,t); Serial.print(Vref4);Serial.print(" "); Serial.println(t); while(micros()-looper\_timer <  $(dt*1000)$ );  $t=i*dt/1000$ ; looper timer= micros $($ ); steppers (Vref1, Vref2, Vref3, Vref4);  $i=i+1$ ; } float vitesseM1 (float x, float xf, float y, float yf, int r1, int t) { float xt=  $6*(xf-x)*(pow(t/f,5))-15*(xf-x)*(pow(t/f,4))+10*(xf-x)*(pow(t/f,3));$ float yt= ((yf-y)/(xf-x))\*(6\*(xf-x)\*(pow(t/f,5))-15\*(xf-x)\*(pow(t/f,4))+10\*(xf-x)\*(pow(t/f,3)))+(y\*xf $x * yf)/(xf-x);$ float  $dx = (30*(xf-x)*(pow(t/f,4))/f-60*(xf-x)*(pow(t/f,3))/f+30*(xf-x)*(pow(t/f,2))/f);$ float dy= (((yf-y)/(xf-x))\*(30\*(xf-x)\*(pow(t/f,4))/f-60\*(xf-x)\*(pow(t/f,3))/f+30\*(xf- $(x)$ \*(pow(t/f,2))/f)); float Vref1= $((dx * xt)+(dy * yt))/(r1 * sqrt(pow(xt,2)+pow(yt,2)))$ ; return Vref1; } float vitesseM2 (float x, float xf,float y, float yf, int x2, int r2, int t) { float xt=  $6*(xf-x)*(pow(t/f,5))-15*(xf-x)*(pow(t/f,4))+10*(xf-x)*(pow(t/f,3));$ float yt=  $((\text{yf-y})/(\text{xf-x})^*(6^*(\text{xf-x})^*(\text{pow}(t/f,5)) - 15^*(\text{xf-x})^*(\text{pow}(t/f,4)) + 10^*(\text{xf-x})^*(\text{pow}(t/f,3))) + (\text{y+xf-x} + \text{py} + \text{py} + \text{py} + \text{py} + \text{py} + \text{py} + \text{py} + \text{py} + \text{py} + \text{py} + \text{py} + \text{py} + \text{py} + \text{py} + \text{py} + \text{py} + \text{py} + \text{py} + \text{py} +$  $x * yf)/(xf-x)$ ; float  $dx = (30*(xf-x)*(pow(t/f.4))/f-60*(xf-x)*(pow(t/f.3))/f+30*(xf-x)*(pow(t/f.2))/f)$ ; float  $dy=((yf-y)/(xf-x))^*(30*(xf-x))^*(pow(t/f,4))/f-60*(xf-x)^*(pow(t/f,3))/f+30*(xf-x)^*$  $x)$ \*(pow(t/f,2))/f)); float Vref2=  $((dx * xt) + (dy * yt) - dx * x2)/(r2 * sqrt(pow(xt,2) + pow(yt,2) - 2 * xt * x2 + pow(x2,2)))$ ; return Vref2; } float vitesseM3 (float x, float xf, float y, float yf, int r3, int t) { float Vref3=((yf-y)/(xf-x))\*(30\*(xf-x)\*(pow(t/f,4))/f-60\*(xf-x)\*(pow(t/f,3))/f+30\*(xf- $(x)$ \*(pow(t/f,2))/f)/r3 ; return Vref3; } float vitesseM4 (float x, float xf, int r4, int t) { float Vref4=(30\*(xf-x)\*(pow(t/f,4))/f-60\*(xf-x)\*(pow(t/f,3))/f+30\*(xf-x)\*(pow(t/f,2))/f)/r4 ; return Vref4; } void steppers (float Vref1, float Vref2, float Vref3, float Vref4) { //Moteur1 digitalWrite(m1\_1,HIGH); digitalWrite(m1\_2,LOW); digitalWrite(m1\_3,LOW); digitalWrite(m1\_4,LOW); delay (0.8\*0.017\*Vref1\*1000) digitalWrite(m1\_1,LOW); digitalWrite(m1\_2,LOW); digitalWrite(m1\_3,HIGH); digitalWrite(m1\_4,LOW);

 delay (0.8\*0.017\*Vref1\*1000) digitalWrite(m1\_1,LOW); digitalWrite(m1\_2,HIGH); digitalWrite(m1\_3,LOW); digitalWrite(m1\_4,LOW); delay (0.8\*0.017\*Vref1\*1000) digitalWrite(m1\_1,LOW); digitalWrite(m1\_2,LOW); digitalWrite(m1\_3,LOW); digitalWrite(m1\_4,HIGH); delay (0.8\*0.017\*Vref1\*1000) //MOTEUR2 digitalWrite(m2\_1,HIGH); digitalWrite(m2\_2,LOW); digitalWrite(m2\_3,LOW); digitalWrite(m2\_4,LOW); delay (0.8\*0.017\*Vref2\*1000) digitalWrite(m2\_1,LOW); digitalWrite(m2\_2,LOW); digitalWrite(m2\_3,HIGH); digitalWrite(m2\_4,LOW); delay (0.8\*0.017\*Vref2\*1000) digitalWrite(m2\_1,LOW); digitalWrite(m2\_2,HIGH); digitalWrite(m2\_3,LOW); digitalWrite(m2\_4,LOW); delay (0.8\*0.017\*Vref2\*1000) digitalWrite(m2\_1,LOW); digitalWrite(m2\_2,LOW); digitalWrite(m2\_3,LOW); digitalWrite(m2\_4,HIGH); delay (0.8\*0.017\*Vref2\*1000) //MOTEUR3 digitalWrite(m3\_1,HIGH); digitalWrite(m3\_2,LOW); digitalWrite(m3\_3,LOW); digitalWrite(m3\_4,LOW); delay (0.8\*0.017\*Vref3\*1000) digitalWrite(m3\_1,LOW); digitalWrite(m3\_2,LOW); digitalWrite(m3\_3,HIGH); digitalWrite(m3\_4,LOW); delay (0.8\*0.017\*Vref3\*1000) digitalWrite(m3\_1,LOW); digitalWrite(m3\_2,HIGH); digitalWrite(m3\_3,LOW); digitalWrite(m3\_4,LOW); delay (0.8\*0.017\*Vref3\*1000) digitalWrite(m3\_1,LOW); digitalWrite(m3\_2,LOW); digitalWrite(m3\_3,LOW); digitalWrite(m3\_4,HIGH); delay (0.8\*0.017\*Vref3\*1000) //MOTEUR4 digitalWrite(m4\_1,HIGH); digitalWrite(m4\_2,LOW); digitalWrite(m4\_3,LOW); digitalWrite(m4\_4,LOW); delay (0.8\*0.017\*Vref4\*1000); digitalWrite(m4\_1,LOW); digitalWrite(m4\_2,LOW); digitalWrite(m4\_3,HIGH); digitalWrite(m4\_4,LOW); delay (0.8\*0.017\*Vref4\*1000) digitalWrite(m4\_1,LOW); digitalWrite(m4\_2,HIGH); digitalWrite(m4\_3,LOW); digitalWrite(m4\_4,LOW); delay (0.8\*0.017\*Vref4\*1000) digitalWrite(m4\_1,LOW); digitalWrite(m4\_2,LOW); digitalWrite(m4\_3,LOW); digitalWrite(m4\_4,HIGH); delay (0.8\*0.017\*Vref4\*1000) }